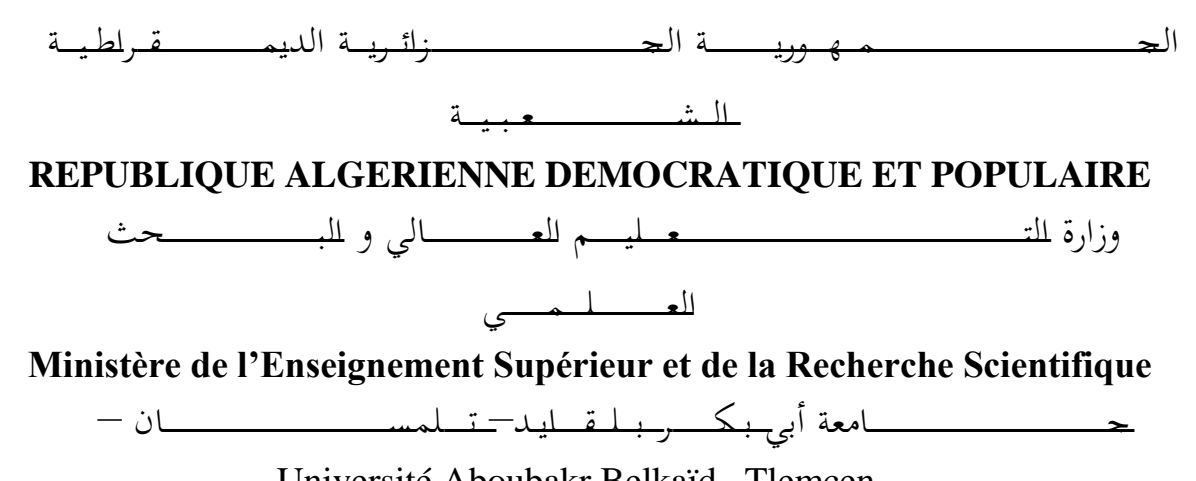

Université Aboubakr Belkaïd– Tlemcen – Faculté de TECHNOLOGIE

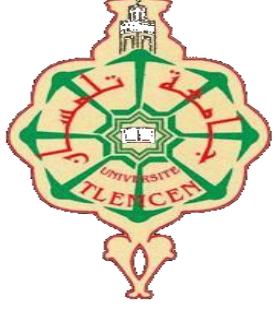

## **MEMOIRE**

Présenté pour l'obtention du **diplôme** de **MASTER**

**En** : (GEE)

**Spécialité** : (Instrumentation électronique)

 **Par** :

*HAMIDI MOHAMED* 

*CHALABI BILLEL*

#### **Sujet**

### *REALISATION D'UN REGULATEUR DE CHARGE À COUPURE STATIQUE DESTINE À UN SYSTEME PHOTOVOTAÏQUE DE FAIBLE PUISSANCE.*

Soutenu publiquement, le 04/07/2017 , devant le jury composé de : Mme BOUAZZA née GUEN Ahlam Professeur Univ. Tlemcen Présidente M GHAFFOUR Kheriddine Professeur Univ. Tlemcen Examinateur Mme N. Berrouba Tani M.C.B Univ. Tlemcen Encadreur

Année Universitaire :2016-2017

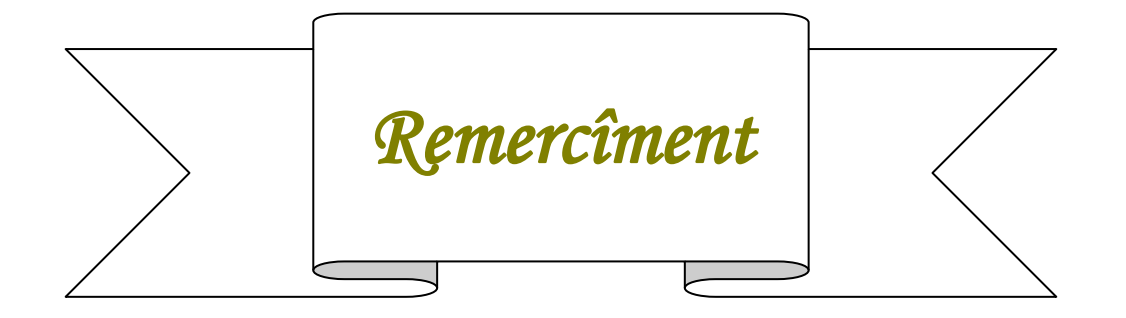

**Nous tenons tout d'abord à remercier Dieu le tout puissant et miséricordieux, qui nous a donné la force et la patience d'accomplir ce Modeste travail.**

**Nous voudrions présenter nos remerciements à notre encadreur « Mme BERROUBA TANI.N».**

**Nous voudrions également lui témoigner notre gratitude pour sa patience et son soutien qui nous a été précieux afin de mener notre travail à bon port.**

**Toute notre gratitude et reconnaissance infini a présidente de jury Mme BOUAZZA .A et le membre Mr. GHAFFOUR.K qui nous feront l'honneur d'accepter d'évaluer notre travail.**

**Nos enseignants qui nous ont enseigné et qui par leurs compétences nous ont soutenu dans la poursuite de nos études.**

**Un grand merci à l'assistante de laboratoire, toujours à disposition pour répondre aux questions de manière très cordiale.**

**enfin tous ceux qui, d'une manière ou d'une autre, ont contribué à la réussite de ce travail et qui n'ont pas pu être cités ici.**

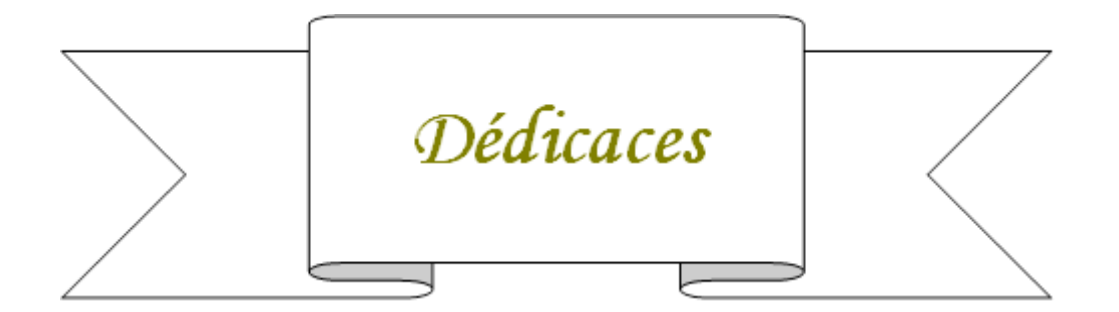

**« Avec tout mon amour éternel et avec l'intensité de mes émotions. Je dédie ce humble travail à l'âme de mon défunt père ( ABDELHAFID ) car vous avez su m'inculquer le sens de la responsabilité, de l'optimisme et de l'estime en soi face aux difficultés de la vie**

**Puisse Dieu, le tout puissant, l'avoir en sa sainte miséricorde »**

**À ma très chère mère**

**Aucune dédicace ne pourrait exprimer ton amour sincère, tes sacrifices, ton soutien moral et matériel, ta gentillesse sans égal tout au long de ma vie espérant que tu trouves dans ce modeste travail ma reconnaissance pour tous tes efforts.**

**A mon frère (MORAD)**

**À toutes mes sœurs (AYA,NASSIMA ET AMEL )**

**famille HAMIDI et CHACHOUA Veuillez trouver dans ce modeste travail l'expression de mon affection**

**A tous mes amis** 

**( oussama ,omar,mohamed,anes,sidimohamed,zouhir,abdelsamad et Islam)**

**A mon chèr collègue chalabi billel avec lequel j'ai partagé mes moments de joie et de bonheur pour réaliser ce modeste travail**

**À tous les étudiants de la promotion 2016/2017**

**À tous ceux qui, par un mot, m'ont donné la force de continuer …..**

**Hamidi mohamed**

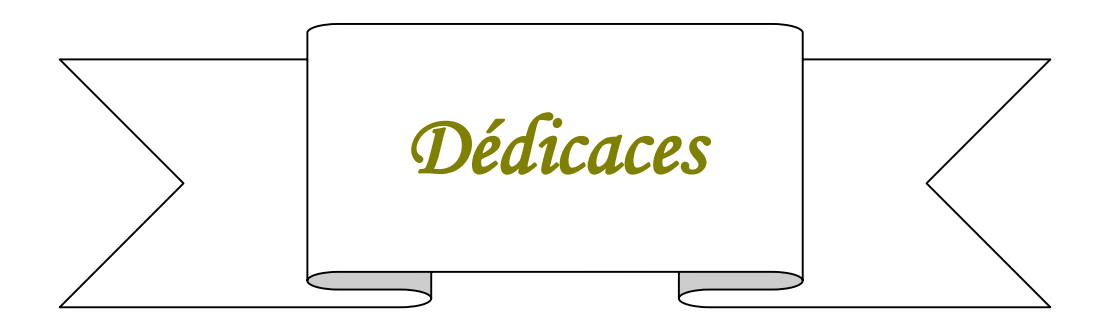

#### **Au meilleur des pères**

**A ma très chère maman**

**Qu'ils trouvent en moi la source de leur fierté A qui je dois tout Grâce à leurs tendres encouragements et leurs grands sacrifices, ils ont pu créer le climat affectueux et propice à la poursuite de mes études. Aucune dédicace ne pourrait exprimer mon respect, ma considération et mes profonds sentiments envers eux.**

**A mes sœurw Meriem et Sarah et mes frères MOohammed et Youcef a qui je souhaite un avenir radieux plein de réussite**

**A la famille CHALABI et BENDAOUD Veuillez trouver dans ce modeste travail l'expression de mon affection**

**A tous mes professeurs Leur générosité et leur soutien m'oblige de leurs témoigner mon profond respect et ma loyale considération.**

**A mes Amis (e) Ilyes,Hichem,Kader,Kassimou,Sidahmed,ma chère Zoukha et tous mes collègues qui m'ont soutenu**

**Ils vont trouver ici le témoignage d'une fidélité et d'une amitié infinie**

**A mon chèr collègue Hamidi Med avec lequel j'ai partagé mes moments de joie et de bonheur pour réaliser ce modeste travail**

**A tous ceux qui me sont chers**

 **Chalabi billel**

## *Table des figures*

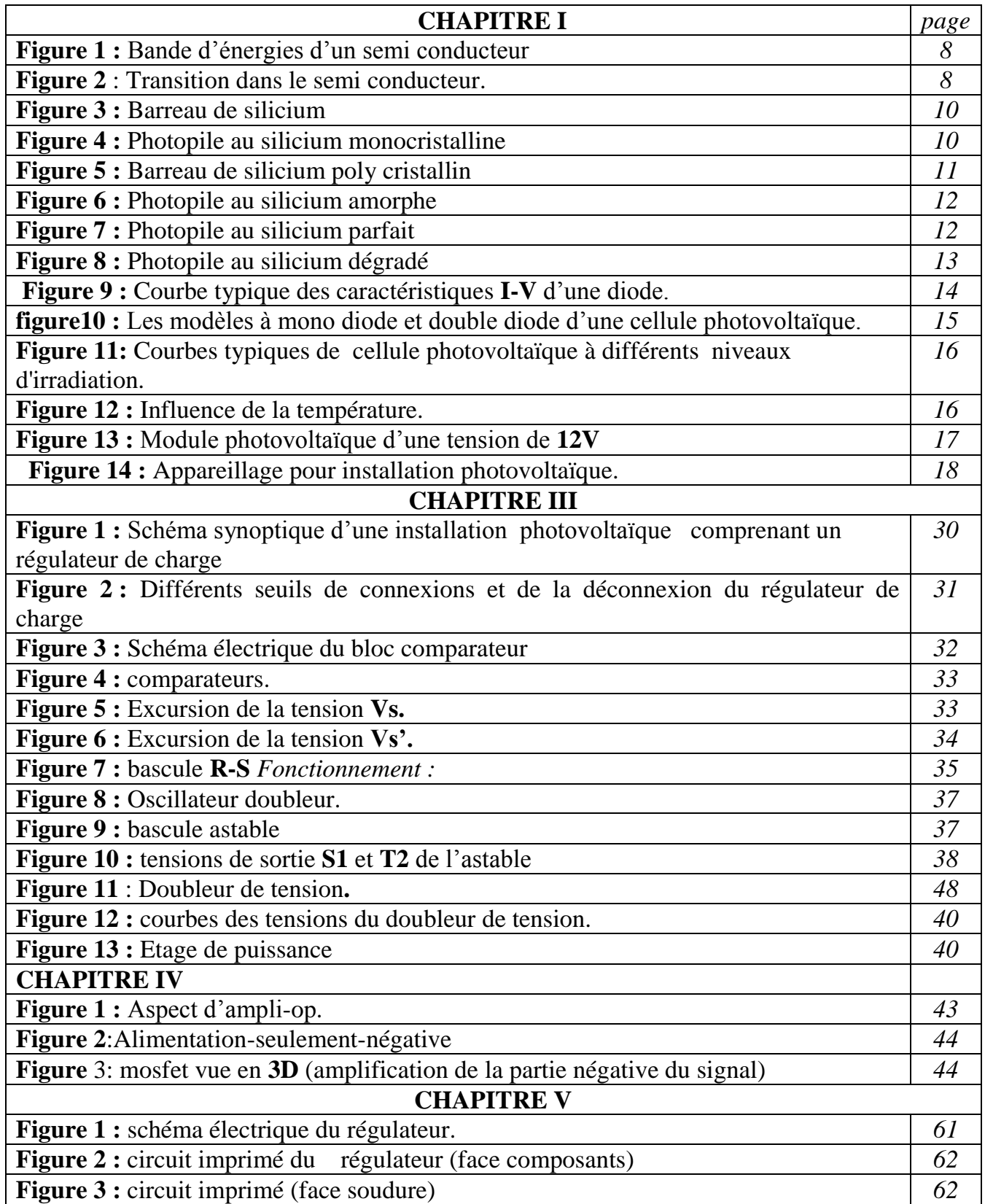

# **Sommaire**

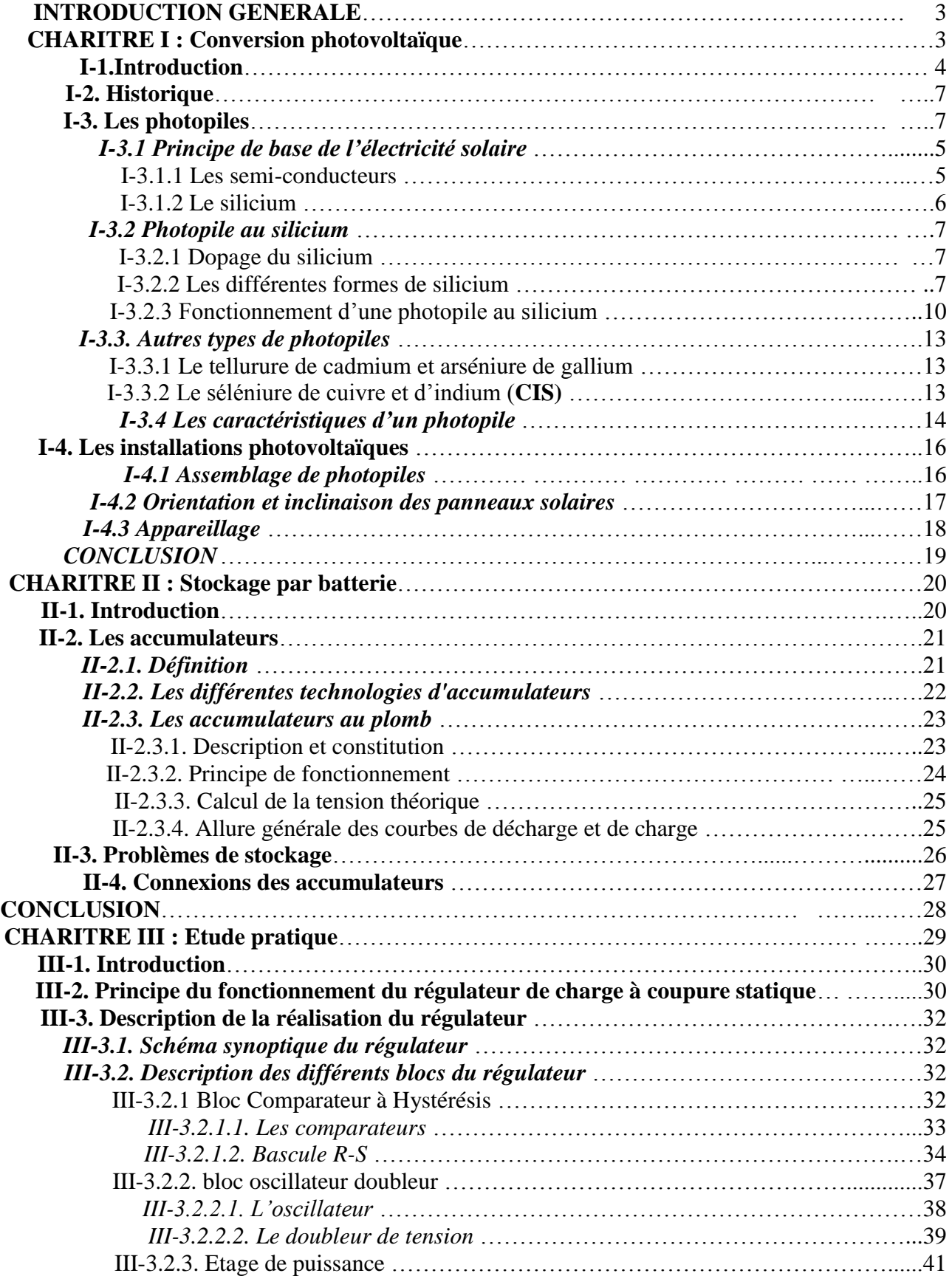

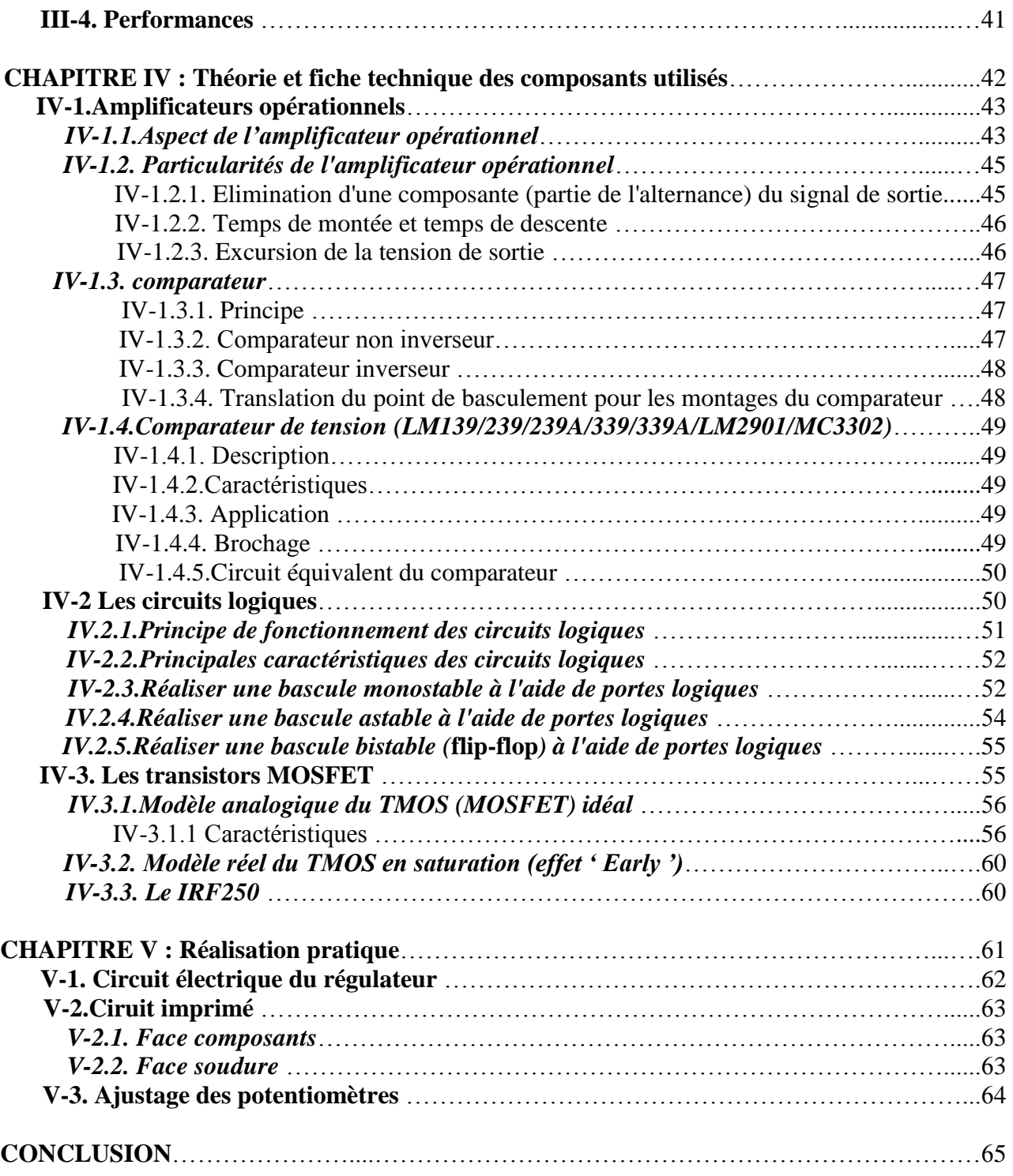

#### **ANNEXES**

#### **LISTES DES COMPOSANTS**

#### **BIBLIOGRAPHIE**

#### **INTRODUCTION GENERALE**

Généralement un système photovoltaïque de faible puissance comprend les éléments suivants :

 Un générateur photovoltaïque, un système de stockage et un régulateur de charge. Le générateur photovoltaïque constitue la source de l'énergie électrique ; c'est un assemblage série – parallèle de modules photovoltaïques identiques.

Le module photovoltaïque est composé d'un ensemble de cellules photovoltaïques généralement connecter en série. Ces cellules sont le siége de la transformation de l'énergie solaire en énergie électrique par effet photovoltaïque.

Le stockage de l'énergie électrique est nécessaire dans les installations photovoltaïques car la demande énergétique est décalée dans le temps vis-à-vis de l'apport énergétique solaire **[1].**

Le stockage répond à deux fonctions principales :

- o Il permet de satisfaire les besoins malgré le caractère aléatoire et discontinu de l'énergie solaire (alternance jour/nuit, été/hiver).
- o Il assure le rôle de tampon entre la production et l'utilisation en fixant la tension du système ; celle-ci reste dans la zone de fonctionnement optimale.

Le moyen le plus adapté aux systèmes photovoltaïques demeure le stockage électrochimique dans les batteries au plomb.

Le régulateur de charge est un dispositif automatique de contrôle qui doit assurer la protection de la batterie d'accumulateurs dans le cas suivant :

Les accumulateurs sont complètement chargés, dans ce cas il est nécessaire de couper le courant de charge pour éviter la consommation d'eau, le dégagement de l'hydrogène et l'oxydation des plaques.

Les accumulateurs sont profondément déchargés. Il est alors nécessaire d'interrompre la décharge pour éviter la sulfatation des plaques.

 C'est l'objet de notre étude qui consiste à étudier et à réaliser un régulateur de charge performant capable de préserver la batterie contre les surcharges et les décharges profondes tout en optimisant l'énergie produite par le panneau photovoltaïque en réduisant nettement sa consommation.

On a pensé que **5** chapitres seront utiles pour faire une étude complète :

o Dans le premier on a décrit : la photopile, ses caractéristiques, le module et le panneau.

o Dans le deuxième, on a décrit les différents types d'accumulateur, on a fait également une étude plus approfondie sur les accumulateurs à plomb, on a parlé aussi des problèmes de stockage.

o Le troisième, on la consacré pour l'étude pratique du régulateur.

o Dans le quatrième on a décrit le fonctionnement et les caractéristiques des différents composants électroniques, qui nous en été utile à notre réalisation.

o Le cinquième c'est celui de la réalisation pratique avec l'élaboration des circuits imprimés et de pose des différents composants.

## Chapitre I CONVERSION PHOTOVOLTAÏQUE

#### **I-1. INTRODUCTION :**

Le mot **" photovoltaïque "** vient du grec **" photo "** qui signifie lumière et de **" voltaïque "** qui tire son origine du nom d'un physicien italien Alessandro Volta qui a beaucoup contribué à la découverte de l'électricité. Le photovoltaïque est la conversion directe de lumière solaire en électricité. Les solides éclairés par des radiations lumineuses de fréquence convenable laissent échapper des charges négatives qui sont en fait des électrons ; on donne le nom d'effet photoélectrique à tous les phénomènes dans lesquels des électrons sont déplacés sous l'action de la lumière. Depuis **40** ans on assiste à un fort développement du concept photovoltaïque mais celui-ci est connu depuis déjà plusieurs siècles. Le principe bien que connu de manière assez précise est régulièrement remis en cause par la découverte de nouveaux matériaux et l'approfondissement de nouvelles technologies. Au fur et à mesure des années, les applications se font de plus en plus nombreuses et concrètes et permettent ainsi de toucher aujourd'hui un large secteur d'activités. Ceci a un impact très important du point de vue économique et environnemental. Après un rappel de l'historique, nous présenterons le principe de fonctionnement des photopiles puis les applications.

#### **I-2. HISTORIQUE :**

L'énergie solaire est à l'origine de la vie et des cycles biologiques et climatiques. En d'autres termes, elle est à la source des richesses énergétiques fossiles que sont le charbon, le pétrole, le gaz, et des richesses renouvelables comme la biomasse, l'énergie hydraulique et éolienne. Ainsi, elle est exploitée depuis de nombreux siècles, de façon indirecte, pour nourrir les hommes, les chauffer (feu de bois), les faire bouger, se déplacer (marine à voile), travailler (moulins à eau ou à vent).

Dès l'antiquité, les hommes ont tenté de s'approprier l'énergie solaire à des fins purement matérielles telle que le chauffage. C'est également à cette époque qu'émerge l'idée d'une conversion de celle-ci en une énergie mécanique de pompage. On retrouve notamment sur ces sujets les travaux d'Euclide, d'Archimède ou encore de Héron d'Alexandrie. Le développement de ces concepts va s'opérer au Moyen Age et à la Renaissance avec l'incorporation du verre dans la réalisation de certains bâtiments, l'étude des miroirs ardents ou la construction des pompes solaires par Salomon de Caus.

 Cependant, les bases scientifiques sont jetées à partir du **17<sup>e</sup>** siècle. Les grands chercheurs vont alors perdre toute crédibilité. Nous pouvons citer Kircher, Tchirnhausen, Mariotte pour le **17<sup>e</sup>** siècle, Desaguliers, Buffon, Nollet et Lavoisier pour le **18<sup>e</sup>** siècle. Becquerel découvre le phénomène photovoltaïque en **1839.**

De même, des difficultés d'interprétation vont freiner l'évolution des recherches. Il s'est avéré que les effets électriques ne pouvaient s'expliquer par la seule théorie ondulatoire et continue de la lumière. Ainsi, l'émission photoélectrique est quasi instantanée même avec des énergies lumineuses très faibles alors que la théorie ondulatoire voudrait qu'il faille attendre des dizaines de minutes ou des heures pour que l'énergie accumulée dans l'atome soit suffisante pour en chasser un électron. Pour avoir une interprétation cohérente du phénomène, Einstein introduisit la notion de photon en **1905.**

Il faudra attendre **le 20<sup>e</sup>** siècle pour voir se développer aux Etats-Unis une série de réalisations relatives à l'exploitation de l'énergie solaire. Les années **60** vont voir fleurir de nouvelles expériences qui vont avoir un impact considérable sur le comportement et les habitudes des êtres humains. Les laboratoires de Bell Téléphone (Etats-Unis) vont mettre au point en **1954** la première cellule photoélectrique de rendement acceptable **(6%)**, rendement qui atteindra **15 %** au début des années **60.** Le produit prend alors des formes différentes selon la composition du semi-conducteur de base et la nature de la barrière de potentiel créant et de la force électromotrice.

En **1955**, le **" US Signal Corps "** est investi d'une mission : pouvoir alimenter en électricité les premiers satellites artificiels américains. La solution des photopiles solaires est alors envisagée sous l'impulsion de **W. Cherry**.

Après le lancement du premier satellite soviétique en octobre **1957, " Vanguard "** est lancé par les **USA** en **mars 1958**, avec **1dm²** de photopiles produisant moins de **1 watt.**

En **1972**, la **NASA** américaine et la **NSF<sup>2</sup>** publient un rapport sur les retombées et les évolutions des activités spatiales.

En **1973**, avec le choc pétrolier débute la décennie faste de l'énergie solaire. La conversion photovoltaïque connaît un fort développement déterminé par l'essor des techniques de l'espace liées aux télécommunications.

Ainsi, comme l'avait constaté Becquerel, la transformation de l'énergie rayonnante peut désormais se faire directement. Ce dispositif prend le nom de pile photovoltaïque.

Il consiste en un montage métal électrolyte métal symétrique, qui ne donne aucun potentiel dans l'obscurité mais qui peut délivrer un courant quand l'une des électrodes est éclairée.

La première utilisation rentable de la photopile terrestre est l'alimentation de systèmes de communication. Elle a entraîné une hausse du taux de croissance moyen de ce marché. Ce dernier atteint alors **30 %** dans les années **80**. Cette hausse concerne essentiellement :

- Les réémetteurs de télévision (puissance de **500** à **1000 Watt crêtes** ou **Wc**).
- Les relais hertziens (puissance de **500 à 2000 Wc**).
- Les relais de radiotéléphone (puissance de **80 à 250 Wc**).

La fiabilité de ces applications dites professionnelles est obtenue au moyen de générateurs photovoltaïques.

Dans la même période, les photopiles ont servi à alimenter des balises, stations de détection des crues et des incendies, chantiers mobiles et autres installations dispersées.

On assiste également, au niveau de l'habitat, au développement commercial de l'alimentation solaire. Celle-ci connaît un grand succès et représente alors **15 %** du marché des photopiles aux **USA (1992).**

Enfin, les années **80-82** vont être témoin de l'apparition d'un nouveau secteur pour le moins original : celui des micro alimentations pour les produits de grande consommation (calculatrices solaires, appareils électroniques grand public…). Ce marché est créé par l'initiative des firmes japonaises telles que Sanyo, Mitsubishi, Sony… Ce secteur est alors le seul à être dominé par la filière du silicium amorphe. Cette branche représente, en **1992, 12 %** des applications du photovoltaïque.

Au début des années **90**, la prise de conscience des limites de l'électrification rurale conventionnelle par extension des réseaux centralisés, oblige les marchés à s'ouvrir afin d'atteindre les campagnes de façon plus rentable.

En ce qui concerne l'Europe, celle-ci n'est pas en reste : **6** centrales de plus de **300 kWc** en fonctionnement. La plus grande de ces centrales se trouve en Italie, à Delphos avec **3 MWc**. Cependant, la notion de **" centrale "** est contestée pour l'électricité solaire, qui semble mieux s'accommoder à une certaine dispersion des installations. A la limite, une appropriation individuelle est possible, notamment grâce aux **" maisons solaires "** connectées au réseau. Sur ce fait, on peut compter sur l'Allemagne avec ses **2 500** toits solaires **(1990-92).** De son côté, la Suisse expérimente divers types de tuiles ou de façades solaires. Les Pays Bas ont, quant à eux, ont projeté, pour **2010,** d'avoir **0,6 %** de leurs maisons équipées de générateurs photovoltaïques. Ainsi, aujourd'hui, ce sont plus de **90 000** familles dans le monde qui sont électrifiées par le Soleil via des photopiles, sans compter les centaines de millions d'usagers de calculettes solaires ou les centaines de milliers de villageois alimentés par des pompes solaires photovoltaïques dans les Pays en Voie de Développement. **[3]**

#### **I-3. LES PHOTOPILES :**

#### **I-3.1 Principe de base de l'électricité solaire :**

#### **I-3.1.1 Les semi-conducteurs :**

La conversion photovoltaïque se produit dans des matériaux semi-conducteurs. Dans un isolant électrique, les électrons de la matière sont liés aux atomes et ne peuvent se déplacer. Dans un conducteur électrique, les électrons sont totalement libres de circuler et permettent le passage d'un courant. Dans un semi-conducteur, la situation est intermédiaire : les électrons de valence ne peuvent circuler que si on leur apporte une énergie pour les libérer de leurs atomes (de l'énergie solaire par exemple).

#### *Explication, grâce au modèle des bandes d'énergie :*

Pour des atomes à **4** électrons de valence (structure en **ns² np²)** tel que le silicium ou le carbone, on a deux ensembles de niveaux d'énergies très proches les uns des autres. Ces deux ensembles forment deux bandes d'énergie : une bande liante contenant **2n** niveaux (pouvant recevoir **4n** électrons) et une bande anti-liante à **2n** niveaux également :

#### **Energie**

Bande de conduction vide (bande non saturée en électrons) Bande de valence (saturée à **4n** électrons) **Eg**

**Figure 1 :** Bande d'énergies d'un semi conducteur [11]

**Eg** est la valeur de l'écart entre les **2** bandes **(gap).** Les isolants correspondent à **Eg > 5eV** et les semi-conducteurs à **Eg < 5eV**. En effet, si Eg n'est pas trop grand et si un photon est absorbé par le matériau (ou si la température augmente) un électron peut **« sauter »** la bande d'énergie **Eg** et **« peupler »** la bande de conduction. [11]

**Energie**

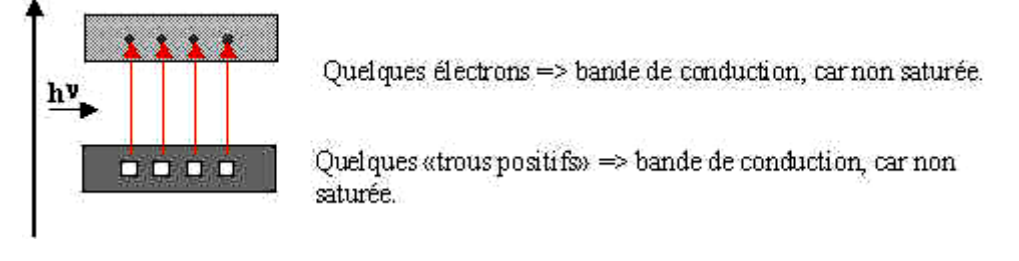

**Figure 2** : Transition dans le semi conducteur. [11]

On a ainsi deux bandes participant à la conduction électrique, avec des porteurs de charges négatifs (de type **n**) et des porteurs de charges positifs (de type **p**). [11]

#### **I-3.1.2 Le silicium :**

Le semi-conducteur le plus utilisé est le silicium, qui est très présent à la surface du globe (**28%** de l'écorce terrestre) et possède **4** électrons de valence. On a Eg qui vaut dans ce cas **1,1eV**. Le silicium peut être utilisé sous diverses formes : cristalline, poly cristalline et même amorphe, ce que nous verrons plus tard. [11]

#### **I-3.2 Photopile au silicium :**

#### **I-3.2.1 Dopage du silicium :**

Afin d'améliorer la conduction d'un semi-conducteur, les fabricants injectent dans une plaquette semi-conductrice des matériaux étrangers, ou impuretés de même taille, qui possèdent un nombre d'électrons périphériques juste inférieur ou juste supérieur aux **4**  électrons du silicium.

Le dopage **n** consiste à ajouter au semi-conducteur des atomes possédant **5** électrons périphériques (phosphore par exemple). Quatre de ces électrons vont participer à la structure et un électron supplémentaire va se retrouver libre et pouvoir se déplacer. Ce sont des porteurs de charges mobiles. Ce dopage se fait sur la face avant exposée à la lumière.

Le dopage **p** consiste à ajouter au silicium des atomes possédant **3** électrons de valence (bore par exemple). Ceux-ci participent à la structure, mais un **« trou »** est créé par chaque atome étranger puisqu'il lui manque un électron périphérique. Ce dopage se fait sur la face arrière du semi-conducteur.

Grâce au traitement par dopage, on obtient une **« jonction »** possédant un champ électrique interne pour entraîner vers le circuit extérieur les charges électriques libérées sous illumination.

Le dessus et le dessous du semi-conducteur doivent ensuite être couverts de contacts métalliques pour collecter l'électricité générée. Pour laisser passer la lumière, l'électrode avant est déposée sous forme de grille, l'arrière étant simplement recouvert d'une couche métallique continue. [11]

#### **I-3.2.2 Les différentes formes de silicium :**

Le silicium utilisé pour les cellules photovoltaïques doit être d'une grande pureté, quelque soit sa forme.

Purification du silicium par la méthode de fusion de zone *:* On peut réaliser une purification d'un barreau de silicium contenant une impureté en déplaçant une zone fondue d'un bout à l'autre du barreau dans laquelle on concentre l'impureté. Le déplacement de la zone se fait lentement.

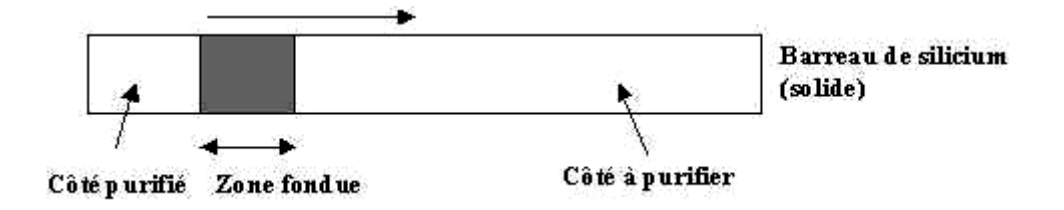

**Figure 3 : Barreau de silicium** 

#### *monocristalline :*

On part d'un cristal de silicium fabriqué avec une matière première de très grande pureté, obtenu par un très lent refroidissement (plusieurs heures) de silicium fondu : on ajoute au silicium fondu **(1450°C)** du gaz phosphine **(PH3)** ou de borane **(B<sup>2</sup> H6)** pour le dopage. On obtient un lingot de silicium (cristal) d'une seule pièce et de belle taille (**10** à **20 cm** de diamètre et **1** mètre de long) avec **10** milliardièmes de taux d'impureté.

 Reste ensuite à scier le lingot ainsi obtenu en fines tranches d'environ **300** à **400mm**, grâce à une scie diamantée.

Mais, la qualité de la matière première, la lenteur, les dépenses énergétiques du procédé et les pertes importantes de matière dues au sciage (**50 %** environ est perdu) conduisent à des coûts de fabrication encore élevés.

On a des rendements photovoltaïques élevés, supérieurs à **15 %**.

*Photopile au silicium monocristalline :*

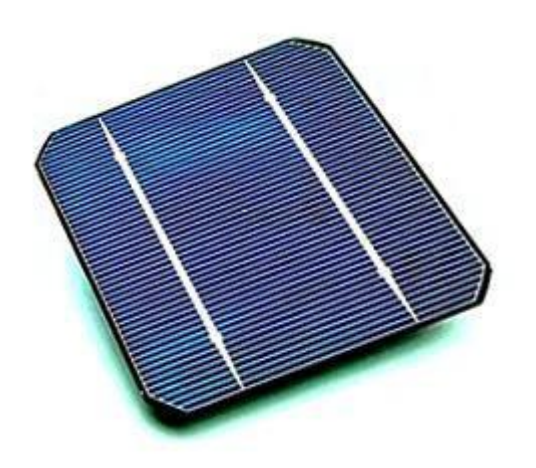

**Figure 4 :** Photopile au silicium monocristalline [22]

#### *poly cristalline :*

On peut réaliser d'un seul coup un lingot de grandes dimensions par refroidissement directionnel d'une masse de silicium en fusion. Le lingot obtenu est composé de plusieurs gros cristaux (le dopage se fait comme précédemment), séparés par des **« joints de grain ».** Ce matériau, moins homogène que le silicium monocristallin, a de ce fait un rendement énergétique légèrement moins bon **(13%)** dans le commerce, mais sa fabrication est plus facile. Ces lingots de silicium multi cristallin doivent être eux aussi coupés en tranches de **200** à **400 mm**, grâce cette fois-ci à une scie à fil.

La mise au point de l'outil se révèle délicate, car il faut maîtriser et optimiser la qualité, le diamètre et la tension du fil, le nombre d'aller-retour, constituent la nappe, les abrasifs, les liants.

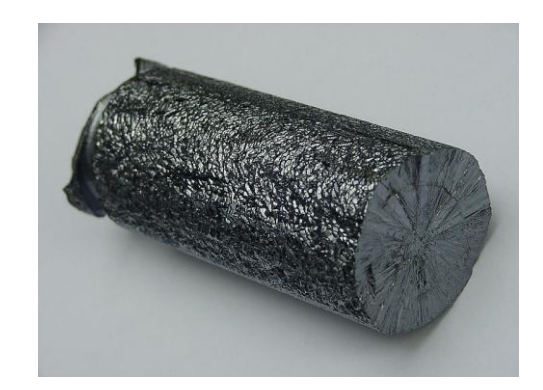

**Figure 5 :** Barreau de silicium poly cristalline. [23]

#### *Le silicium amorphe :*

Le silicium amorphe a une structure atomique désordonnée, non cristallisée, **« vitreuse »,** mais il possède un coefficient d'absorption de la lumière environ **1000** fois supérieur au silicium cristallin. Une fine couche de **0,3 mm** est donc suffisante pour absorber l'essentiel du spectre visible.

Dans cette technologie, le silicium est produit directement sur une plaque de verre à partir du gaz silane **SiH<sup>4</sup>** (qui apporte la matière). En fait, les plaques de verre sont placées dans une enceinte chauffée où l'on fait le vide, puis du silane est injecté et décomposé par une décharge radiofréquence ; le silicium libéré se dépose alors sur les plaques. La présence d'hydrogène est également nécessaire pour la qualité du matériau (il limite le nombre de défauts en saturant les liaisons pendantes de silicium présentes à cause de la structure désordonnée). L'adjonction des dopants est réalisée par ajout de gaz **PH<sup>3</sup>** ou **B2H<sup>6</sup>** au silane.

Avec ce type de matériau peu coûteux par rapport aux autres formes de silicium, on a de faibles rendements : **5 à 6 %** et des problèmes de stabilité apparaissent rapidement quand on l'expose au soleil et aux intempéries (quelques centaines d'heures).

Cependant, des améliorations ont été effectuées à partir de travaux en laboratoire : on obtient de meilleurs résultats en stabilisant le silicium en empilant des couches insérées entre deux feuilles de verre. La durée de vie est ainsi augmentée comme le rendement qui peut grimper jusqu'à **11%.**

*Photopile au silicium amorphe* **:**

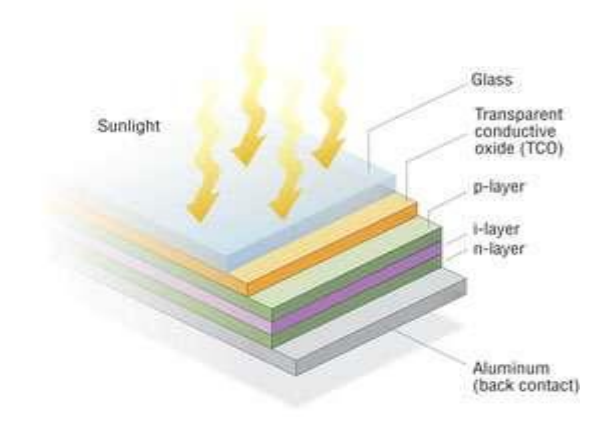

**Figure 6 :** Photopile au silicium amorphe [24]

#### **I-3.2.3 Fonctionnement d'une photopile au silicium :**

Dans une photopile, les atomes de silicium sont placés dans un champ électrique interne entre deux métaux (dopants). Classiquement, les électrons tournent autour des noyaux. Lorsqu'un photon frappe un atome de silicium, l'électron sur une orbite de basse énergie est excité et passe sur un niveau d'énergie supérieur. Il est alors mis en mouvement par le champ électrique interne. Le circuit étant fermé, le flux électronique donne de l'électricité. Les électrons qui ont perdu leur énergie, en la fournissant à l'utilisateur, sont réinjectés dans le circuit.

Cependant, une contrainte trop importante (choc mécanique, rayons cosmiques, atomes étrangers…) peut dégrader les orbites électroniques et créer un défaut dans le cristal.

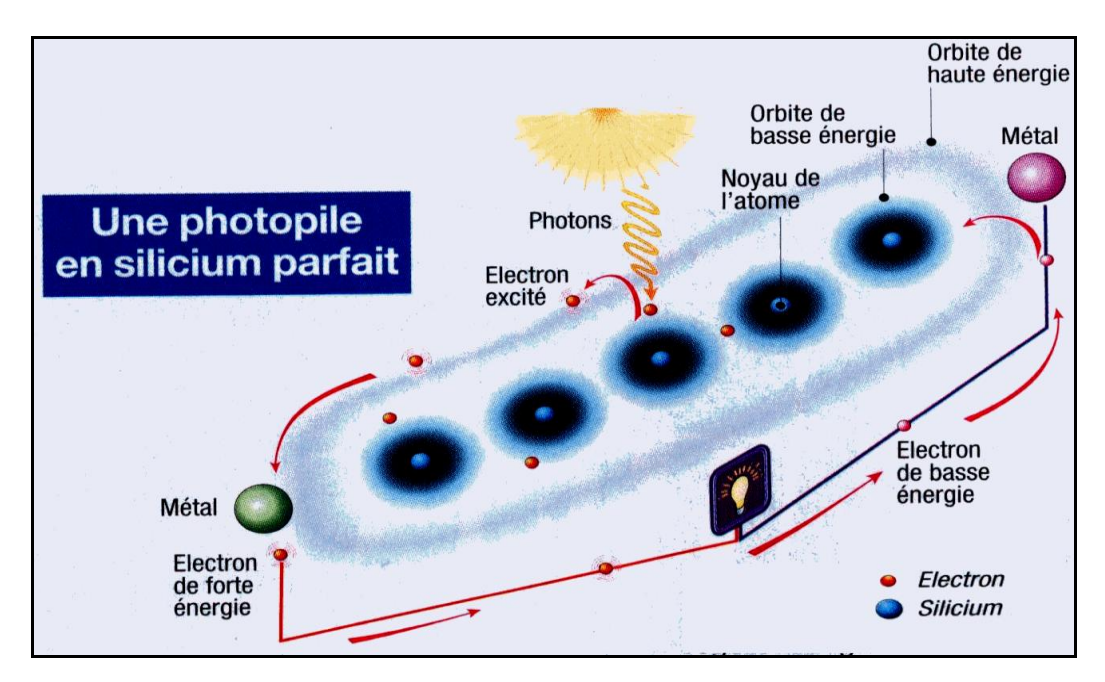

**Figure 7 :** Photopile au silicium parfait [12]

Les niveaux d'énergie des électrons sont perturbés, les orbites électroniques déformées. Si un électron rencontre sur son passage l'atome défectueux, l'électron est happé par son orbite altérée, perd son état excité créant un court-circuit. Des pièges à électrons s'installent ainsi et perturbent la génération et la conduction d'électricité. Ce défaut est souvent irréparable dans une telle structure.

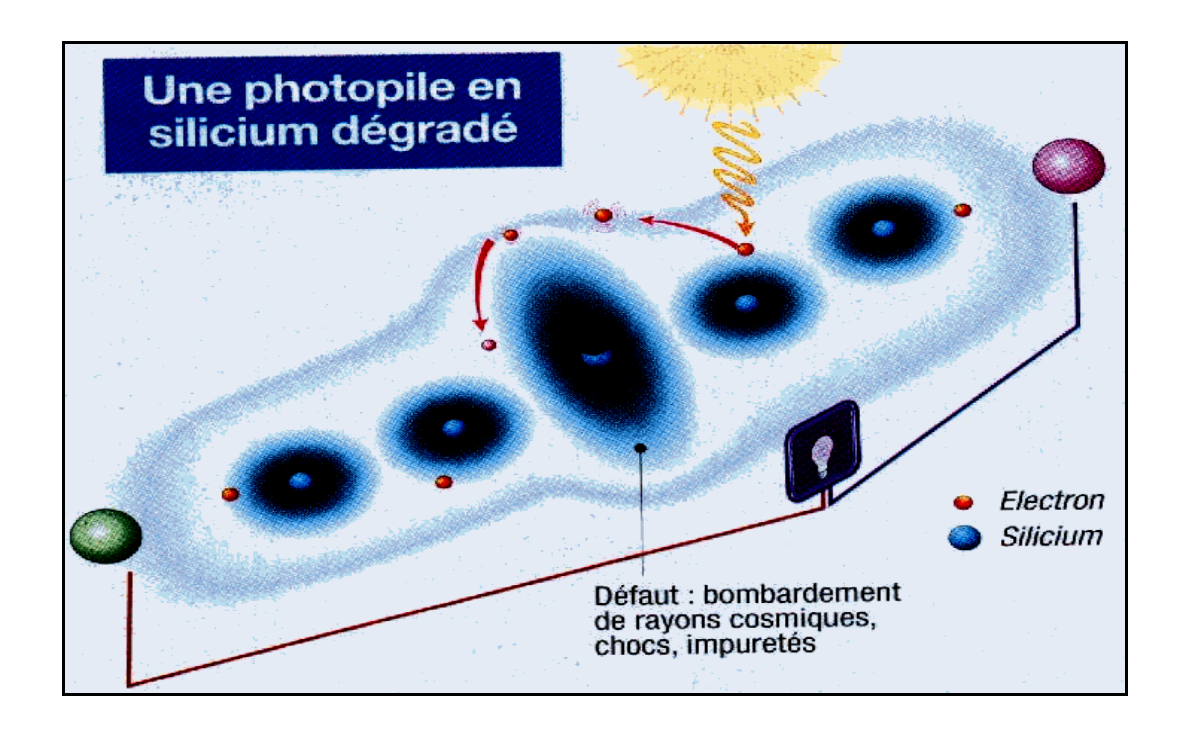

**Figure 8 :** Photopile au silicium dégradé [12]

#### **I-3.3 Autres types de photopiles :**

Les rendements des photopiles au silicium ne sont pas très bons et elles se dégradent au fil du temps. Or, leur coût n'est pas négligeable. C'est pourquoi, de nombreux chercheurs se sont tournés vers d'autres matériaux que le silicium.

Le tellurure de cadmium **(CdTe),** l'arséniure de gallium **(GaAs**) ainsi que le diséléniure de cuivre et d'indium **(CIS)** donnent de grands espoirs aux chercheurs. Toutes ces filières ont permis d'obtenir des photopiles ayant des rendements supérieurs à **16 %** en laboratoire.

#### **I-3.3.1 Le tellurure de cadmium et arséniure de gallium :**

Il s'agit de matériaux permettant de fabriquer des photopiles à haut rendement. En effet, Boeing par exemple annonçait dès **1989** des rendements de **37 %** pour des photopiles **(GaAs)** empilées en cascade. Même, si les épaisseurs des couches de semi-conducteur sont très faibles **(0,2 à 2 mm),** les coûts des matériaux et la sophistication des procédés de réalisation sont très élevés.

#### **I-3.3.2 Le séléniure de cuivre et d'indium (CIS) :**

Il s'agit d'un semi-conducteur assez particulier. Le **CIS** est composé d'atomes de sélénium, gros et immobiles, d'indium, plus petits, et surtout de cuivre, mobiles. Ils forment un réseau cristallin irrégulier et instable : des atomes étrangers de fer, d'or ou de sodium se rencontrent couramment et les atomes composant le **CIS** n'ont pas tous des places bien définies au sein de la structure. En fait, si des défauts apparaissent régulièrement dans la structure cristalline du semi-conducteur, ils sont tous aussi régulièrement réparés. L'acteur principal de cette **« guérison »** est le cuivre qui bouge au hasard dans le solide. Lorsqu'il rencontre un endroit endommagé, il va s'associer aux atomes déplacés ou manquants de manière à restaurer la fonctionnalité du matériau. Ce mécanisme est provoqué par la tendance du cristal à rester proche de l'équilibre chimique.

 Ainsi, il n'y a quasiment pas de dégradation au cours du temps : des photopiles réalisées avec une couche de **CIS** par Siemens-Solar sont quasi intactes après huit ans de fonctionnement en extérieur. [10]

#### **I-3.4 Les caractéristiques d'un photopile :**

La cellule photovoltaïque ou la photopile est exactement une diode qui est conçue pour favoriser l'effet photovoltaïque. Ses caractéristiques tension – courant sont décrites alors par l'équation de diode (figure 9 et équation 1).

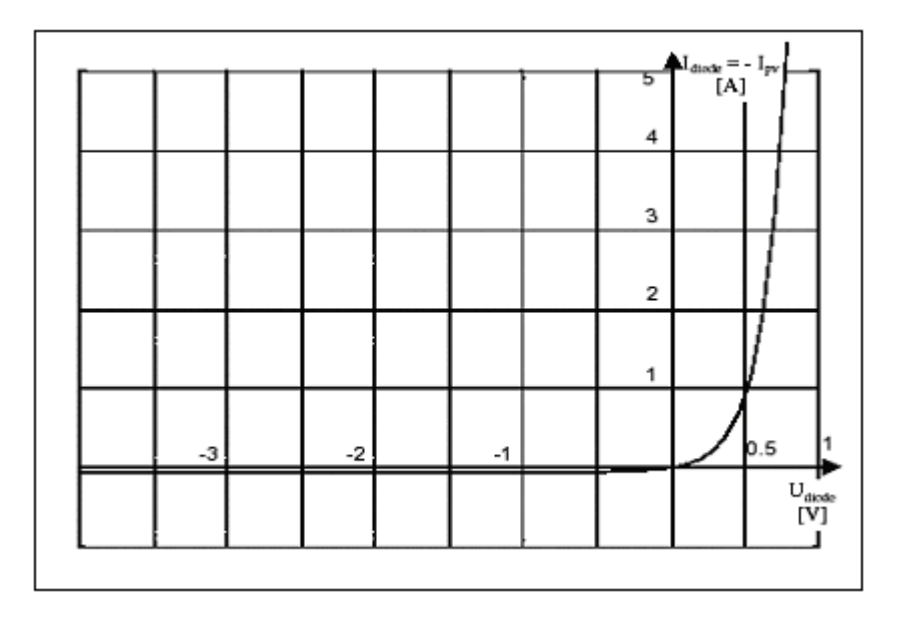

**Figure 9 :** Courbe typique des caractéristiques **I-V** d'une diode.

 *<sup>g</sup> diode <sup>3</sup> qU qU n nkT nkT diode diode i C .T .e e 1* **……………………………(1)**

Où :

**Cdiode** : une constante, **T** : la température**, n** : facteur d'idéalité ; **q** : la charge d'électron

**Ug :** espace de bande du semi-conducteur, **K :** est la constante de **Boltzmann,**

et **Udiode** : est la tension à travers la diode.

 Quand la cellule photovoltaïque est illuminé, la courbe **I-V** déménagera le long de l'axe courant (axe des ordonnées).

 En d'autres termes, elle produit un courant approximativement proportionnel à l'alimentation électrique irradiée. Ceci est souvent modelé par des arrangements électriques comme sur la **figure 10.**

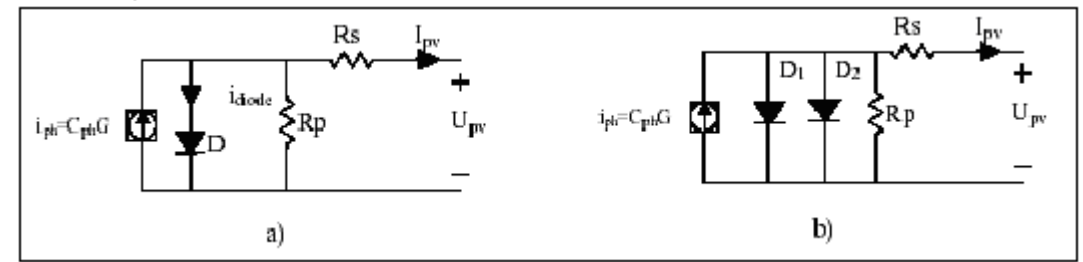

 **figure10 :** Les modèles à mono diode et double diode d'une cellule photovoltaïque.

 $i_{ph} = C_{ph}$ .

La source de courant produit un courant proportionnel à l'irradiation **G [W/m2].** Le photo-courant **IPh** de la diode est équilibré par le courant directe de la diode **Idiode**.

$$
i_{ph}=I_{pv}+i_{Rp}+i_{diode}
$$

Dans les cas où une exactitude plus élevée est nécessaire, deux diodes en parallèle sont souvent employées, où on modèle les caractéristiques à l'irradiation élevée et l'autre, modèle la basse gamme d'alimentation électrique. Ceci est connu comme modèle à double diode représentée sur la **figure 10b**. La résistance parallèle, **Rp** est la résistance de fuite du semi-conducteur. **Rs** est la résistance série, c.-à-d., la somme des résistance de métallisation et du semi-conducteur.

Pour améliorer le comportement de la température du modèle, la constant **CpH** peut être écrite comme polynôme de la température, voir l'équation **(4).**

$$
C_{ph} = C_{ph0} + C_{ph1}(T_{25}-T) + C_{ph2}(T_{25}-T)^2 + ...
$$

Dans la pratique, les deux premières limites donnent tout à fait une bonne approximation.

Les courbes **I** -V d'une cellule photovoltaïque (ou du modèle ci-dessus) sont montrées sur la **figure 5** à différents niveaux d'irradiation.

Ici l'axe des courants est négatif comparé à celui de la **figure 9.**

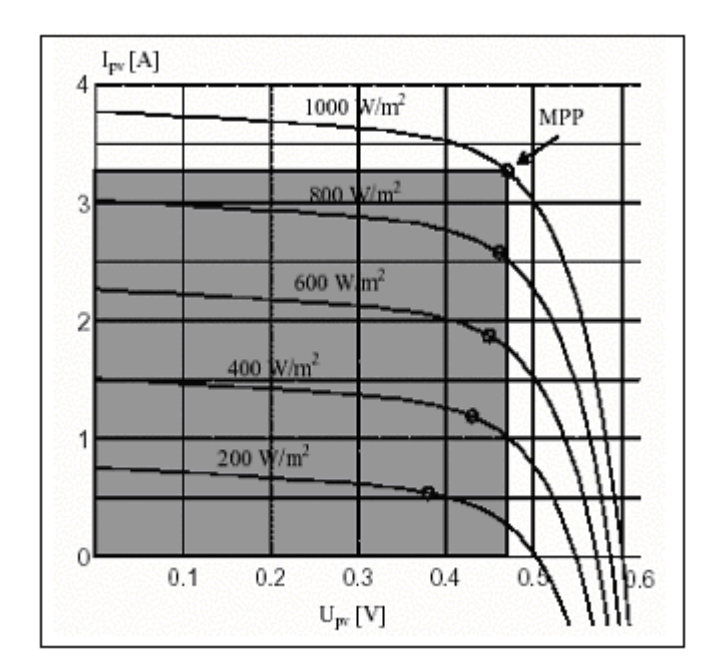

**Figure 11:** Courbes typiques de cellule photovoltaïque à différents niveaux d'irradiation.

Les points mentionnés sur les courbes **(MPP)** sont ceux ou la puissance est maximale.

 La température de la cellule a une grande influence sur ses performances électriques. Plus la température est froide, plus elle est efficace. Chaque degré de réchauffement occasionne une perte de rendement de l'ordre de **0,5 %.**Ceci est très visible sur la **figure 12.**

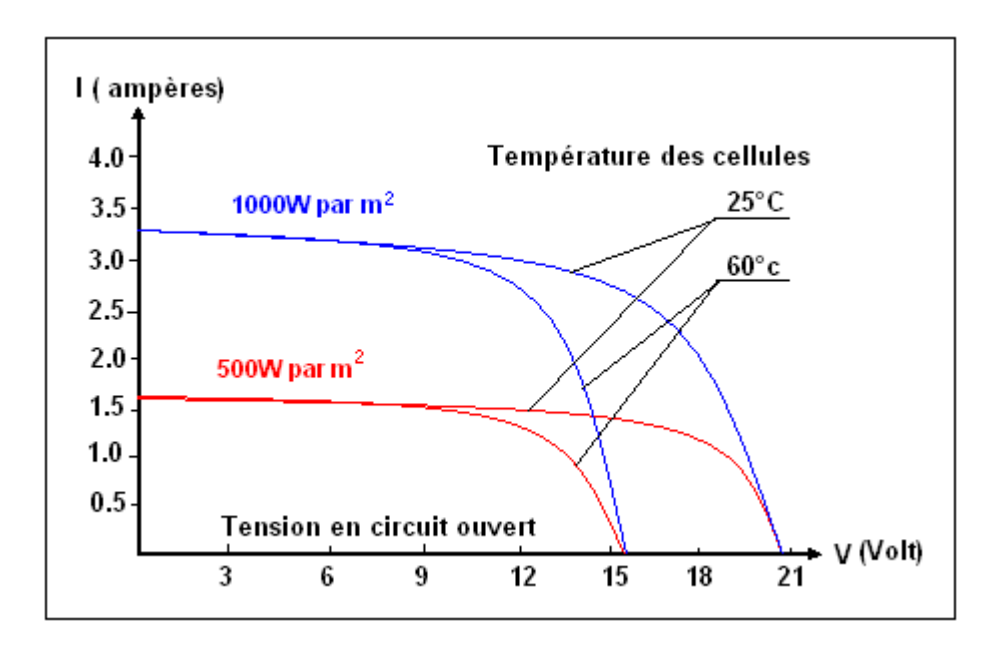

**Figure 12 :** Influence de la température.

#### **I-4. Les installations photovoltaïques :**

#### **I-4.1 Assemblage de photopiles :**

En général, une seule **« cellule »** ne permet pas d'alimenter directement un équipement électrique dont les tensions de fonctionnement sont normalisées **(12, 24, 48V).** En effet, pour du silicium cristallin par exemple, la tension électrique est voisine de 0,5 V et la puissance d'environ **1W** (sous une énergie solaire de **1000 W/m²).**

Pour atteindre le voltage souhaité, plusieurs cellules doivent être connectées en série. Et pour obtenir la puissance souhaitée, plusieurs de ces séries de cellules peuvent être montées en parallèle. Il est nécessaire de placer des diodes anti-retour à chaque branche pour éviter les problèmes de non identité des cellules.

On obtient ainsi un panneau rectangulaire, dit **« module photovoltaïque »** aux voltage et puissance désirés.

**Figure 13 :** Module photovoltaïque d'une tension de **12V.**

Un module de **12Volts** nominal est composé par la mise en série de **36 cellules** cristallines. Ces cellules sont protégées par une enveloppe supérieure et inférieure.

Les modules peuvent être assemblés en panneaux, eux-mêmes interconnectés pour former un champ de modules. Dans une installation, l'ensemble des champs de modules constitue le champ photovoltaïque.

En effet, pour un éclairement donné, la puissance électrique maximale fournie correspond à un point de fonctionnement situé près du coude de la caractéristique courant tension d'une photopile et qui définit la charge optimale.

Le courant de court-circuit est proportionnel au flux, alors que la tension en circuit ouvert en dépend peu, d'où le montage en parallèle des cellules.

#### **I-4.2 Orientation et inclinaison des panneaux solaires :**

Sous nos latitudes, il n'est pas indispensable d'envisager des panneaux orientables. Lors de leur installation, l'orientation et l'inclinaison sont définitives. Dans nos régions, le rayonnement solaire n'est jamais perpendiculaire à la surface du sol. C'est pour cette raison que les panneaux devraient être installés avec une certaine inclinaison et orientés en direction du sud.

En hiver, par rapport à un panneau posé horizontalement, le rendement peut-être augmenté d'un facteur de **2** si ce panneau est incliné.

L'angle d'inclinaison est important en hiver afin que la neige puisse glisser sur les panneaux.

Les performances saisonnières varient selon l'inclinaison, alors que les performances quotidiennes dépendent essentiellement de l'orientation par rapport au sud.

Ces angles varient selon la pente des toits et la situation des bâtiments sur lesquels les panneaux sont installés. Il est possible d'étudier la meilleure inclinaison possible

Pour former ces **« modules »,** on place les photopiles élémentaires entre deux supports (généralement en verre) après les avoir reliées entre elles en série par des fils conducteurs extra plats : les deux supports sont assemblés à l'aide d'une résine à base d'éthylvinyle acétate.

#### **I-4.3 Appareillage :**

Une installation photovoltaïque n'est pas seulement constituée de modules. Elle comporte aussi :

Des châssis et supports pour l'installation et la fixation des modules sur le site et pour leur orientation optimale vers le soleil.

Des accessoires de câblage (câbles, protection anti-foudre…).

Un onduleur lorsqu'il faut convertir le courant continu issu des modules photovoltaïques en courant alternatif nécessaire à beaucoup d'appareils électriques.

Il faut aussi assurer le couplage entre une production électrique discontinue (qui suit le cycle solaire et les fluctuations de la météo) et les besoins en énergie de l'utilisateur. D'où la nécessité d'interposer un stockage et de le gérer au mieux.

Le stockage repose dans la plupart des cas sur l'emploi de batteries au plomb dérivées des accumulateurs automobiles. En utilisant du plomb doux, l'autodécharge et les contraintes d'entretien de la batterie deviennent marginales. Il n'en reste pas moins que ce type de stockage reste lourd, encombrant et cher. De plus, la durée de vie des batteries ne dépasse guère **5** ans alors que celle des photopiles dépasse **15 ans.** On prévoira une diode anti-retour pour éviter que la batterie ne se décharge pendant la nuit.

De même un régulateur de charge évite à la fois les décharges excessives de la batterie et coupe l'énergie en provenance des photopiles quand la batterie est pleine.

Les accessoires électriques et mécaniques (supports mécaniques, câblage, régulateurs…) pèsent fortement sur le coût des systèmes. C'est ainsi que dans un système photovoltaïque complet de petite puissance, le coût des photopiles ne représente souvent qu'entre le tiers et la moitié du coût total du système.

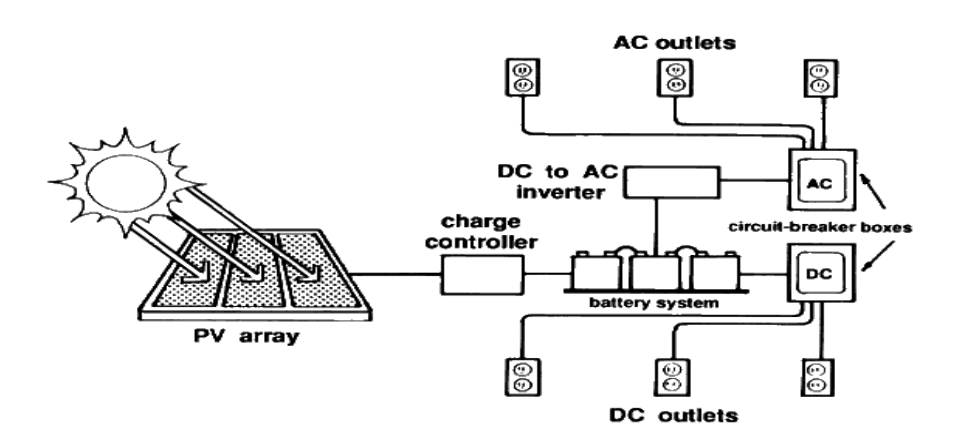

**Figure 14 :** Appareillage pour installation photovoltaïque [26]

#### **Conclusion**

 Dans ce chapitre, nous avons présenté les bases indispensables à la compréhension de la suite de notre travail. Nous avons rappelé quelques notions préliminaires sur le semi-conducteur et son application dans le domaine photovoltaïque. Ensuite nous avons expliqué les types et le fonctionnement des cellules photovoltaïques standard et leurs caractéristiques principales ainsi que les paramètres limitant leur rendement.

Chapitre II

STOCKAGE PAR BATERIE

#### **II-1. Introduction :**

Les photopiles ne produisent de l'énergie que si elles sont exposées à la lumière et le courant produit dépend de la valeur de l'éclairement, or les appareils électriques doivent pouvoir fonctionner à la lumière et dans l'obscurité, il est donc nécessaire d'installer des accumulateurs dite batteries afin de stocker une partie de l'énergie produite pour la restituer durant les périodes nocturnes et celles de faible ensoleillement. Les accumulateurs sont un moyen de stocker l'énergie électrique sous forme chimique.

 D'une part, on chargera les accumulateurs (passage des électrons d'un générateur vers les accumulateurs). D'autre part, on utilisera l'énergie stockée pour alimenter un récepteur, mais ces deux événements peuvent être simultanés.

 En pratique l'énergie de fonctionnement est tirée sur la batterie dès l'instant où le courant d'utilisation instantané est supérieur au courant issu du panneau solaire.

#### **II-2. Les accumulateurs :**

#### **II-2.1. Définition :**

 Les accumulateurs et les piles sont des systèmes électrochimiques servant à stocker de l'énergie. Ceux-ci restituent sous forme d'énergie électrique, exprimée en watt-heure (**Wh**), l'énergie chimique générée par des réactions électrochimiques. Ces réactions sont activées au sein d'une cellule élémentaire entre deux électrodes baignant dans un électrolyte lorsqu'une charge est branchée à ses bornes. L'accumulateur est basé sur un système électrochimique réversible. Il est rechargeable par opposition à une pile qui ne l'est pas. Le terme batterie est alors utilisé pour caractériser un assemblage de cellules élémentaires (en général rechargeables).

 Un accumulateur, quelle que soit la technologie utilisée, est pour l'essentiel défini par trois grandeurs. Sa densité d'énergie massique (**ou volumique**), en watt-heure par kilogramme, **Wh/kg (ou en watt-heure par litre, Wh/l)**, correspond à la quantité d'énergie stockée par unité de masse (**ou de volume**) d'accumulateur. Sa densité de puissance massique, en watt par kilogramme (**W/kg**), représente la puissance (énergie électrique fournie par unité de temps) que peut délivrer l'unité de masse d'accumulateur. Sa cyclicité, exprimée en nombre de cycles, caractérise la durée de vie de l'accumulateur, c'est-à-dire le nombre de fois où il peut restituer le même niveau d'énergie après chaque nouvelle recharge.[14]

#### **II-2.2. Les différentes technologies d'accumulateurs :**

#### **Les accumulateurs cadmium nickel :**

Ils sont constitués d'une électrode cadmium et d'une électrode nickel plongées dans un électrolyte alcalin.

Ils peuvent subir des décharges profondes avec moins de risques de dégâts que d'autres batteries, mais un de leurs inconvénients majeurs est une fuite permanente, que l'on pourrait appeler autodécharge, que la photopile doit combler.

Leurs principaux avantages sont leur disponibilité en petite capacité et leur bon rapport capacité/volume. .[14]

#### **Les accumulateurs nickel hydrures :**

Ils sont assez comparables aux cadmium-nickel et ont été développés afin d'éliminer le Cadmium pour les raisons de nocivité que l'on connaît (des pays comme l'Allemagne commencent à l'interdire). Ils pourraient être amenés à les remplacer, d'autant plus que leurs capacités sont supérieures à dimensions et poids comparables, mais la technologie est trop jeune pour que l'on puisse se prononcer sur leur fiabilité dans le cadre du photovoltaïque. .[14]

#### **Les accumulateurs au lithium :**

 Ils sont constitués du couple lithium vanadium (**tension nominale 3 V**), sont dérivés des piles lithium utilisées dans les ordinateurs notamment pour la sauvegarde des mémoires.

 De technologie récente et réservés pour le moment aux très faibles capacités (**inférieur à 100 mAh**), ces accus supportent mal les cycles charge-décharge et présentent aujourd'hui plus d'inconvénients que d'avantages pour le photovoltaïque. Il faut laisser progresser les constructeurs avant de se prononcer. .[14]

#### **Les accumulateurs au plomb ouvert :**

Elles sont ainsi nommées car l'électrolyte est liquide et doit être renouvelée (comme dans une batterie de voiture).

C'est le type le plus ancien et le plus utilisé. Un élément plomb - acide se compose de deux électrodes de plomb baignant dans l'acide sulfurique dilué.

**Attention :** Les batteries de voitures peuvent délivrer plusieurs centaines d'ampères pendant quelques secondes, ce qui est très bien pour faire démarrer un véhicule à moteur, mais elles ne sont pas du tout adaptées aux exigences d'une installation photovoltaïque. Elles ne supportent pas d'être profondément déchargées ou utilisées de façon prolongée cela réduit très fortement leur durée de vie (d'où le problème des phares restés allumés). $\oplus$ 

 L'utilisation de batteries qui supportent des cycles de décharge profonds, de préférence les batteries spécialement conçues pour les applications solaires est plus appropriée. Elles sont en vente partout où l'on trouve les panneaux photovoltaïques. Sinon, on peut utiliser les batteries conçues pour les besoins électriques sur des bateaux ou sur des caravanes, qui sont, elles, nettement plus faciles à trouver. .[14]

#### **Les batteries au plomb étanche :**

 De technologie électrolyte gélifié ou à recombinaison de gaz, ils ont les mêmes caractéristiques que les batteries au plomb ouvert mais sont étanches. Ils peuvent fonctionner dans toutes les positions et ne nécessitent absolument aucun entretien (pas d'eau à rajouter).

Le problème de ces batteries est qu'elles ont des capacités inférieures aux batteries au plomb ouvert.

 Puisque les accumulateur au plomb sont les plus utilisés dans le domaine photovoltaïque on préfère faire une description plus détaillée :

#### **II-2.3. Les accumulateurs au plomb :**

Une batterie au plomb est un générateur électrique qui utilise généralement les propriétés électrochimiques d'un couple oxydant – réducteur.

 Dans le cas particulier de l'accumulateur au plomb, le générateur de ce type le plus répondu, il s'agit du couple oxydoréducteur peroxyde de plomb, en solution sulfurique :

#### **PbO2/H2SO4/Pb.**

Les accumulateurs se distinguent des piles classiques par leur aptitude à la recharge. C'est pourquoi on les appelle parfois générateurs **« secondaires »** par opposition aux piles qui sont dites générateur **« primaires ».**

Malgré la concurrence de nombreux autres générateurs électrochimiques (par exemple, les accumulateurs alcalins, piles à combustible), l'accumulateur au plomb, grâce a sa robustesse, sa simplicité et son prix faible, rajeuni par l'emploi des matières plastiques, perfectionné sans cesse dans sa technologie, reste compétitif, que ce soit dans le domaine du démarrage des moteurs à combustion, de la traction électrique ou de la batterie stationnaire.

 D'autre part, le nombre de wattheures par kilogramme **(en régime rapide)** emmagasiné dans une batterie a doublé en vingt ans. Enfin nouvelle amélioration : l'accumulateur étanche, petite boite fermé, sans bouchons, peut se loger n'importe ou et fonctionner pendant plusieurs années sans exiger ni eau ni entretien. .[14]

#### **II-2.3.1. Description et constitution :**

L'accumulateur au plomb est constitué par un empilage d'électrodes positives, de séparateurs et d'électrodes négatives logé dans un bac et fermé par un couvercle.

Les électrodes positives **(oxydant)** sont des grilles, en plombs antimoniaux ou en alliage ternaire **(Pb-Sb-As)**, dont les alvéoles sont remplis d'une pâte poreuse de peroxyde de plomb (matière active positive). Dans une batterie de démarrage classique, il y a de **4** à **6** plaques positives pour chacun des **6** éléments (soit environ de vingt-quatre à trente-six plaques positives pour la batterie). .[14]

Les électrodes négatives (**réducteur**), comparables aux grilles positives, sont remplies d'une pâte de plomb métallique très poreux (on dit parfois une **«éponge»** de plomb métallique).

Les séparateurs sont des feuilles rectangulaires, intercalées entre les plaques positives et les plaques négatives, et qui doivent posséder des qualités remarquables :

- ► Isolant électrique parfait.
- ► Très grande perméabilité aux ions porteurs de charges électrique.
- ► Barrière absolue pour les particules de matière.
- ► Porosité élevée.
- ► Excellente tenue à l'acide sulfurique.

Les séparateurs sont le plus souvent constitués par un feutre de fibres cellulosiques protégés par une résine ou encore par du chlorure de polyvinyle fritté.

L'électrolyte est une solution d'acide sulfurique pur dans l'eau également pur à la densité de **1,26** (**30 degrés Baumé**).

Les batteries courantes sont montées dans des bacs **«monoblocs»** à **6** compartiments. Les **6** éléments sont reliés en série par des connections en plomb soudées, capable de conduire des courant important (**100 à 500 A**).

La batterie est fermée par un couvercle scellé. On utilise de plus en plus des bacs et des couvercles en plastique (**polypropylène**) assemblés par thermo soudage.

#### **II-2.3.2. Principe de fonctionnement :**

Lorsqu'on plonge une plaque positive (**PbO2**) et une plaque négative (**Pb spongieux**) dans une solution d'acide sulfurique dilué, on voit apparaître immédiatement une force électromotrice entre les **2** pôles de l'élément ainsi constitué.

Les transformations chimiques, au cours de la décharge et de la recharge, peuvent se résumer ainsi :

Ces transformations sont réversibles ; c'est pourquoi un accumulateur peut être déchargé et rechargé un grand nombre de fois. Le sens **1** correspond à la recharge et le sens **2** à la décharge. .[14]

En utilisant les symboles chimiques, on obtient :

 $PbO<sub>2</sub> + Pb + 2H<sub>2</sub>SO<sub>4</sub> \Box \Box \Box PbSO<sub>4</sub> + 2H<sub>2</sub>O + 2e.$ 

Avec **207 g** de plomb, **239 g** de **PbO2**, on obtient **56,3 Ah**.

Sous une tension moyenne de **2 v**, on dispose de : **56,3 z 2 = 107,2 Wh** pour **642 g**, soit environ **168 Wh/Kg.**

En pratique, on est encore très loin de ce chiffre théorique, et les meilleurs accumulateurs au plomb ne dépassent pas un rendement de **40** à **45 Wh/kg** (pour une décharge complète de **5**  heures).

#### **II-2.3.3. Calcul de la tension théorique :**

La tension **E** aux bornes d'un accumulateur au plomb est égale à la différence de potentiel entre l'électrode positive **E***p* et l'électrode négative **E***n.*

Les potentiels d'électrode positive **E***p* et l'électrode négative **E***n* peuvent être calculés par la loi de Nernst :

$$
E_p = 1,75 + \frac{RT}{nf} \ln \frac{(Pb^{4+})}{(Pb^{2+})},
$$
  
\n
$$
E_n = -0,12 + \frac{RT}{nf} \ln(Pb^{2+}),
$$
  
\nd'où :

$$
E_p - E_n = 1,75 + 0,12 + \frac{RT}{nf} \ln \frac{(Pb^{4+})}{(Pb^{2+})},
$$

formule dans laquelle **1,75** est la valeur du potentiel standard du **PbO2** et **- 0,12** celle du potentiel standard du **Pb** ; **R**, la constante des gaz parfaits ; **T**, la température absolue, soit **291 K ; F**, la charge de l'électron – gramme en coulombs, soit **96 520 C** ; **n**, le nombre d'électrons échangés dans la réaction d'oxydoréduction (ici **n = 2**) ; (**Pb4+**) et (**Pb2+**) , les activités des ions **Pb4+** et **Pb2+** en solution molaire d'acide sulfurique, soit respectivement **5 Z 10-9** et **10-8 mole/litre**.

Le potentiel au bornes est donc à :

$$
E = E_p - E_n = 1,87 + \frac{0,058}{2} \ln \frac{5.10^{-9}}{10^{-16}} = 2,093v.
$$

Cette valeur est en bon accord avec la valeur pratique de **2,10 V** mesurée.

La théorie dite de la double sulfatation qui conduit au développement ci-dessus ne rend compte que globalement des réactions réelles apparaissant aux électrodes sur lesquels des phénomènes particuliers et compliqués d'interface se produisent.

Les données thermodynamiques concernant l'accumulateur au plomb permettent également de calculer la tension théorique et le coefficient de température d'une batterie.

#### **II-2.3.4. Allure générale des courbes de décharge et de charge :**

Pendant la décharge, la tension aux bornes de la batterie est :

 $E = U - rI$ 

Où u est la force électromotrice à circuit ouvert, soit **2,10 V** ; **r**, la résistance interne de l'accumulateur ; **I**, le courant de décharge.

En outre, au cour de la décharge, **r** augmente par suite de la diminution de la concentration de l'électrolyte dans les pores des l'électrodes. On a donc une chute progressive de la tension **E**, chute d'autant plus rapide que **I** est plus élevé. Évidemment, la durée de la décharge diminue également lorsque le régime augmente ; deux cas peuvent se présenter :

A **25 °C**, on a approximativement (**loi de Peukert**) :

$$
\mathbf{I}^{\mathrm{n}}.\mathbf{t}=\mathbf{C}^{\mathrm{te}},
$$

Avec :

**n = 1,15**.

**I** : le courant (en ampères).

**t** : la durée de la décharge (en heures).

A **20°C**, par exemple, la résistance interne d'un élément est très élevée et les réactions électrochimiques sont ralenties ;

C'est pourquoi la tension et la durée de la décharge sont fortement diminuées ; en outre, a froid, le couple résistant des moteurs est plus élevé ; cela explique les ennuis de démarrage des voitures en hiver lorsque la batterie n'est pas parfaitement chargée.

Pendant la charge, les phénomènes inverses se produisent : l'électrolyte se concentre, la résistance interne diminue et la tension monte.

Une batterie est complètement chargée lorsque sa tension reste constante pendant au moins deux heures, que la densité s'équilibre autour de **1,26** et qu'un léger bouillonnement de l'électrolyte se produit**.** [4]

#### **II-3. Problèmes de stockage :**

#### **Surcharge :**

 Lorsque la tension de charge atteint ou dépasse **2,40 V** par élément (soit **14,4 V** pour une batterie de **12 V**), un dégagement gazeux important commence à ce produire : on dit que la batterie **« bouillonne ».** Ce phénomène est provoqué par l'électrolyse de l'eau de la solution.

A l'électrode négative :

 $2H^{+} + 2e^{-} \Rightarrow H_{2}$ 

A l'électrode positive :

 $2$ <sup>2</sup> 2<sup>2</sup>  $\rightarrow$  2<sup>2</sup> *H.O*−2e<sup>−</sup> ⇒ <sup>1</sup>O, +2H *2*  $-2\mathsf{e}^{\texttt{-}}\!\Rightarrow\!\mathsf{-}\mathsf{O}_{\!\scriptscriptstyle\mathsf{S}}\!+\!2H^{\texttt{+}}$ 

Alors la réaction globale à la surcharge sera :

$$
H_2O \Rightarrow H_2 + \frac{1}{2}O_2
$$

 De l'hydrogène se dégage à l'électrode négative et de l'oxygène à l'électrode positive. Il y a danger d'explosion si l'on approche une flamme ou si l'on provoque une étincelle.

#### **Sulfatation :**

 La sulfatation est un processus normal qui se produit dans des batteries d'acide de plomb résultant du fonctionnement prolongé aux états partiels de charge. Même les batteries qui sont fréquemment entièrement chargées souffrent ces effets.

 Le processus de sulfatation comporte la croissance des cristaux de sulfate de plomb de la plaque positive, diminuant le secteur actif et la capacité de la cellule.

 Pendant la décharge normale de la batterie, les matériaux actifs des plaques sont convertis en sulfate de plomb.

Plus la décharge est profonde, plus la quantité de matériel actif est grande, qui est converti en sulfate de plomb.

Pendant la recharge, le sulfate de plomb est converti de nouveau dans le fil de bioxyde et d'éponge de plomb des plaques positives et négatives, respectivement.

 Si la batterie est redébitée peu après avoir été déchargé, le sulfate de plomb convertit facilement de nouveau dans les matériaux actifs.

 Cependant, si une batterie d'acide de plomb est laissée moins que complètement à l'état de charge pendant des périodes prolongées (des jours ou des semaines), le sulfate de plomb se cristallise de la plaque et empêche la conversion de nouveau aux matériaux actifs pendant la recharge.

 Les cristaux essentiellement **" verrouillent loin "** le matériel actif et l'empêchent de reformer dans le plomb et le bioxyde de plomb, réduisant efficacement la capacité de la batterie.

 Si les cristaux de sulfate de plomb se développent beaucoup, ils peuvent endommager physiquement les plaques.

 La sulfatation mène également à une résistance interne plus élevée dans la batterie, la rendant plus difficile à débiter.

 La sulfatation est un problème commun éprouvé pour les batteries d'acide de plomb dans beaucoup d'applications photovoltaïques. Pendant que la rangée photovoltaïque est classée pour rencontrer la charge dans les conditions moyennes, la batterie doit parfois être utilisée pour assurer l'énergie de réserve pendant des périodes d'utilisation excessive de charge ou au-dessous de l'insolation moyenne.

Par conséquent, les batteries dans la plupart des systèmes photovoltaïques fonctionnent normalement pour une certaine durée en année aux états partiels de charge, ayant pour résultat un certain degré de sulfatation.

Plus la période est longue et plus la profondeur de la décharge est grande, plus l'ampleur de la sulfatation est considérable. [15]

#### **Décharges profondes**

 Sont les plus grandes stimulatrices de la sulfatation, qui réduisent nettement la capacité ainsi que la durée de vie des batteries.

Il est donc nécessaire de prévoir un régulateur de charge permettant de contrôler la charge et la décharge des batteries afin d'optimiser leurs durée de vie. [15]

#### **II-4. Connexions des accumulateurs :**

On peut connecter en série / parallèle des batteries solaires exactement identiques et de même âge. Pour la mise en parallèle, il faut veiller à l'équilibrage des courants par un câblage symétrique. Pour chaque chaîne de batterie, il faut monter un fusible en série dans le câblage. Il est toujours avantageux de sur dimensionner une batterie au départ, la mise en parallèle de batteries d'âges différents étant fortement déconseillée, la batterie la plus âgée faisant vieillir prématurément la nouvelle. Il est également meilleur d'utiliser une grande batterie plutôt que deux petites totalisant la même capacité.

 Il faut toujours prévoir une bonne ventilation des batteries pour éviter l'accumulation de gaz explosif. De même un bac étanche supplémentaire est une bonne protection en cas de fuite d'acide qui attaque toutes les matières organiques. Les batteries étanches sont utiles pour les applications portables.

#### **Conclusion**

L utilisation d une batterie dans un system photovoltaïque est nécessaire pour le stockage d énergie et l utilise dans le cas d absence de la lumière .

Les batteries brancher directe avec panneau solaire sont menacées d être endommager a cause de la décharge profond ou la surcharge.

Pour assuré l état de charge de la batterie on est obliger d utilise un régulateur de charge.
## Chapitre III ETUDE PRATIQUE

## **III-1. INTRODUCTION :**

Les performances d'un système photovoltaïque dépendent essentiellement du type de régulateur de charge adopté.

Dans la plus part des installations photovoltaïques, les régulateurs de charge assurent le contrôle de l'état de charge de la batterie en la protégeant contre les surcharges (oxydation des électrodes) et les décharges profondes (sulfatation des électrodes).

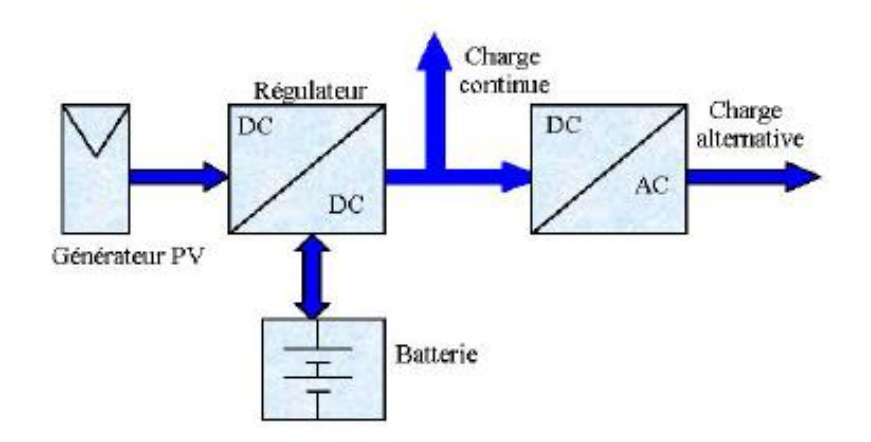

 **Figure 1 :** Schéma synoptique d'une installation photovoltaïque comprenant un régulateur de charge.[16]

Le régulateur de charge développé permet d'optimiser l'énergie produite par le générateur photovoltaïque en réduisant nettement sa consommation en utilisant une commutation statique à base de transistor de puissance.

## **III-2. PRINCIPE DE FONCTIONNEMENT DU REGULATEUR DE CHARGE A COUPURE STATIQUE :**

Le régulateur développé est de type série à coupure statique, l'élément de coupure est un transistor **« MOSFET »** de puissance, placé en série entre le générateur et la batterie (dans le cas de la protection contre les surcharges) et entre la batterie et l'utilisation (dans le cas de la protection contre les décharges profondes).

Lorsque la batterie atteint le seuil prédéterminé de fin de charge (seuil d'apparition de la régulation : **V1batmax = 14.1 V**, le régulateur déconnecte le générateur photovoltaïque de la batterie et ne la reconnecte que lorsque la tension descend au –dessous d'un seuil prédéterminer (seuil de disparition de la régulation **V1batmin = 12.9 V**). **(Figure 2-a-).**

Pendant la décharge lorsque la tension atteint le seuil prédéterminé de fin de décharge (seuil d'apparition de la sécurité **V2batmin = 11.4 V**), le régulateur déconnecte la batterie de l'utilisation, elle sera mise en fonctionnement après que la batterie remonte au-dessus d'un seuil (seuil de disparition de la sécurité **V2batmax = 12.6 V**).

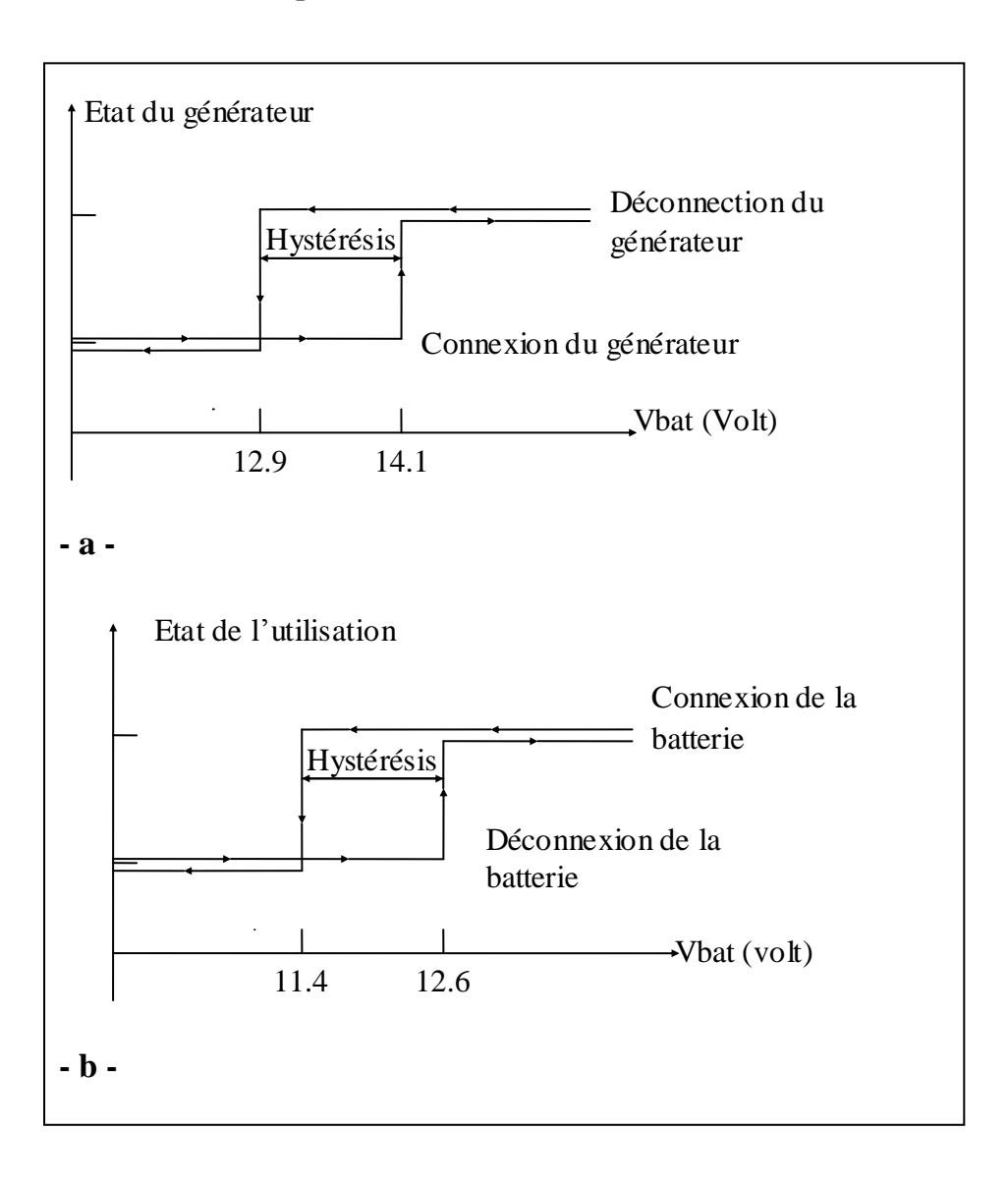

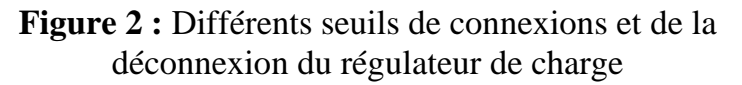

## **III-3. DESCRIPTION DE LA REALISATION DU REGULATEUR :**

**III-3.1. Schéma synoptique du régulateur :**

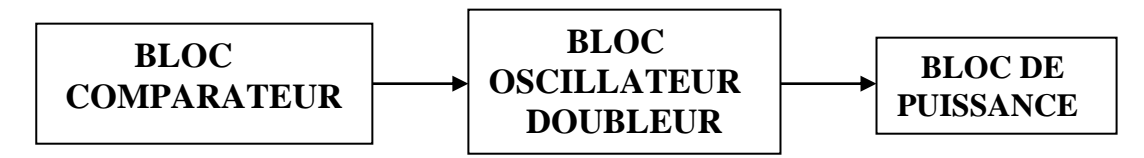

Le circuit électronique qui permet de surveiller la surcharge est identique à celui de la décharge. Le circuit est divisé en trois blocs qui sont respectivement :

- E comparateur à hystérésis.
- $\triangleright$  l'oscillateur doubleur de tension.
- étage de puissance.
- **Remarque :** Le circuit de la régulation de décharge est similaire à celui de la charge, on se limitera alors à étudier celui de la charge.

## **III-3.2. Description des différents blocs du régulateur :**

## **III-3.2.1 Bloc Comparateur à Hystérésis :**

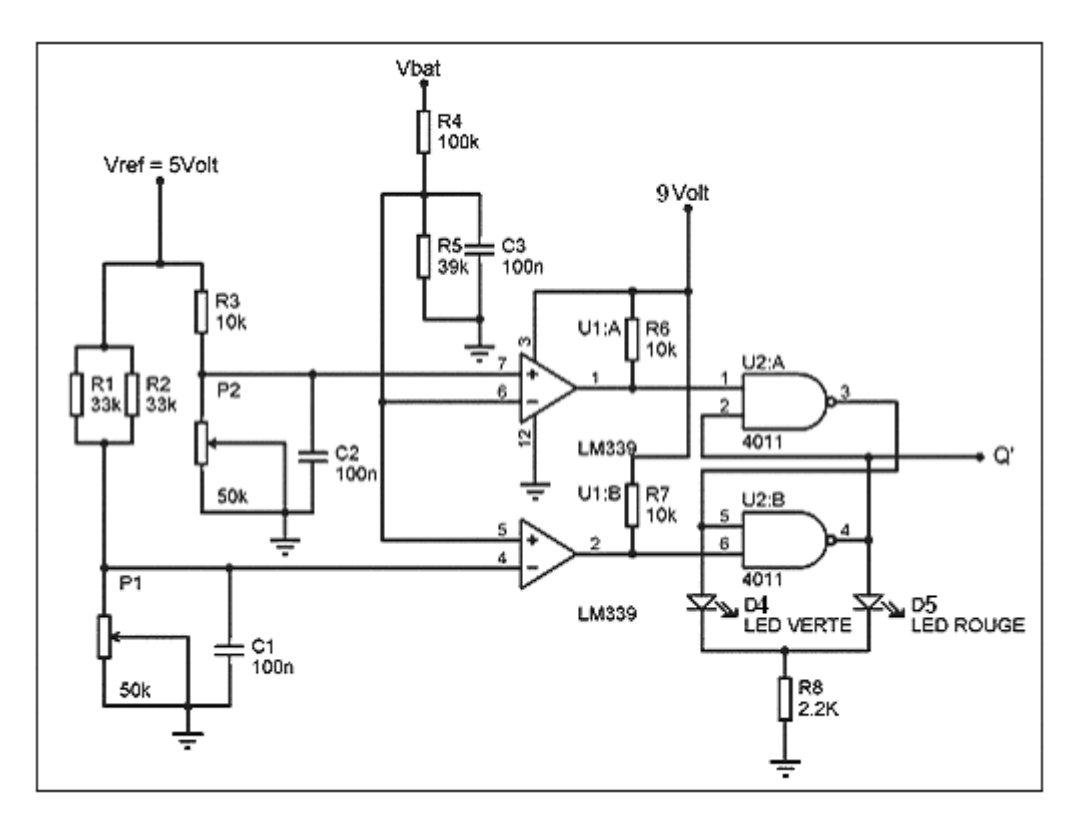

**Figure 3 :** Schéma électrique du bloc comparateur.

Il est constitué de deux comparateurs **(U1A, U1B)** et une bascule **« R - S »** réalisée à l'aide des portes logiques **« NAND » (U2A, U2B)** comme le montre la **figure 3**.

#### **III-3.2.1.1. Les comparateurs :**

 *Le premier comparateur U2:A* : Sert à comparer la tension de la batterie **«V'bat »** à la tension de référence **«V' <sup>1</sup>batmax »** prédéterminée.

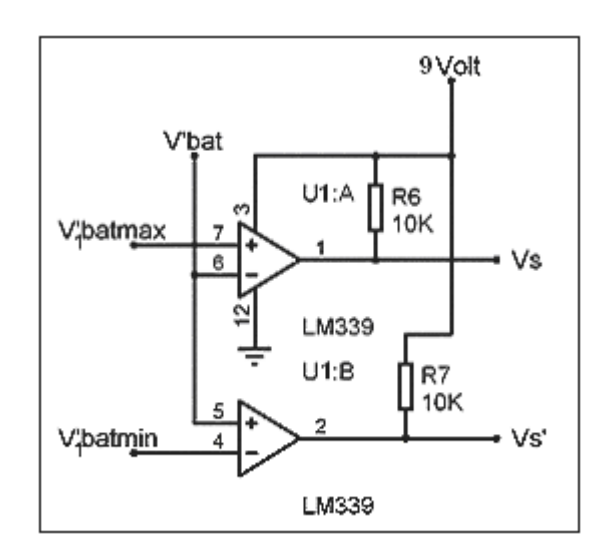

**Figure 4 : comparateurs.** 

- En premier temps la tension **V'bat** est inférieur à celle de la référence **V'1batmax** alors la sortie est à un niveau haut.
- Quand **V'bat** dépasse **V'1batmax**, la sortie **Vs** se mettra à un niveau bas. comme la montre la **figure 5**.

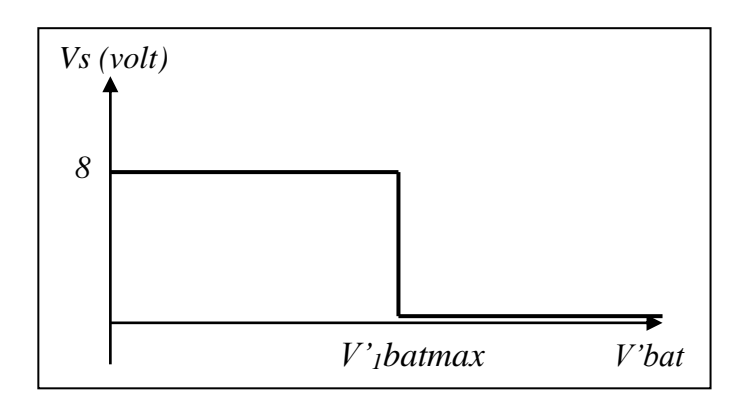

**Figure 5 :** Excursion de la tension **Vs.**

 *Le deuxième comparateur U2:B :* Il compare la tension de la batterie **V'bat** à la tension de référence **«V'1batmin »** prédéterminée. (Voir **figure 4**).

- Si **V'bat** est inférieur à **V'1batmin** alors à la sortie **S'**, la tension **Vs'** sera à un niveau bas.
- Quand la tension **V'bat** dépassera **V'1batmin,** la sortie **Vs'** passera à un niveau haut.

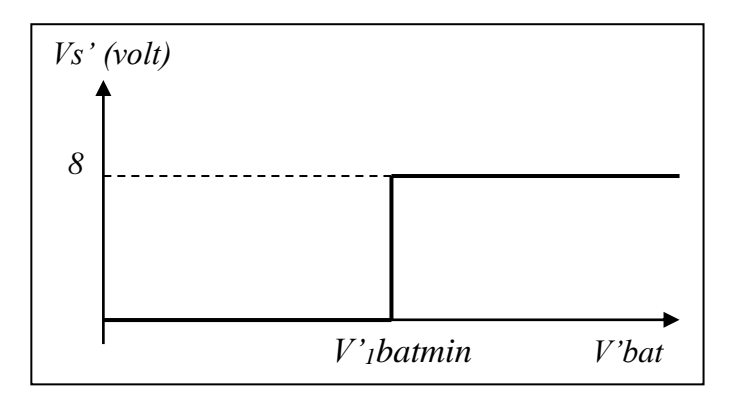

**Figure 6 :** Excursion de la tension **Vs'.**

► L'image de la tension de la batterie **V'bat** est obtenue à partir du diviseur de tension **(R4, R5).**

• 
$$
V'bat = \frac{R_s}{R_4 + R_5} \cdot Vbat =
$$
  

$$
\frac{39}{100 + 39} \cdot Vbat = 0.28Vbat
$$

► Les tensions de références sont issues des diviseurs de tension **(R1//R2 , P1)** et  **(R3, P2)**.

• 
$$
V_1
$$
 'bat min =  $\frac{P_1}{P_1 + R_{eq}}$  · Vref *avec*  $R_{eq} = R_1$  //  $R_2$   
\n
$$
= \frac{P_1}{P_1 + \frac{R_1}{2}}
$$
 · Vref =  $\frac{5P_1}{P_1 + 16.5}$   
\n•  $V_1$  'bat max =  $\frac{P_2}{P_2 + R_3}$  · Vref  
\n
$$
= \frac{5P_2}{P_2 + 10}
$$

Ces tensions sont en fonction des résistances variables **(P1 et P2)**, ceci nous permettra d'ajuster les tensions de seuils aux valeurs désirées.

► Le comparateur utilisé est un **LM339** à collecteur ouvert (voir **Chapitre IV**). Donc deux résistances de rappels à **Vcc (R<sup>6</sup> et R7)** seront connecter à chaque sortie.

#### **III-3.2.1.2. Bascule R-S :**

Les tensions de sorties **Vs** et **Vs**<sup>*n*</sup> attaqueront une bascule **R-S** faite à l'aide de deux portes **«NAND» U2:A** et **U2:B** du **4011**(voir Chapitre **IV**).

Elle permet d'obtenir l'hystérésis pour éviter le basculement répétitif des comparateurs.

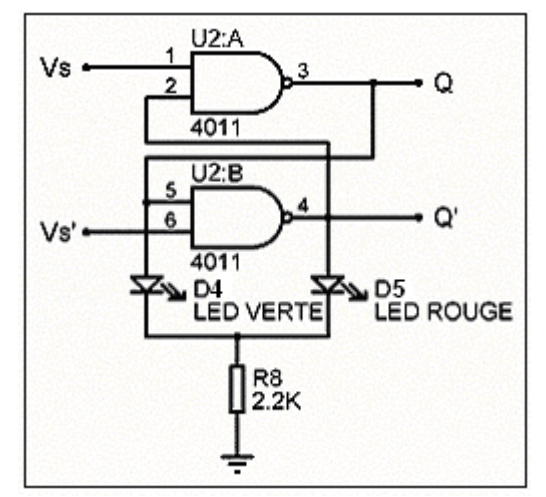

**Figure 7 :** bascule **R-S** *Fonctionnement :*

► Au début lorsque la batterie se charge ; la tension batterie **Vbat** augmente ;

*Etat précédent*  $\boldsymbol{O} = \boldsymbol{0}$  *;* 

 $\bullet$  lorsque  $12.9 <$  Vbat  $< 14.1$ Volt alors :

 $VI(\text{-}) < VI(\text{+})$   $D'o\grave{u}$  $V2(-) < V2(+)$  $v_s = 1$ <br>  $v_s' = 1$  **} 2** = 0 et Q' = 1.

**[V<sup>1</sup> (-), V<sup>1</sup> (+)]** et **[V<sup>2</sup> (-), V<sup>2</sup> (+)]** sont respectivement les tensions d'entrées des comparateurs **U1:A** et **U1: B**.

A cette état la bascule reste à l'état précédent (mémorisation), de se fait le générateur reste connecter à la batterie.

Lorsque Vbat atteint 14.1Volt alors ;

 $VI(-) > VI(+)$  *D'où*  $V2(-) < V2(+)$  et  $V_s = 0$ <br>  $V_s' = 1$  <br>  $V_s' = 1$  <br>  $V_s = 0$  <br>  $V_s = 0$ .

La bascule basculera vers un état haut et le générateur se déconnectera de la batterie.

► La batterie commence à se décharger ; *Etat précédent*  $Q = 1$ ;

Tant que la tension de la batterie Vbat est supérieure à **12.9Volt** alors :

$$
VI(-) < VI(+)
$$
  
 
$$
V2(-) < VI(+)
$$
  
 
$$
V\circ \dot{u}
$$
  
 
$$
Vs = 1
$$
  
 
$$
Vs' = 1
$$
  
 
$$
\bigg\} \bigoplus Q = 1 \text{ et } Q' = 0.
$$

La sortie Q de la bascule demeure à l'état précédent (haut) et le générateur reste déconnecter de la batterie.

Lorsque la tension de la batterie atteint 12.9Volt alors :

$$
VI(\cdot) < VI(\cdot)
$$
  

$$
V2(\cdot) > V2(\cdot)
$$
  

$$
V\circ \dot{u}
$$
  

$$
Vs = 1
$$
  

$$
Vs' = 0
$$
  

$$
Vs' = 0
$$
  

$$
Vs' = 0
$$
  

$$
Vs' = 0
$$
  

$$
Vs' = 0
$$
  

$$
Vs' = 0
$$
  

$$
Vs' = 0
$$
  

$$
Vs' = 0
$$

**Q** basculera vers un état bas alors le générateur se reconnectera à la batterie.

Deux diodes électroluminescentes « **D4** » et « **D5** » sont reliées respectivement aux sorties **Q** et **Q'** de la bascule (voir figure 7) et sont utilisées pour indiquer l'état de charge de la batterie.

Lorsque le générateur est connecté à la batterie, la **Led** rouge **D5** est allumée et la verte **D4** est éteinte.

Lorsque le générateur se déconnectera de la batterie ça sera l'inverse ; la verte s'allumera et la rouge s'éteindra.

#### **III-3.2.2. bloc oscillateur doubleur :**

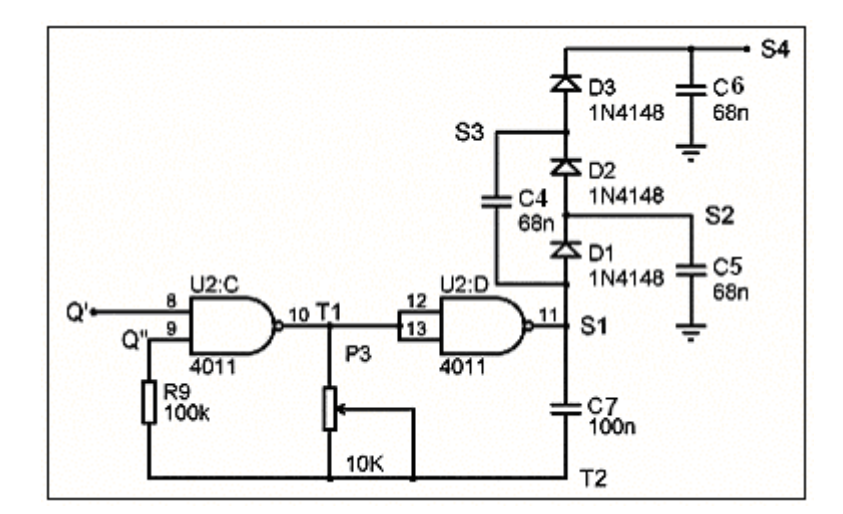

**Figure 8 : Oscillateur doubleur.** 

La bascule R-S attaque directement un oscillateur à signal carré réalisé à l'aide de portes **NAND (U2:C, U2:D).**

 Ce dernier attaque à son tour un doubleur de tension (**D1, D2, D3, C4, C5, C6**) qui permet d'augmenter la tension de sortie à 17VDC afin d'attaquer la grille du transistor (voir **figure 8**).

#### **III-3.2.2.1. L'oscillateur :**

C'est un multivibrateur fait à l'aide de deux portes **NAND**, de résistances et d'une capacité produisant un signal périodique à créneaux rectangulaires.

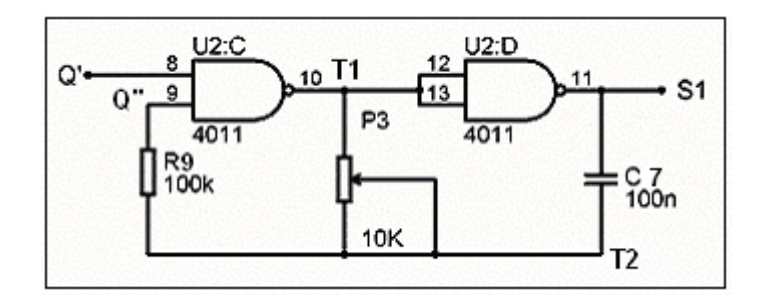

**Figure 9 :** bascule astable

#### **Fonctionnement** *:*

Considérant dans un premier temps que le condensateur **C7** est chargé ;

Supposant que **S1** est à un niveau logique **(1),** ce qui veut dire que **T1** doit être au niveau bas **(0)** et **Q''** au niveau haut **(1)** ; alors **C7** va se décharger par **P3** jusqu'à ce que la tension à **T1** soit prés de la moitié de la tension d'alimentation du **4011** qu'on appellera **Vs** ; a ce moment **Q''** passera au niveau **(0)** alors **T1** va basculer vers **(1)** et **S1** vers **(0)** ; la tension restante dans **C7** va être déplacée vers le bas par la tension **Vs** de telle sorte que **V1** soit égale à **-0.5Vs**. **[5]**

Le condensateur va se charger maintenant vers le haut dans l'autre direction par **P3**  bien sure jusqu'à ce que **V1** soit égale à prés de **0.5Vs,** a ce moment **Q''** passera à **(1), T1 à (0) et S1 à (1).**

Les niveaux de tensions de **C7** seront décalés vers le haut par **Vs** faisant ainsi **V1 = 1.5Vs** ; le condensateur commence alors à se décharger jusqu'à ce que **V1** atteint **0.5Vs** et ainsi le processus se répète pour les autres périodes. (Voir **figure 10**).

**Remarque 1:** Quand **Q'** est au niveau logique bas **(0),** la sortie de la deuxième porte **NAND U2:D** reste inchangeable malgré que **Q''** change :

**S1** sera alors  $SI = 0 \wedge Q'' = 0$ ; dans ce cas on ne peut pas parler d'oscillateur.

**Remarque 2: On** doit noter également que puisque le condensateur doit se charger dans les deux directions, les condensateurs électrolytiques ne sont pas appropriés à cette application. Ceci limite efficacement la valeur maximale de **C7** à  $1\mu$  $\Box$ **F**.

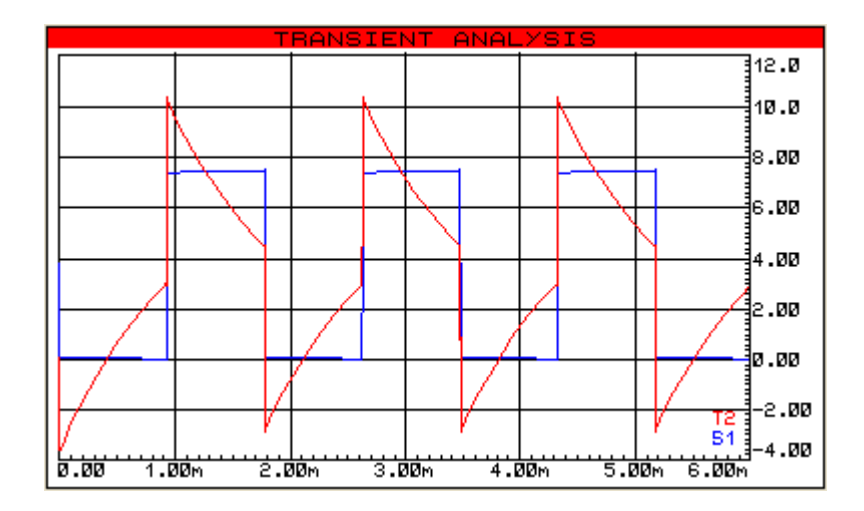

**Figure 10 :** tensions de sortie **S1** et **T2** de l'astable.

Le calcul de la fréquence sera donné par l'expression  $f = \frac{1}{2RC}$ ; avec :

- **R** : valeur de la résistance variable (ici **P3**).
- **C** : valeur de la capacité.

#### **III-3.2.2.2. Le doubleur de tension :**

il est réalisé à l'aide de 3 capacités et 3 diodes conçue spécialement pour doubler la tension provenant de l'oscillateur tout en la redressant ;ceci pour pouvoir atteindre la tension nécessaire au fonctionnement du transistor **MOSFET**.

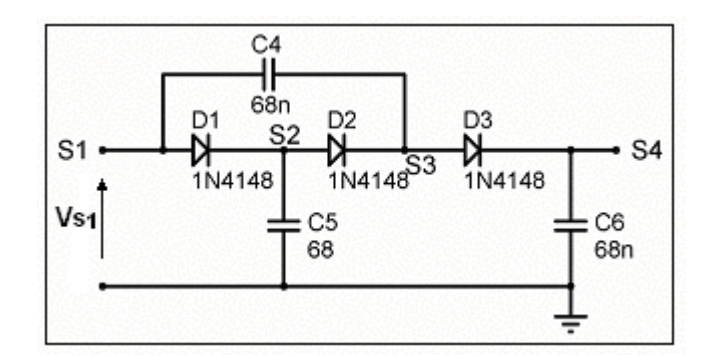

**Figure 11** : Doubleur de tension

#### **Fonctionnement** :

**Vc4, Vc5, Vc<sup>6</sup>** sont respectivement les tensions aux bornes de **C4, C5, C6. V**<sub>p</sub> est la tension aux bornes des diodes.

► Quand  $0 \le t < T/2$  **Vs**<sub>1</sub> = **Vs**<sub>1</sub>**max ;** 

Les diodes **D1, D2, D<sup>3</sup>** sont passantes alors **C4, C5, C<sup>6</sup>** commencent à se charger pour atteindre :

 $V_{C4} = 2V_{D}$ ,  $V_{C5} = V_{S1}$ **max** –  $V_{D}$ ,  $V_{C6} = V_{S1}$ **max** –  $3V_{D}$ .

 $\blacktriangleright$  Quand  $T/2 \le t < T$   $V_{S1} = 0$ Volt;

**D1, D3** sont bloquées et **D2** est passante ;

**C5** va se décharger d'une valeur **X<sup>0</sup>** dans **C4** par **D2** pour atteindre l'équilibre :

 $X_0 - 2V_D = Vs_1 \text{max} - X_0 - 2V_D \implies X_0 = 0.5 \text{ (Vs1max} + V_D) \text{ d'ow}$ 

 $Vc_4 = 0.5 (Vs_1 \text{max} - 3V_p)$  et  $Vc_5 = 0.5 (Vs_1 \text{max} - V_p)$ .

► Quand  $T \le t < 3T/2$   $V_{S_1} = V_{S_1}$  **max** ;

**D2** est bloquée, **D1** et **D3** passantes ;

La tension au point **S3** va être poussée vers la haut par **Vs1**.

**C5** va se charger à  $V_{CS} = V_{S1}$ **max** –  $V_{D}$ , **C4** va se décharger d'une valeur  $X_1$  dans **C6** pour atteindre l'équilibre :

 $V_{S1}$ **max** + 0.5 ( $V_{S1}$ **max** – 3 $V_{D}$ ) – $V_{D}$  –  $X_{1}$  =  $V_{S1}$ **max** – 3 $V_{D}$  +  $X_{1}$  d'où

 $X_1 = 0.25$  (Vs<sub>1</sub>**max** + V<sub>D</sub>) alors V<sub>C6</sub> = 0.25 (Vs<sub>1</sub>**max** + V<sub>D</sub>) + V<sub>s1</sub>**max** – 3V<sub>D</sub>

 $V_{C6} = 1.25V_{S1}$ **max** – 2.75V<sub>D</sub> et

 $V_{C4} = 0.5 (V_{S1} \text{max} - 3V_{D}) - X_1 = 0.5 (V_{S1} \text{max} - 3V_{D}) - 0.25 (V_{S1} \text{max} + V_{D})$ 

 $V_{C4} = 0.25V_{S1}$ **max** – 1.75V<sub>D</sub>

**C5** se recharge pour atteindre **Vs1max – VD**.

► Quand  $3T/2 \le t < 2T$  Vs<sub>1</sub> = 0Volt **;** 

**D1** et **D3** sont bloquées, **D2** passante ; est c'est ainsi de suite.

 Le cycle va se répéter pour les autres périodes jusqu'à ce que **C4** soit égale à **Vs1max – 2VD**, à ce moment  $V_{C6}$  sera égale à **2Vs1max** – **3VD** et le signal de sortie **Vs4** sera complètement redresser d'une valeur de **VC6**. (Voir figure **12**).

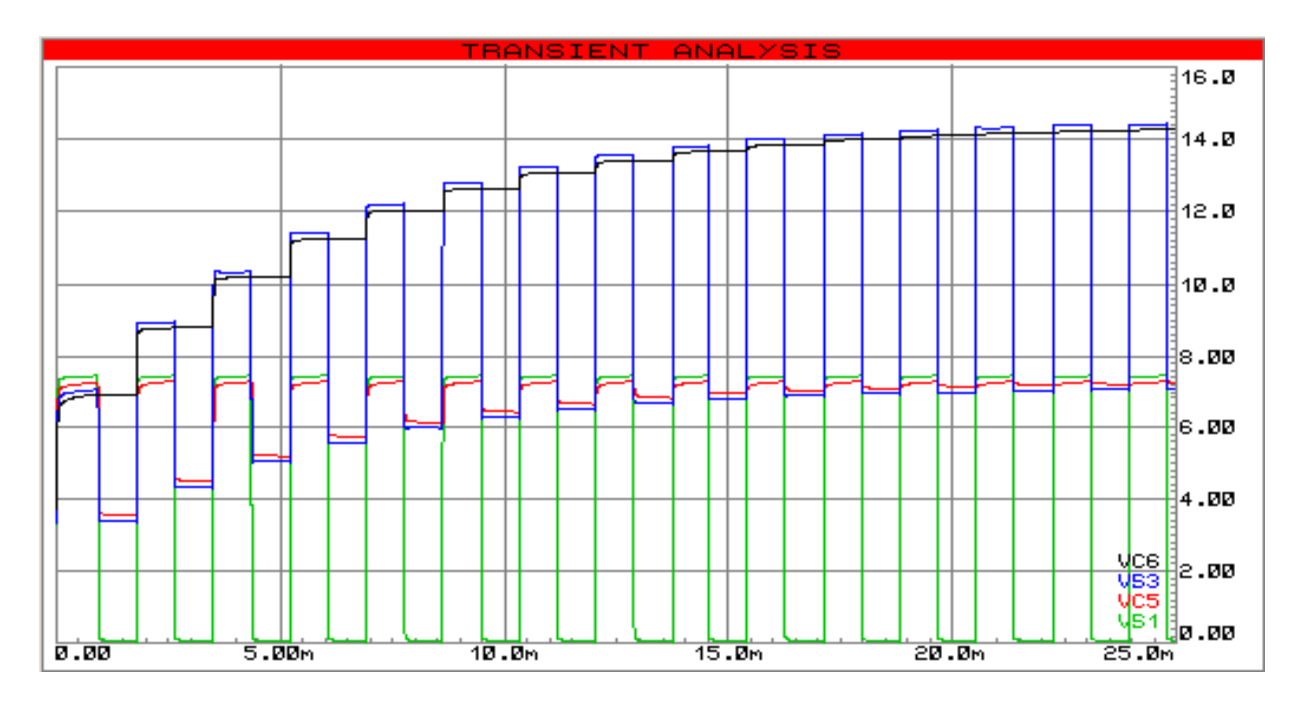

**Figure 12 :** courbes des tensions du doubleur de tension.

## **III-3.2.3. Etage de puissance :**

Cet étage constitue l'élément de coupure ; c'est un transistor de puissance **MOSFET** placé en série entre le générateur photovoltaïque et la batterie.

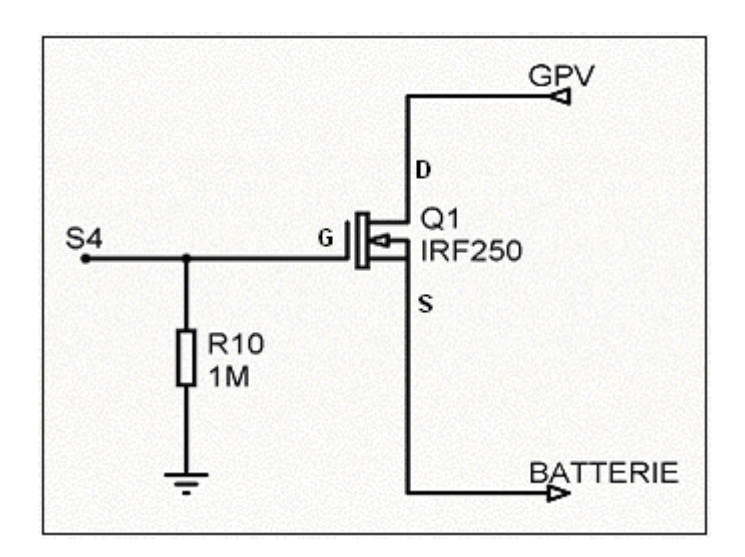

**Figure 13 :** Etage de puissance

## **Fonctionnement :**

 Le principe de fonctionnement du **MOSFET** dans ce circuit est la commutation ; Il travaillera ainsi en deux régimes, saturation et blocage. (Voir chapitre **VI**).

 Lorsque la tension de la grille est portée à **17VDC**, le transistor est saturé le générateur est connecté à la batterie et lorsque elle est portée à **0DCV** le transistor est bloqué, le générateur est déconnecté de la batterie.

## **Principe :**

Lorsque  $V_{GS}$  est inférieur à la tension de seuil  $V_T$  on dit que le transistor n'est pas passant ou bloqué.

Pour que le **MOSFET** soit passant ( $I<sub>D</sub> > 0$ ) la tension  $V<sub>GS</sub>$  doive être supérieure à la tension de seuil (**VT**) du **MOSFET** alors la condition posée sur la tension de la grille est :

On a  $V_G = V_{GS} + V_S$  avec  $V_G$  : tension de grille; **V**<sub>S</sub> : tension de source ;  **VGS** : tension entre la grille et la source.

 $I_D > 0 \rightarrow V_{GS} > V_T$  d'ou  $V_G > V_S + V_T \rightarrow V_G > V_1$ **batmax** +  $V_T$ 

La condition pour que le transistor le **MOSFET** soit en régime de saturation est :

$$
V_{DS} \geq V_{Dsat}
$$
 avec  $V_{Dsat} = V_{GS} - V_T$ 

Alors la tension minimale délivrée par le panneau photovoltaïque doit être supérieur à **VDsat**.

Puisque

**Remarque :** en régime de saturation le courant du drain dépendra essentiellement de **VGS** (voir chapitre IV).

## **III-4. Performances :**

 Les performances de notre régulateur dépendent essentiellement des caractéristiques de l'élément de coupure qui est le transistor **MOSFET**.

Ce dernier remplace les relais électromagnétiques qui consomment plus de courant et qui sont moins stable.

Quand la tension de la batterie augmente la tension  $V_s$  sera poussée vers le haut, alors  $V_{GS}$ va diminuer et limitera le courant du drain, ceci préservera la batterie contre les premières ébullitions (dégagement d'hydrogène).

Chapitre IV *THEORIE ET FICHES TECHNIQUES DES COMPOSANTS UTILISES*

## **IV-1 AMPLIFICATEURS OPERATIONNELS : IV-1.1. ASPECTS DE L'AMPLIFICATEUR OPERATIONNEL :**

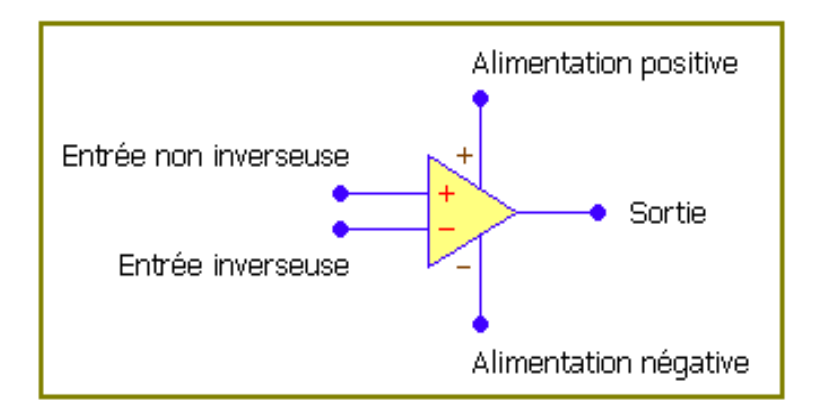

**Figure 1 :** Aspect d'ampli-op.[16]

L'amplificateur opérationnel est un dispositif permettant : [16]

- L'amplification d'un signal selon un gain préalablement calculé.
- De comparer un signal selon une référence donnée.
- L'obtention d'une bascule bistable.
- D'intégrer un signal carré en un signal triangulaire.
- De différentier un signal triangulaire en un signal carré.
- La faculté d'opérer arithmétiquement l'addition et la soustraction de divers signaux.

Les caractéristiques principales sont :

- Gain en tension très élevé **(100k).**
- Impédance d'entrée très élevée **(de l'ordre du ).**
- Impédance de sortie faible **(une centaine d' ).**
- Temps de montée très rapide.
- Reproduction du signal sans distorsion.
- Large bande passante.
- Alimentation basse tension symétrique ou asymétrique.

Le seul fonctionnement possible pour un circuit contenant un tel amplificateur :

 $(V^+ = V^-)$ 

#### **IV-1.2. Particularités de l'amplificateur opérationnel :**

#### **IV-1.2.1. Elimination d'une composante (partie de l'alternance) du signal de sortie :**

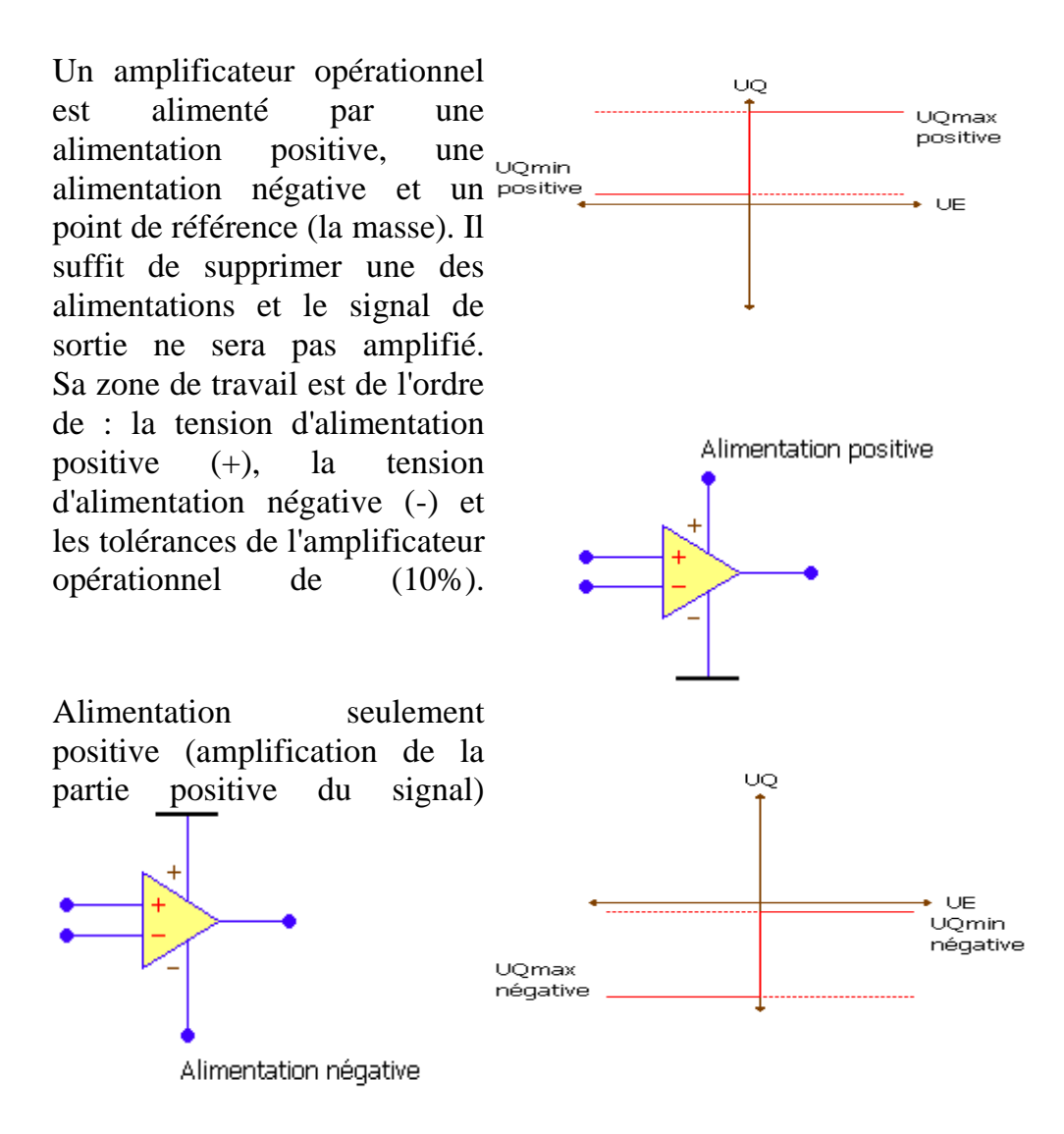

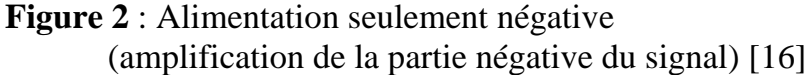

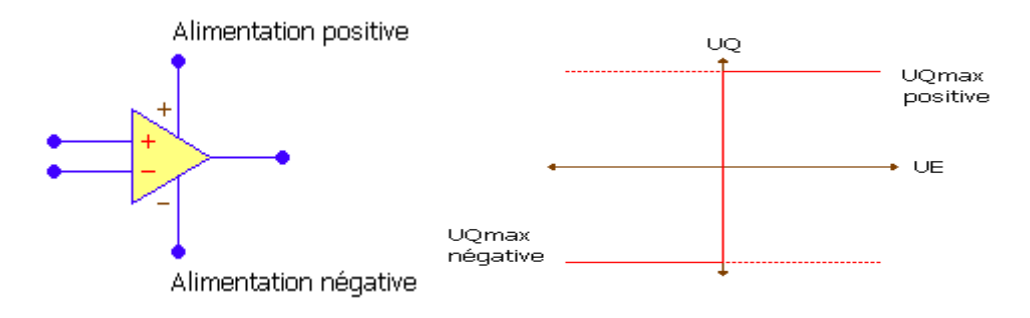

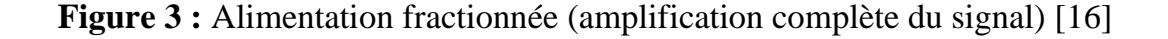

#### **IV-1.2.2. Temps de montée et temps de descente :**

On parle de temps de montée ou de descente le temps que met l'amplificateur opérationnel pour parcourir l'excursion de la tension de sortie. Si ce temps est long (de l'ordre de quelque **ms**), le signal de sortie risque d'être passablement déformé ; surtout lors de signaux carrés. Pour remédier à ce défaut, il faut choisir un amplificateur opérationnel ayant des caractéristiques de rapidité dans les temps de montée. [16]

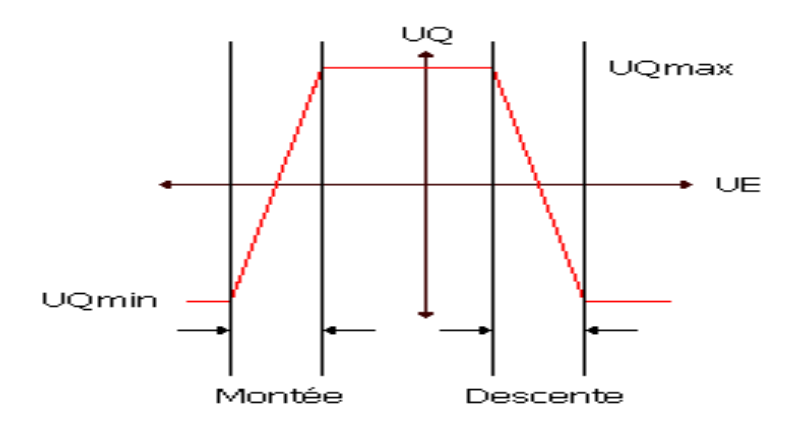

#### **IV-1.2.3. Excursion de la tension de sortie :**

En pratique, l'excursion de la tension de sortie est de l'ordre de (**10%**) en dessous de la tension d'alimentation du montage. Pour une alimentation de **15V**, l'amplificateur opérationnel peut délivrer au maximum **13.5V.** [16]

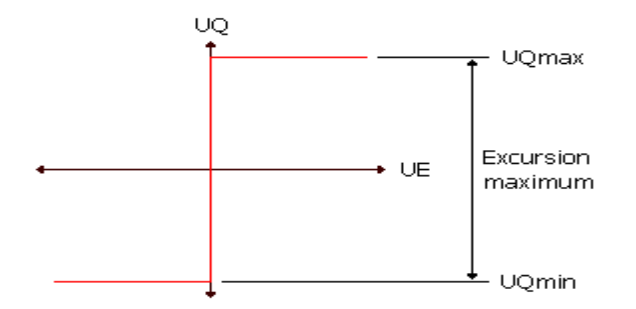

 On remarque sur les divers diagrammes représentés que le niveau de sortie (tension) est écrêté à partir du point de saturation.

Pour résoudre des schémas contenant des amplificateurs opérationnels, il est souvent préférable d'établir les mailles ou d'appliquer le théorème de **Millemman.** [16]

## **IV-1.3. COMPARATEUR :**

#### **IV-1.3.1. Principe :**

 Le comparateur est un dispositif permettant de comparer une tension par rapport à une référence donnée. Son niveau de sortie est soit positif (représenté par un état) soit négatif (au potentiel de la tension d'alimentation).

 Le montage du comparateur se fait sans contre - réaction (boucle ouverte). Une référence (tension) donne le point de basculement de l'amplificateur opérationnel.

 Ici, la référence donnée est la masse, donc dès que la tension d'entrée du montage est supérieure de quelque **mV**, le circuit se met en fonction et nous trouvons en sortie un niveau haut, la tension d'alimentation positive (pour le cas du comparateur non inverseur).

 Au contraire si la tension d'entrée du montage est inférieure à la référence (masse) de quelque **mV**, le circuit se met en fonction et nous trouvons en sortie un niveau bas (tension d'alimentation négative).

#### **IV-1.3.2. Comparateur non inverseur :**

Le comparateur non inverseur schématise comme suite :

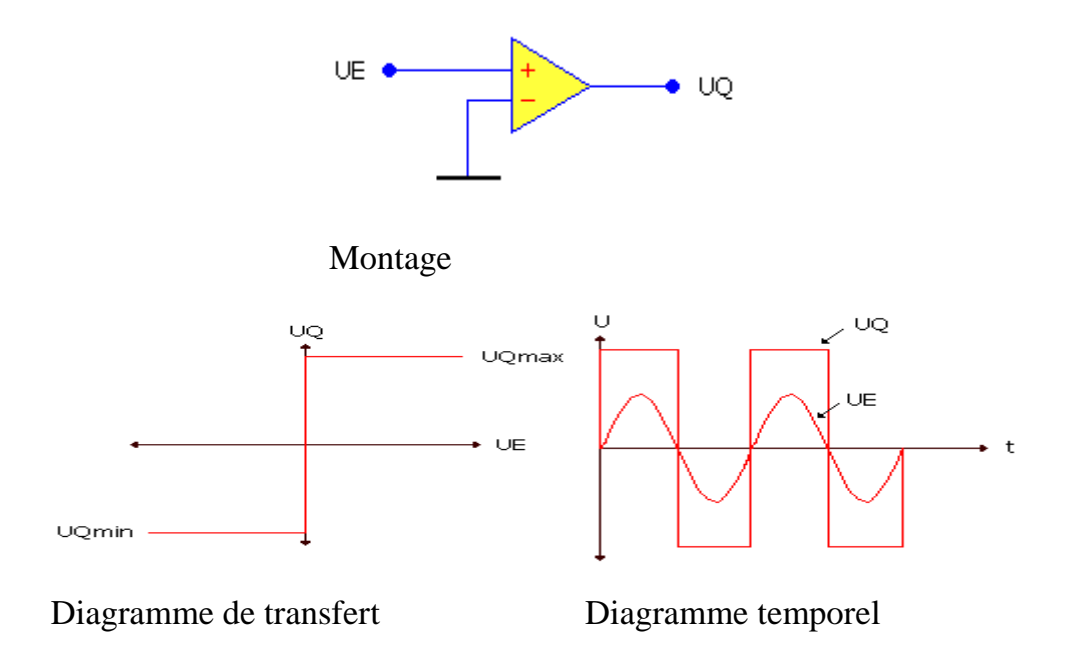

#### **IV-1.3.3. Comparateur inverseur :**

Le schéma suivant représente un comparateur inverseur.

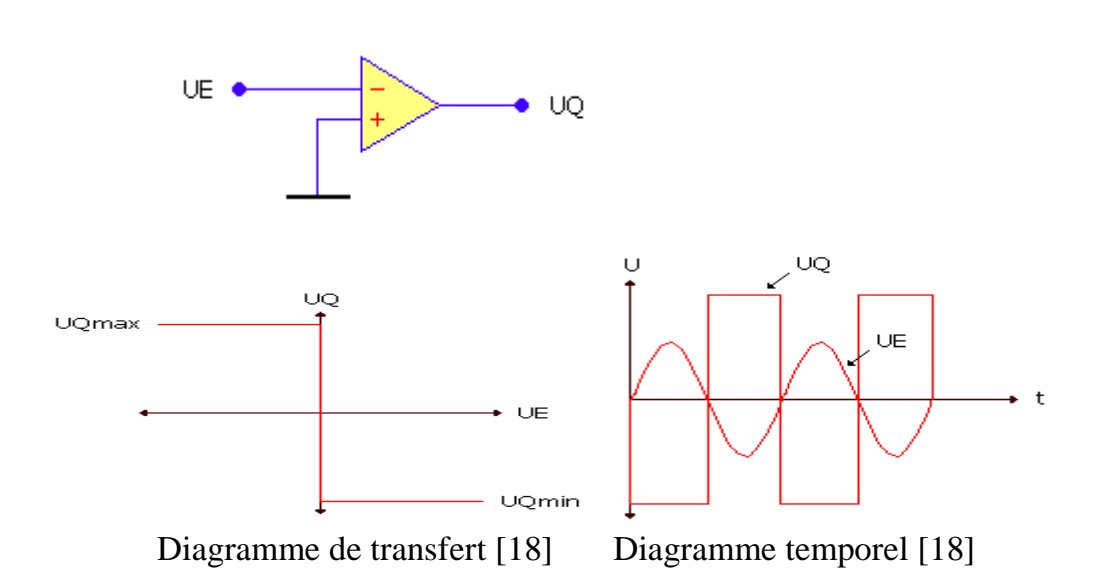

#### *Pour le montage du comparateur inverseur :*

 Dès que la tension d'entrée est supérieure de quelque **mV** à la référence (masse), le circuit se met en fonction et délivre un niveau bas en sortie (tension d'alimentation négative).

 Au contraire, si la tension d'entrée est inférieure de quelque **mV**, le circuit se met en fonction et nous trouvons un niveau haut (tension d'alimentation positive).

 Pour le point de sensibilité au basculement (sensibilité de la tension pour laquelle le basculement est est établi).

$$
UE = \frac{V^+}{AU} \qquad O\hat{u} \qquad UE = \frac{V^-}{AU}
$$

Avec (**AU**) étant le gain en boucle ouverte de l'amplificateur opérationnel. [18]

#### **IV-1.3.4. Translation du point de basculement pour les montages du comparateur :**

 La translation du point de basculement se fait à l'aide d'une tension qu'on insère au niveau du point de référence au basculement.

**Montage du comparateur non inverseur** :

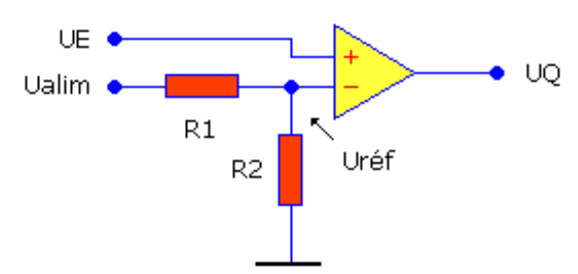

Montage du comparateur non inverseur

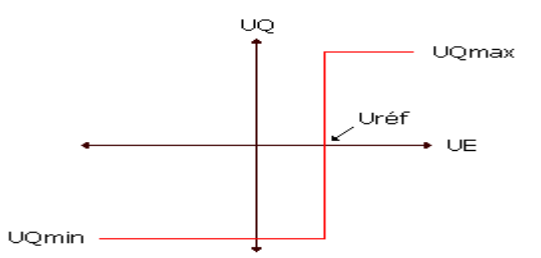

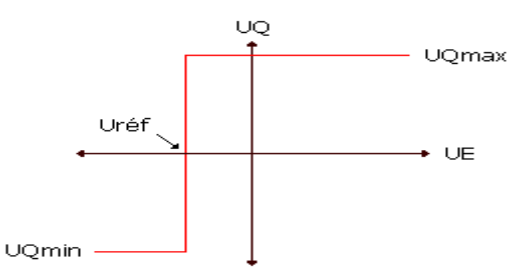

Diagramme de transfert Diagramme de transfert Tension de référence positive Tension de référence négative U réf = point du basculement U réf = point de basculement

$$
U\text{r\'ef} = U\text{a lim}\frac{R2}{R1 + R2}
$$

La tension de référence fixe le point de basculement de l'amplificateur opérationnel. [18]

**Montage du comparateur inverseur** : [18]

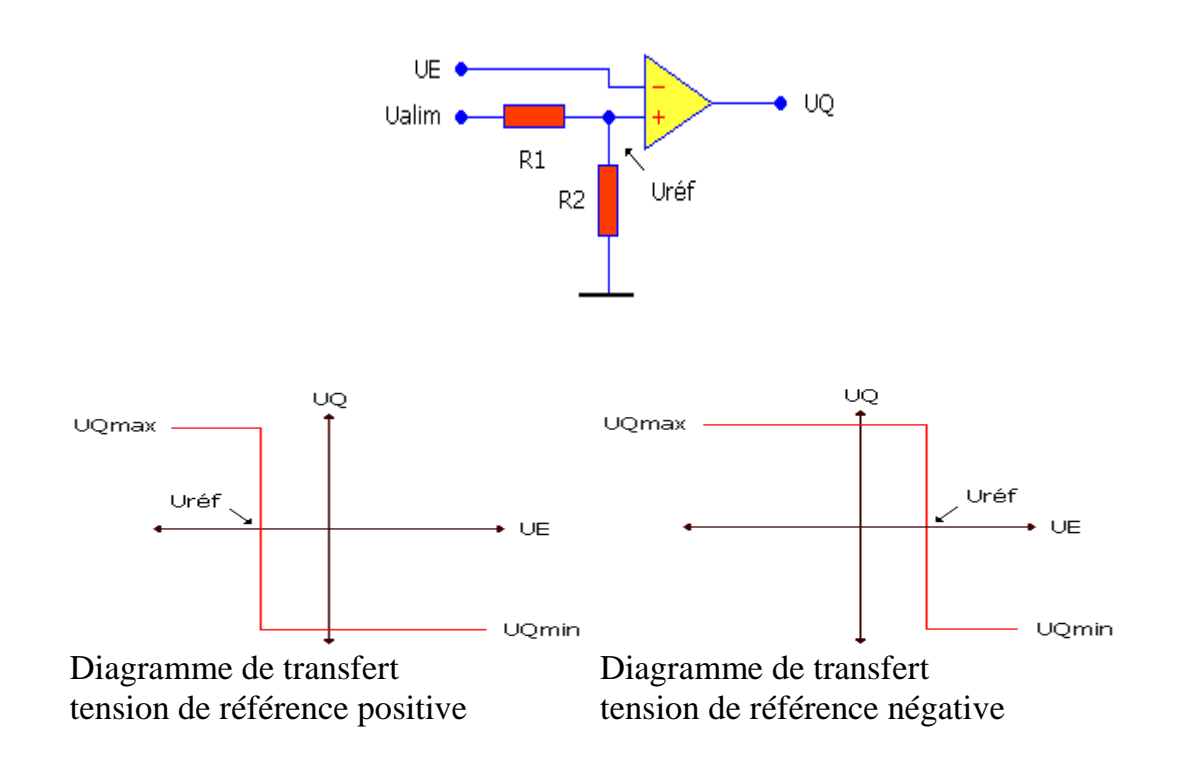

#### **IV-1.4. COMPARATEUR DE TENSION (LM139/239/239A/339/339A/LM2901/MC3302):**

#### **IV-1.4.1. Description:**

Les séries **LM139** sont constituées de 4 comparateurs de tension de précision avec une tension d'offset faible de **2mv** pour chaque comparateur. Ce produit a été spécialement étudié pour utiliser une tension d'alimentation simple avec une large plage d'utilisation. L'opération à partir d'alimentations séparées est également possible et la faible commande du collecteur est indépendante de l'amplitude de la tension d'alimentation. Ces comparateurs ont une caractéristique unique telle que la plage de tension d'entrée inclut le potentiel **0V**  alors que le comparateur est utilisé en mono tension **0V** à **V+** Les séries **LM139** sont conçues pour être interfacées directement avec la **TTl** et **CMOS**. Quand elles sont utilisées avec une tension double, les séries **LM139** s'interfacent directement avec la logique **CMOS**  car la sortie collecteur permet une basse tension.[25]

#### **IV-1.4.2.Caractéristiques :**

- Alimentation asymétrique de **2V** à **36V** ou symétrique de **± 1V** à **± 18V**.
- Très faible courant d'alimentation **(0,8mA)** indépendant de la tension d'alimentation **(1.0mW/comparateur à 5.0V).**
- Faible courant d'entrée **25nA**.
- Faible courant offset en entrée **±5nA** et faible tension d'offset.
- Plage de tension d'entrée en mode commun inclut la masse.
- Plage de tension d'entrée égale à la tension d'alimentation.
- Faible tension de saturation de sortie **250mV** à **4mA**.
- Tension de sortie compatible avec les systèmes logiques : **TTL, DTL, ECL, MOS** et **CMOS.[25]**

#### **IV-1.4.3. Application :**

- Convertisseur **A/D.**
- $\bullet$  VCO.
- Générateur d'horloge **MOS.**
- **•** Porte logique haute tension.
- **Multivibrateurs.**

#### **IV-1.4.4. Brochage :**

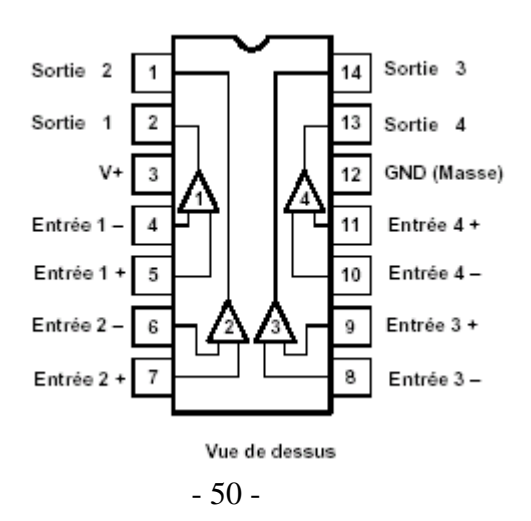

#### **IV.1.4.5.Circuit équivalent d'un comparateur :**

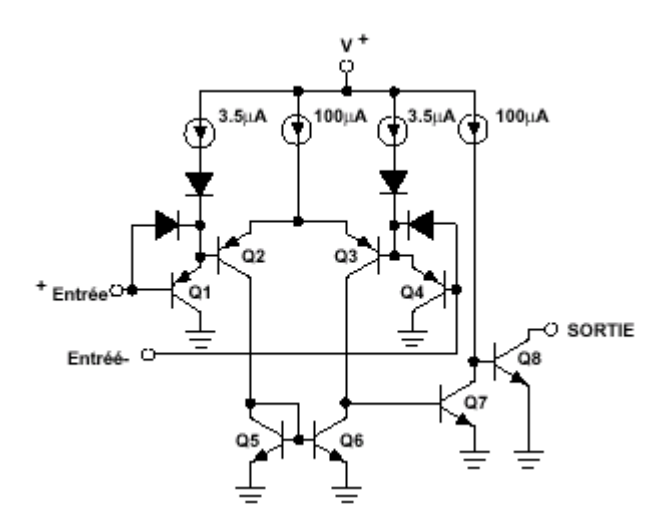

## **IV-2 LES CIRCUITS LOGIQUES :**

Les circuits intégrés logiques regroupent, pour les modèles les plus simples, quatre **portes** (*gates*, en anglais) identiques comportant chacune **deux entrées** et **une sortie**. D'autres modèles, dont nous reparlerons, sont un peu plus complexes.

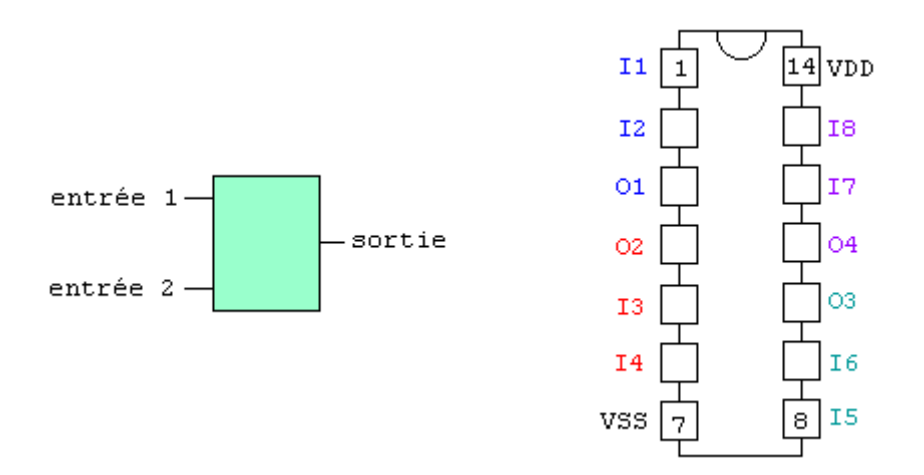

Le symbole générique d'une porte à deux entrées et le brochage des circuits intégrés logiques à quatre portes est donné par la figure **a**.

Ces circuits intégrés se présentent sous la forme d'un boîtier **DIL 14**, la broche **14** étant dédiée à l'alimentation positive  $(V_{DD})$ , la broche 7 à la masse  $(V_{SS})$ .

On trouve ensuite quatre portes indépendantes, comportant chacune deux entrées **(I pour** *input***)** et une sortie **(O pour** *output***).**

## **IV.2.1.Principe de fonctionnement des circuits logiques :**

Le fonctionnement des **C.I** logiques, en ce qui concerne tout du moins les modèles les plus "élémentaires", est d'une grande simplicité. Il suffit d'alimenter le **C.I** sous une tension positive adéquate, puis d'appliquer deux signaux sur les deux entrées d'une même porte. On obtient en sortie soit un état haut, soit un état bas.

La **table de vérité** (*truthtable*, en anglais) d'un **C.I** résume sous la forme d'un tableau tous les cas de figure possibles, selon les signaux appliqués aux différentes entrées.

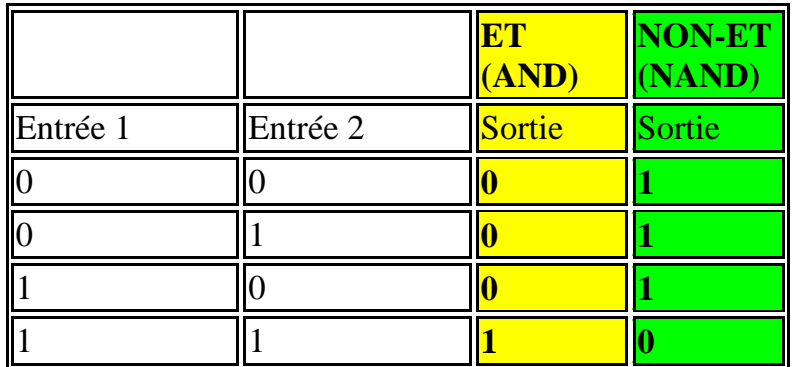

 Le tableau ci-dessus donne un exemple de tables de vérité pour les opérations logiques **ET** (*AND***,** en anglais) et **NON-ET** (*NAND*, en anglais), qui sont l'inverse l'une de l'autre. Un état bas est désigné par **0** et un état haut par **1**.

Voici un petit montage tout simple permettant de **"tester"** une porte logique quelconque et d'écrire sa table de vérité. [20]

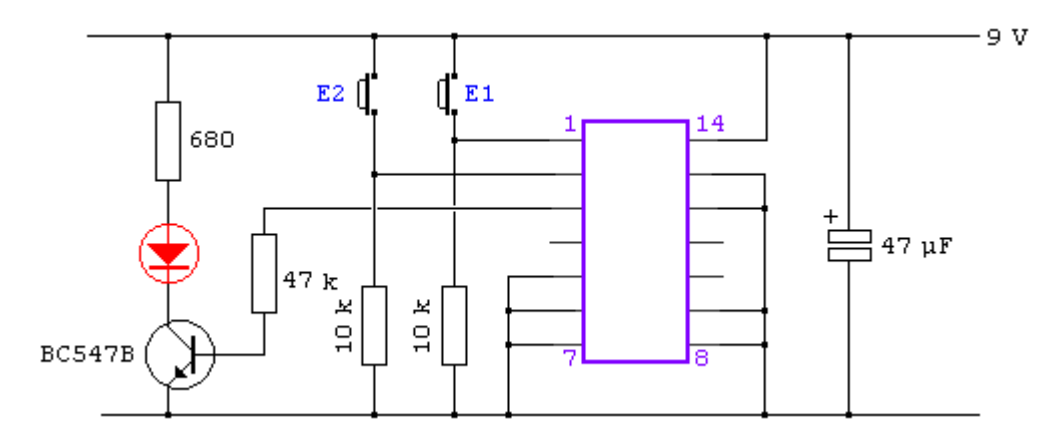

 L'appui sur les boutons-poussoirs **E1** et **E2** porte l'entrée correspondante à l'état haut. Le condensateur de découplage de **47 µF** est facultatif, mais conseillé. A noter que les entrées inutilisées sont toutes reliées à la masse [20].

## **IV-2.2.Principales caractéristiques des circuits logiques :**

Il existe plusieurs "familles" de **C.I** logiques, d'où une grande variété de préfixes **(HCC, HCF, HCT, HEC, HEF, etc.)** pour un modèle donné. Les différences portent en général sur quelques paramètres, dont la tension d'alimentation ou la température de service. Les modèles sont numérotés à partir de **4000.** [20]

Voici un extrait de la fiche technique des **HE4000B** (caractéristiques communes à tous les modèles appartenant à cette famille, sauf exception):

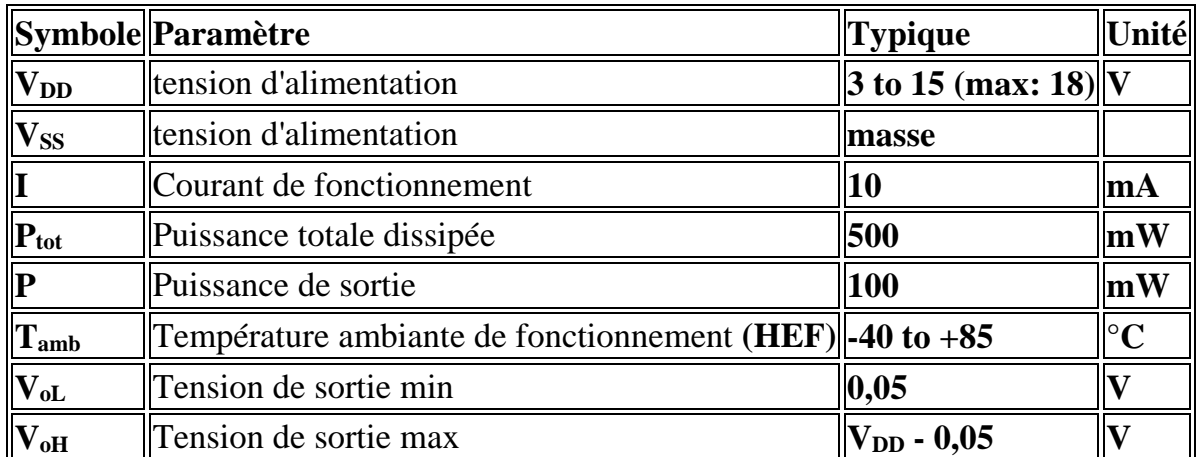

## **Famille HE4000B (préfixe HEC ou HEF)**

On retiendra, pour l'essentiel, que les **C.I** préfixés **HEF** ou **HEC** sont alimentés sous une tension continue comprise entre **3** et **15 volts** (*supply voltage*) et que la tension obtenue en sortie (*output voltage*) est très proche de **0 V** pour un état bas et très proche de la tension d'alimentation pour un état haut. [20].

## **IV-2.3.Réaliser une bascule monostable à l'aide de portes logiques :**

En associant deux ou plusieurs portes logiques, on peut aisément réaliser un montage appelé **bascule**, dont la sortie dépend non seulement du niveau (haut ou bas) présent sur chacune des entrées, mais aussi du niveau précédent. La bascule fait donc intervenir la notion de temps, puisque son état à l'instant *t* peut être différent de l'état à l'instant *t'***.**

Il existe trois grandes catégories de bascules:

- la bascule **monostable**, destinée surtout à la temporisation,
- la bascule **bistable**, destinée au comptage ou à la mémorisation,
- la bascule **astable**, ou multivibrateur, qui produit un signal périodique et qu'on peut assimiler à un oscillateur.

 On se souvient que le **555** permet, lui aussi, de réaliser facilement des bascules astable et monostable. [20]

Un monostable est donc un petit montage destiné à produire un signal d'une durée déterminée (autrement dit: une temporisation) à partir d'une impulsion d'entrée, dite de déclenchement.

La durée de ce signal est fixée à l'aide de quelques composants périphériques, en général une résistance (ou un ajustable) et un condensateur.

 Les **C.I 4001** et **4011** se prêtent volontiers à la réalisation de monostables ou de multivibrateurs. Leur brochage est le suivant: [20]

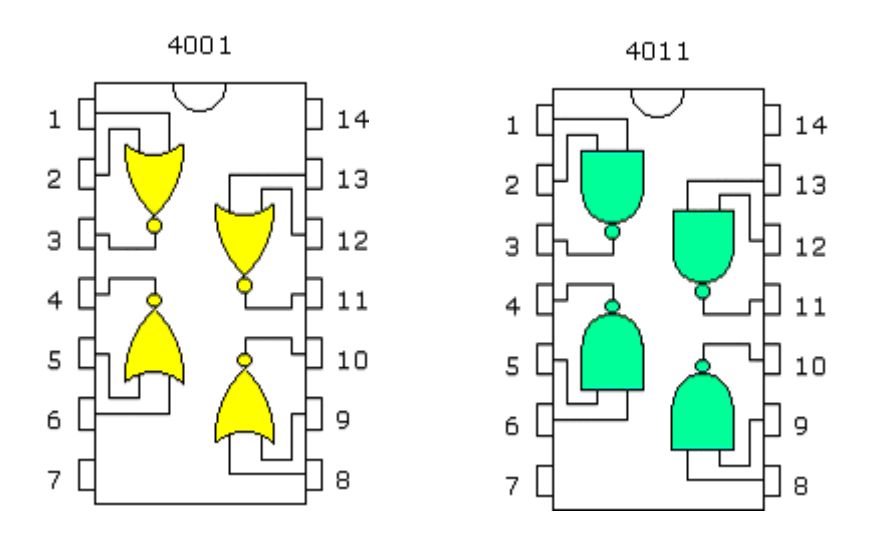

 Voici deux exemples de monostables, qui n'utilisent que deux portes sur les quatre disponibles: [20].

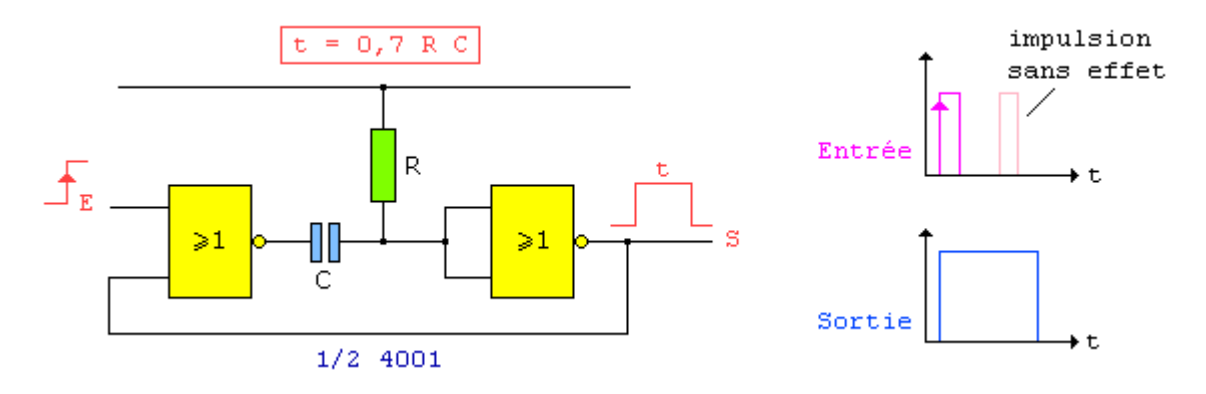

 **NON-OU (NOR).** La temporisation est déclenchée sur un front montant (positif) et on trouve en sortie un créneau de niveau haut (tension très voisine de **Vcc**). Cette bascule n'est pas redéclenchable. [20].

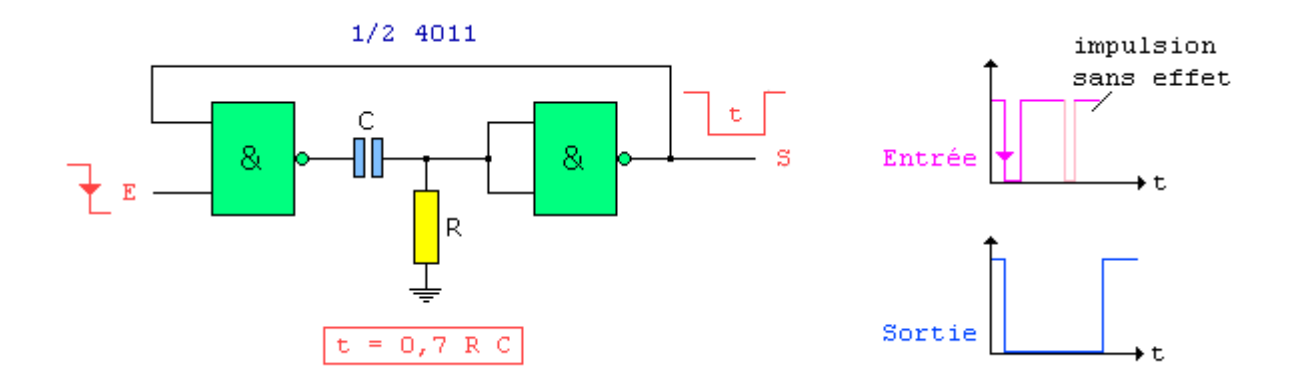

 Monostable à portes **NON-ET (NAND).** La temporisation est déclenchée sur un front descendant (négatif) et on trouve en sortie un créneau de niveau bas (tension très voisine de **0 V**). Cette bascule n'est pas redéclenchable[20].

Avec un **4001** ou un **4011**, la durée de la temporisation t est donnée par la formule:

#### $t = 0.7$  **R** C (**R** en **ohms**, **C** en **farads**)

Un monostable est *redéclenchable* si la temporisation peut être réinitialisée avant la fin de son terme; il est dit *non redéclenchable* en cas contraire (une action sur le dispositif de déclenchement, souvent un bouton-poussoir, restera sans effet tant que la temporisation ne sera pas arrivée à son terme). [20].

#### **IV.2.4.Réaliser une bascule astable à l'aide de portes logiques :**

Le 4011 sera à nouveau mis à contribution, pour réaliser cette fois un **multivibrateur**, un petit circuit produisant un signal périodique sous forme de créneaux rectangulaires, d'une fréquence déterminée.

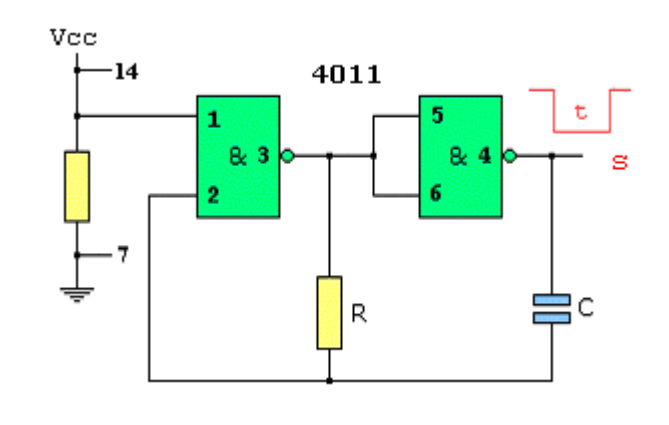

La fréquence sera calculée par  $f = \frac{1}{2}$ **2RC**

 Le schéma d'application ci-dessus se révèle d'une grande simplicité, puisqu'il est conçu autour d'un **4011** et ne nécessite qu'un minimum de composants périphériques. Le multivibrateur proprement dit est construit grâce aux deux premières portes **NON-ET**, le signal périodique étant disponible broche **4**. Il faut par ailleurs observer que ce multivibrateur oscille lorsque la broche **1**, ici reliée à **Vcc** (donc à la broche **14**), est portée à l'état haut. [20].

Il est à noter que la fréquence du signal peut être modifiée en montant un ajustable et une résistance talon en lieu et place de la résistance fixe (par exemple, une résistance fixe de **100 k** et un ajustable de **100 k**, ce qui permet de faire varier la résistance totale entre **100** et **200 kilo ohms**).

#### **IV.2.5.Réaliser une bascule bistable (***flip-flop***) à l'aide de portes logiques :**

Une bascule **bistable**, ou **RS** pour **RESET/SET**, possède **deux états stables et complémentaires**, qu'elle peut conserver tant qu'elle demeure sous tension. La sortie change d'état sous l'action d'un signal d'entrée (parfois deux), puis conserve (donc mémorise) l'état de sortie. Les sorties sont en général notées **Q** et **Q barre**.

Le schéma de principe ne requiert que deux portes **NON-ET** en couplage croisé, caractéristique des bascules **RS**. [20]

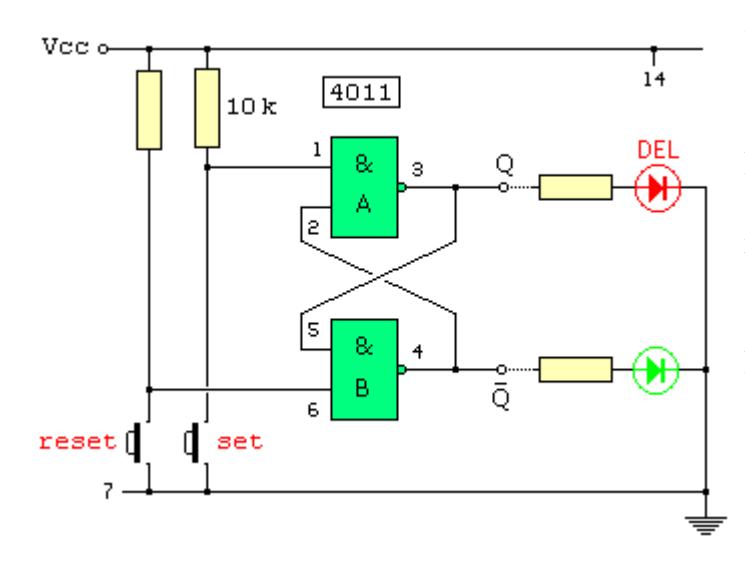

Une entrée de chacune des deux portes (les broches **1** et **6** du **4011**) est reliée à l'alimentation Vcc, donc à un niveau haut, tandis que chacune des deux entrées restantes (broches **2** et **5**) est reliée à la sortie de l'autre porte. Les sorties sont notées **Q** et **Q barre**, et elles sont complémentaires: quand l'une est haute, l'autre est basse. [20]

 A la mise sous tension du montage, l'une des deux **DEL** s'allume, indiquant un niveau **1** sur la sortie correspondante. En appuyant fugitivement sur les **BP** des entrées **Set** ou **Reset**, on fait basculer les sorties: la **DEL** allumée s'éteint et celle qui était éteinte s'allume. Le niveau des sorties est donc inversé. [20]

Notez qu'il n'est pas nécessaire de maintenir le contact: une brève impulsion négative suffit à provoquer le basculement, et les niveaux de sortie restent stables, tant que le montage est alimenté.

#### **IV-3. LES TRANSISTORS MOSFET :**

 La construction de base d'un transistor **MOSFET (Metal- Oxyde Semiconductor Field-Effect Transistor)** est donnée à la figure ci-dessous. Dans un **MOSFET**, la gâchette est isolée du canal source-drain par une fine couche diélectrique. De ce fait l'impédance d'entrée est beaucoup plus élevée que dans les **JFET** ou que dans les transistors bipolaires. Ici aussi il existe des **MOSFET** à **canal N** et des **MOSFET** à **canal P**.

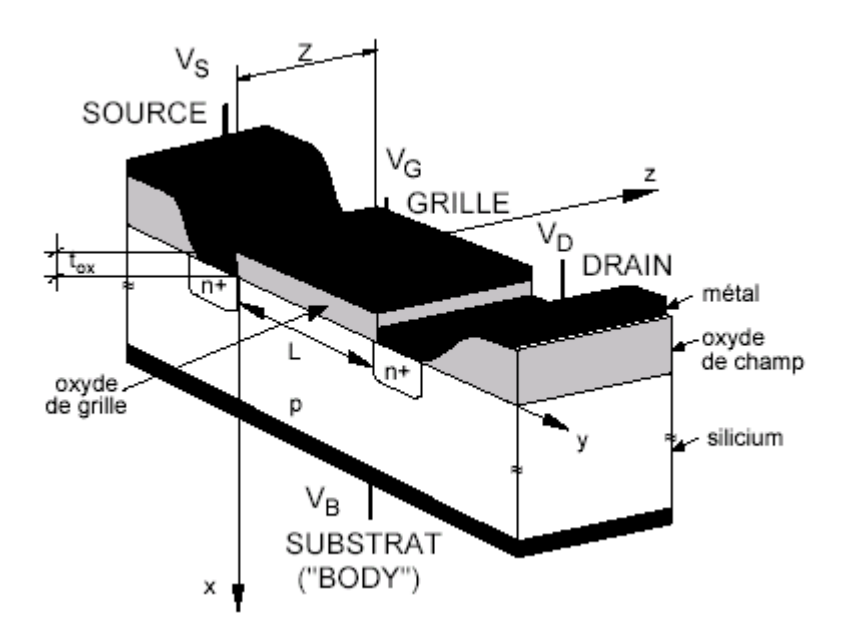

Figure : mosfet vue en **3D [19]**

## **IV.3.1.Modèle analogique du TMOS (MOSFET) idéal :**

#### **IV-3.1.1 Caractéristiques :**

**a - Caractéristique typique**  $I_D$  **<b>-** $V_G$  **:** notion de tension de seuil  $V_T$  **:** 

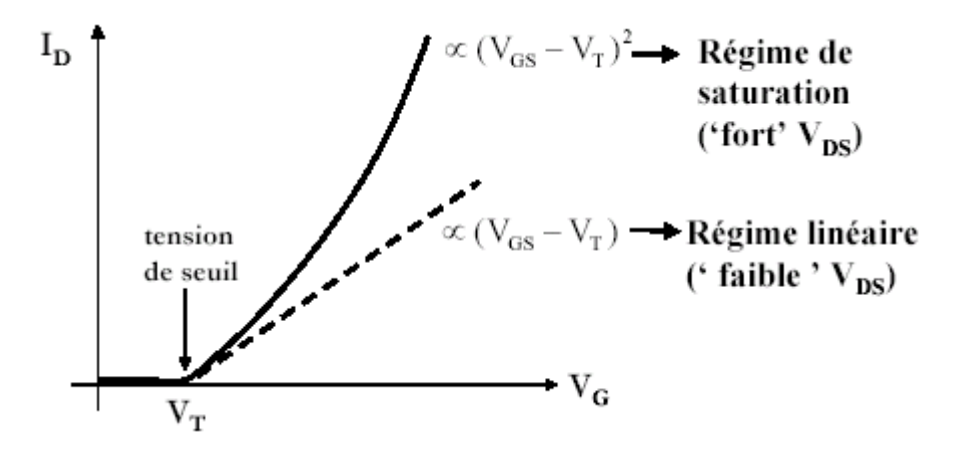

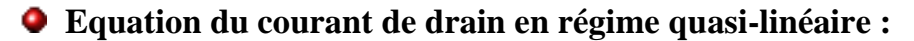

 $\textbf{Si } \textbf{V}_{\text{GS}} > \textbf{V}_{\text{T}} \text{ et } \textbf{V}_{\text{DS}} < \textbf{V}_{\text{Dsat}} = \textbf{V}_{\text{GS}} - \textbf{V}_{\text{T}} \text{ , alors :}$ 

$$
I_D = \frac{Z}{L} \mu_n C'_{ox} \left[ \left( V_{GS} - V_T \right) V_{DS} - \frac{V_D^2}{2} \right]
$$

 $V_{DS} \approx qqs.100mV$ 

$$
I_D = \frac{Z}{L} \mu_n C'_{ox} (V_{GS} - V_T) V_{DS} = \beta (V_{GS} - V_T) V_{DS}
$$
   
Approximation linéaire.

## Paramètres du modèle : *V<sup>T</sup> et β = β (Z, L, μn ,tox)*

## ► **Modèle plus élaboré et précis :**

Tient compte que la mobilité dépend du champ électrique :

$$
\mu_n = \mu_n(E_1) = \frac{\mu_{n0}}{1 + \theta(V_{GS} - V_T)} \neq const
$$

► **Transconductance, g<sup>m</sup> en régime quasi-linéaire :**

$$
g_m \left[ \text{Siemens} = A / V = \Omega^{-1} \right] = \frac{\partial I_D}{\partial V_{GS}}
$$

## **utilisé aussi pour évaluer expérimentalement la tension de seuil VT :**

Extrapolation linéaire de **ID-VG** à **gm = gmax**

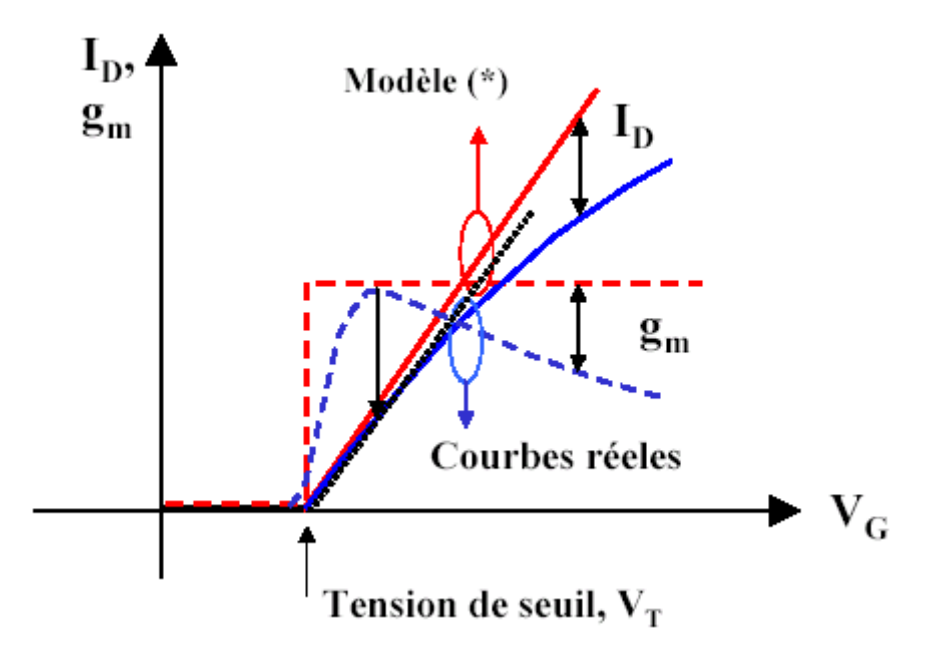

**Equation du courant de drain en régime de saturation :**

$$
Si: V_{DS} \ge V_{Dsat} = V_{GS} - V_T \text{ et } V_{GS} > V_T
$$
  
\n
$$
\Rightarrow I_{Dsat} \cong \frac{1}{2} \frac{Z}{L} \mu_n C_{ox}^{'} (V_{GS} - V_T)^2 = \frac{\beta}{2} (V_{GS} - V_T)^2
$$

**Remarque** : En saturation le courant de drain est quasi-indépendant de *VD***.** [8]

• Paramètres du modèle :  $\beta$  (Z,L, $m_n$ , $C_{ox}$ ) et  $V_T$ 

► **Transconductance, gmsat** :

$$
g_{msat} [Siemens = A/V] = \frac{\partial I_{Dsat}}{\partial V_{GS}}
$$

$$
= \beta (V_{GS} - V_T)
$$

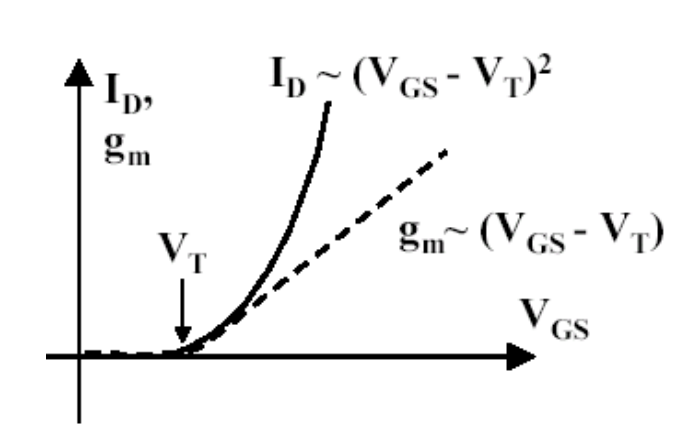

**b** - **Caractéristiques de sortie du TMOS : I<sub>DS</sub> - V<sub>DS</sub>** 

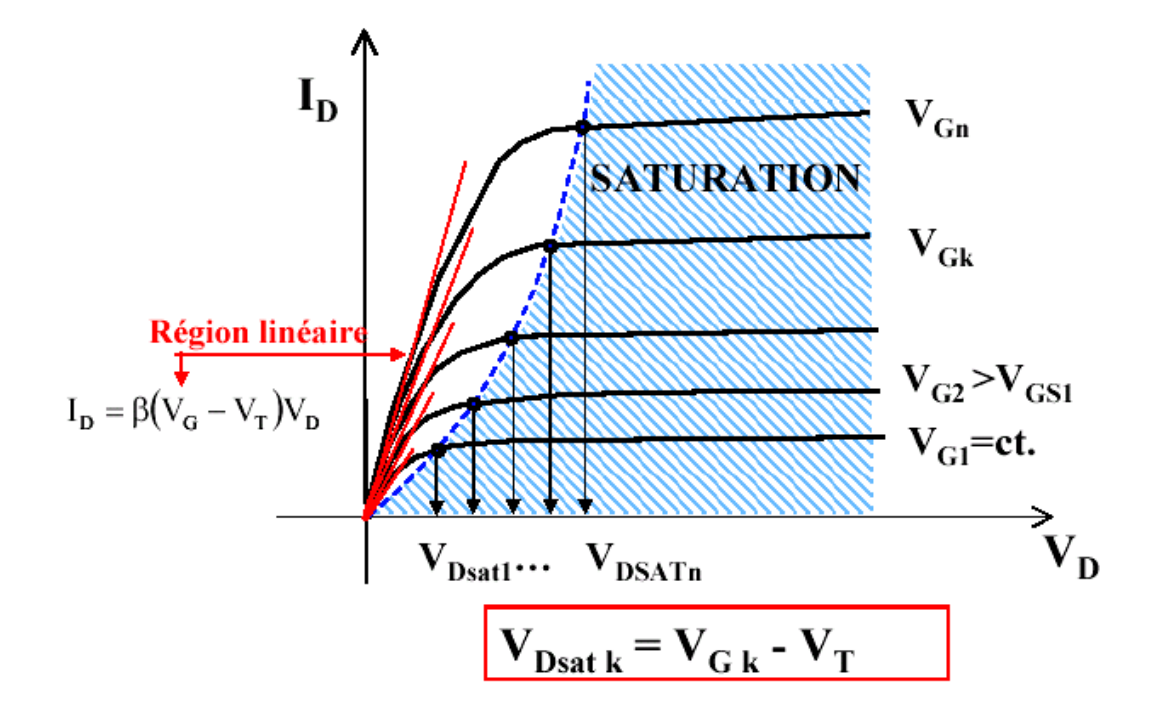

## **IV-3.2. Modèle réel du TMOS en saturation (effet ' Early ')**

 En réalité, en saturation le courant de drain augmente légèrement avec la tension de drain (*modulation de la longueur du canal d'inversion*).

▶ Un modèle plus complet utilise un nouveau paramètre  $\lambda$  :

$$
V_{DS} \ge V_{Dsat} = V_{GS} - V_T \text{ et } V_{GS} > V_T
$$
  

$$
\Rightarrow I_{Dsat} = \frac{\beta}{2} (V_{GS} - V_T)^2 (1 + \lambda V_{DS})
$$

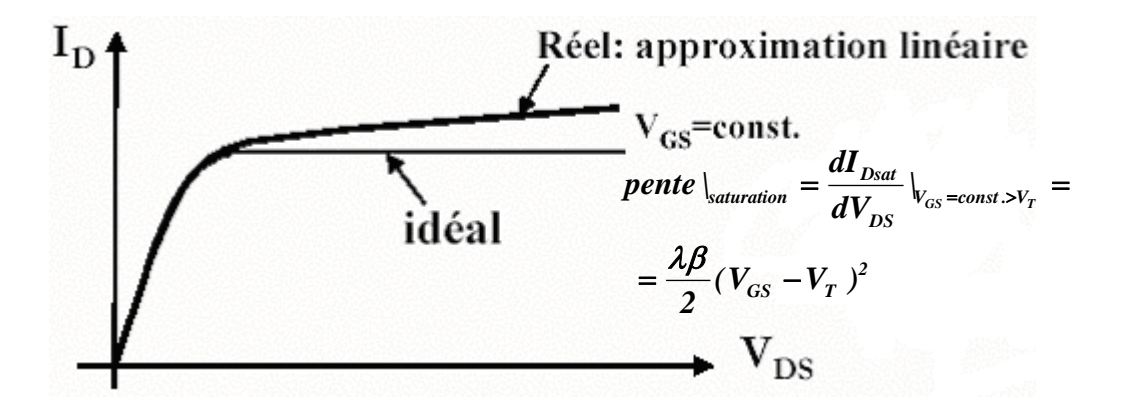

#### **IV-3.3. Le IRF250 :**

Le **IRF250** est un mosfet à **canal N**, conçue pour être utiliser à des tensions et courants maximales de **200 V** et **30 A.**

#### **Symbole :**

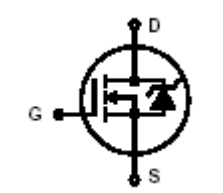

**Caractéristiques de saturation : [7]**

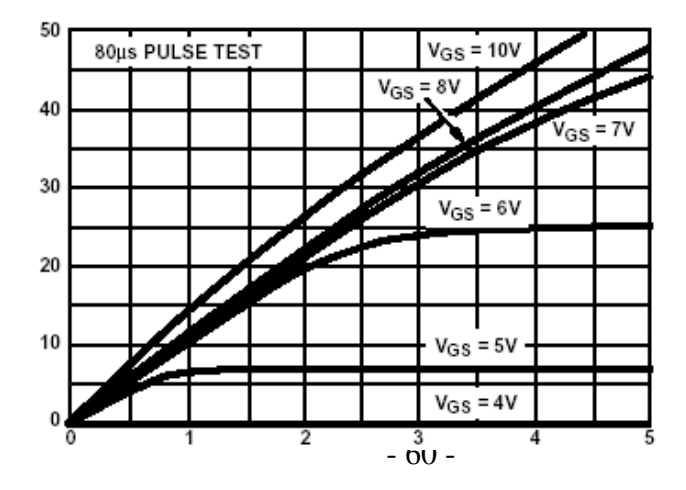

Chapitre V

REALISATION PRATIQUE

## **V-1. CIRCUIT ELECTRIQUE DU REGULATEUR :**

 Il est simple à réaliser, et ne nécessite pas un grand nombre de composants électroniques ceci le rendra peu encombrant.

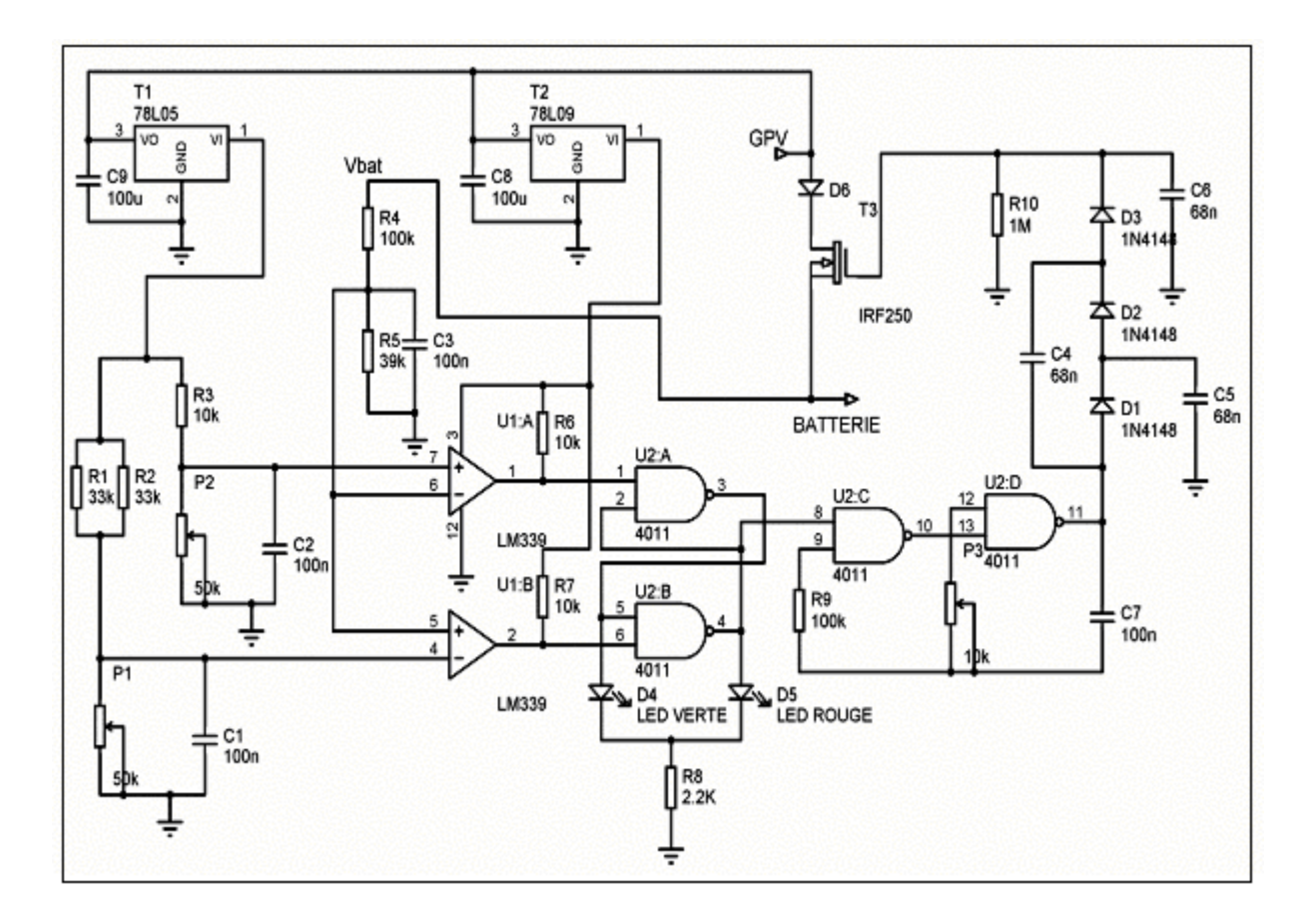

**Figure 1 :** schéma électrique du régulateur.

 Notre circuit sera alimenter par le panneau photovoltaïque à l'aide de **2** régulateurs de tension de **5** et **9 volt**. On a utilisé alors le **78L05** et le **78L09** munis de **2** capacités de **100µF** à chaque entrée.

Le premier sera utilisé comme référence et le deuxième alimentera l'autre partie comprenant le **LM339** et le **4011**.

 On a ajouté une diode **D6** anti-retour, qui bloquera le courant inverse quand la tension électrique du panneau photovoltaïque sera inférieure à celle de la batterie (moment de faible ensoleillement et la nuit).

 Quand la batterie et au début de sa charge, sa résistance d'entrée est faible alors le courant de charge pourra dépasser les 2 ou 3Volts, par ce fait, on a équipé notre transistor de puissance (IRF250) d'un radiateur pour dissipation de chaleur.

## **V-2.CIRCUIT IMPRIME :**

## **V-2.1. Face composants:**

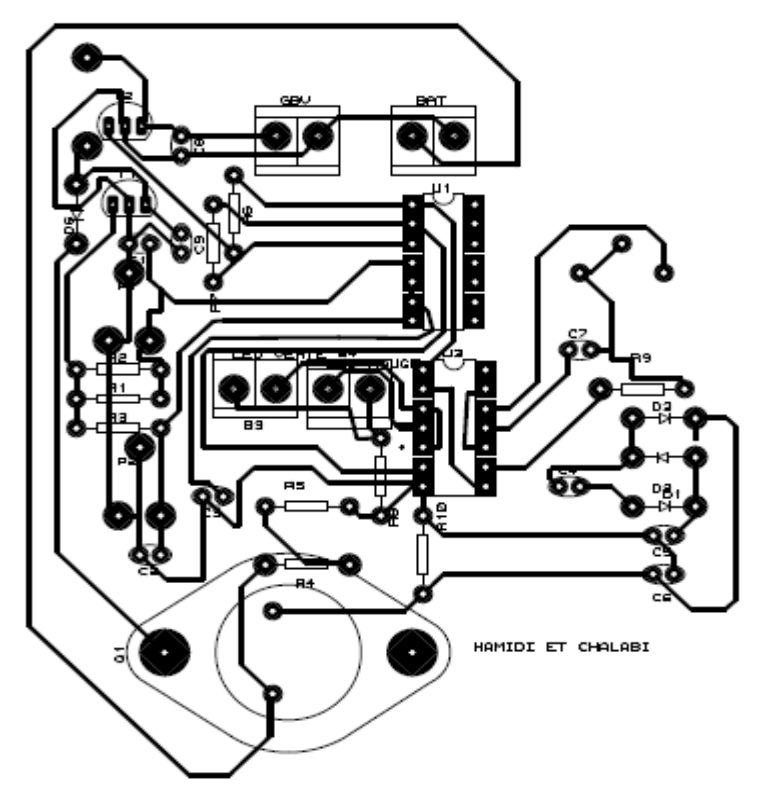

Figure 2 : circuit imprimé du régulateur (face composants)

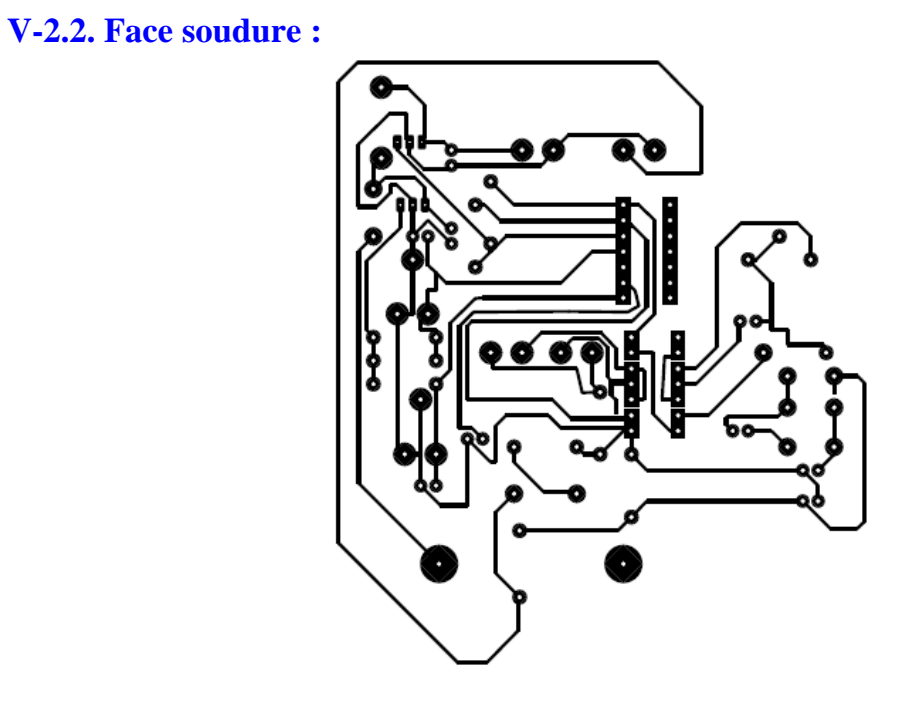

**Figure 3 :** circuit imprimé (face soudure)

#### **V-3. Ajustage des potentiomètres :**

 A l'aide d'une alimentation placé à la place de la batterie, on règle en premier temps la tension à 12.9 Volt (V<sub>1</sub>batmin).

On ajustera alors P1, de telle façon que les 2 tensions d'entrée du 2eme comparateur (U1:B) soient égaux.

 On ferra la même chose pour le 2eme potentiomètre mais cette fois-ci on règle l'alimentation à 14.1Volt (V<sub>1</sub>batmax) et on ajustera P2 jusqu'à ce que les tensions du 1<sup>er</sup> comparateur (U1:B) soient égaux.

On pourra également utiliser la méthode théorique :

On détermine la valeur des résistances variables P1 et P2 comme suit ;

*V'bat = 0.28Vbat alors*

*V'batmax = 0.28 × 14.1 = 3.948Volt Et V'batmin = 0.28 × 12.9 = 3.612Volt*

*10V'batmax 16.5V'batmin On a P2 = et P1 = 5 -V'batmax 5 -V'batmin*

*Alors P2 = 37.52KΩ et P1 = 42.93KΩ.*

# *CONCLUSION*

 **Le régulateur de charge développé est un régulateur dont l'élément de coupure est un transistor « mosfet ».** 

**Ce dernier remplace des relais électromagnétique généralement utilisé dans les autres types de régulateur de charge et qui présente les inconvénients suivants :**

- **Durée de vie limitée par le martèlement et L'arc électrique.**
- **Consommation du courant par la bobine. [2]**

 **Le régulateur a été complètement réalisé au niveau du laboratoire et est actuellement prêt pour être complètement réalisé pour le tester sur une installation photovoltaïque en fonctionnement afin d'évaluer ses performance.**
# *LISTE DES COMPOSANTS*

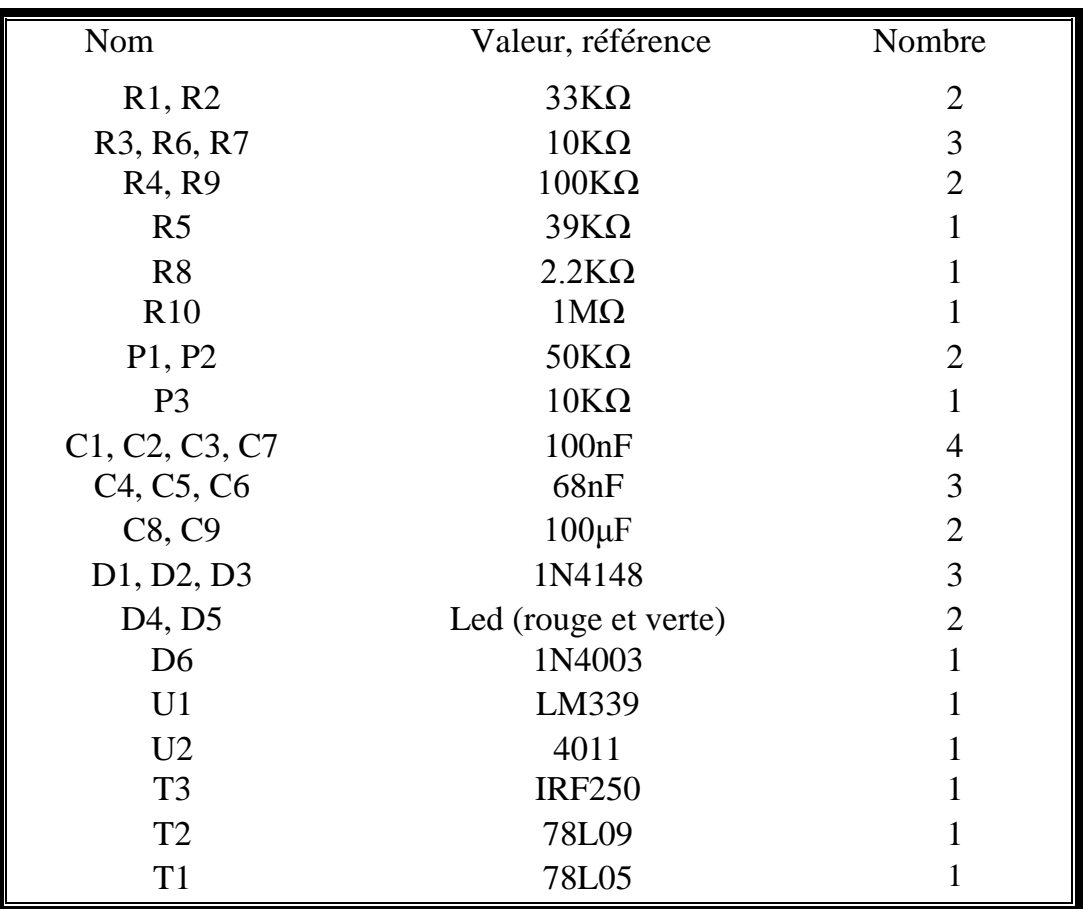

# *BIBLIOGRAPHIE*

- **1. A.SADOUD "Développement d'un régulateur de charge avec optimisation d'énergie " CEME'97, pp.69-71, Biskra (1997).**
- **2. A.ILLICITO "Performances of differents types of battery charge regulators in stand alone PV systems"10th EPSEC, pp.996-997 LISBONE (1991).**
- **3. [www.total-energie.fr](http://www.total-energie.fr/)**
- **4. pdf.datasheetcatalog.com/datasheet/stmicroelectronics/2159.pdf**
- **5. <http://studentnet.launc.tased.edu.au/online/sciences/gorsuch/el772/docs/ie13.doc>**
- **6. <http://perso.wanadoo.fr/e-lektronik/LEKTRONIK/C9.htm#C90>**
- **7. [http://www.intersil.com](http://www.intersil.com/)**
- **8. [http://dewww.epfl.ch/~ionescu/Cours2\\_ElectroniqueIII\\_2002.pdf](http://dewww.epfl.ch/~ionescu/Cours2_ElectroniqueIII_2002.pdf)**
- **9. [www.sses.ch/fr/technique/photovoltaique.html](http://www.sses.ch/fr/technique/photovoltaique.html)**
- **10[.http://site.voila.fr/bonhomme\\_gildas/photov2.htm](http://site.voila.fr/bonhomme_gildas/photov2.htm)**
- **11. <http://sulfate.ch/Energie/A%20PARTIR%20DU%20SOLEIL.htm>**
- **12.http://www.philamarmotte.com/effetphoto.htm**
- **[13.http://www.memoireonline.com/02/11/4239/Production-de-lenergie](http://www.memoireonline.com/02/11/4239/Production-de-lenergie-photovoltaique--la-societe-Nova-Diffusion.html)[photovoltaique--la-societe-Nova-Diffusion.html](http://www.memoireonline.com/02/11/4239/Production-de-lenergie-photovoltaique--la-societe-Nova-Diffusion.html)**
- **14.Projet de Physique P6 STPI/P6/2014 – 30 Enseignant-responsable du projet : François GUILLOTIN REGULATION DE LA CHARGE D'UNE BATTERIE SUR PANNEAU SOLAIRE**
- **15[.http://www.matrixenergy.ca/systemes-energie-renouvelable/batteries.html](http://www.matrixenergy.ca/systemes-energie-renouvelable/batteries.html)**
- **16. Revue des Energies Renouvelables Vol. 12 N°1 (2009) 137 – 147 137 Réalisation d'un régulateur solaire à base de microcontrôleur pour le contrôle de l'état de charge et la protection des accumulateurs S. Zaamta\* et A. Dib Institut des Sciences Technologiques, Université Larbi Ben M'Hidi, Oum El Bouaghi**
- **17[.http://www.epsic.ch/cours/electronique/toros/ampliop-01.html](http://www.epsic.ch/cours/electronique/toros/ampliop-01.html)**
- **18[.http://www.epsic.ch/cours/electronique/toros/ampliop-03.html](http://www.epsic.ch/cours/electronique/toros/ampliop-03.html)**
- **19.pdf.datasheetcatalog.com/datasheets/70/283514\_DS.pdf**
- **20[.http://home.base.be/vt6128590/e-lektronik/LEKTRONIK/C9.htm](http://home.base.be/vt6128590/e-lektronik/LEKTRONIK/C9.htm)**
- **[21.https://dveloppementhumaindurabledelalgrie.files.wordpress.com/2016/04/comm](https://dveloppementhumaindurabledelalgrie.files.wordpress.com/2016/04/communication-nc2b03.pdf) [unication-nc2b03.pdf](https://dveloppementhumaindurabledelalgrie.files.wordpress.com/2016/04/communication-nc2b03.pdf)**
- **[22.http://www.bouwinfo.be/news/bouwen-en](http://www.bouwinfo.be/news/bouwen-en-verbouwen/energie/fotovolta%C3%AFsche-zonnepanelen-pv-modules)[verbouwen/energie/fotovolta%C3%AFsche-zonnepanelen-pv-modules](http://www.bouwinfo.be/news/bouwen-en-verbouwen/energie/fotovolta%C3%AFsche-zonnepanelen-pv-modules)**
- **23[.https://fr.wikipedia.org/wiki/Fichier:Polycrystalline\\_silicon\\_rod.jpg](https://fr.wikipedia.org/wiki/Fichier:Polycrystalline_silicon_rod.jpg)**
- **[24.http://www.futura-sciences.com/planete/dossiers/developpement-durable](http://www.futura-sciences.com/planete/dossiers/developpement-durable-cellules-photovoltaiques-coeur-panneaux-solaires-1688/page/9/)[cellules-photovoltaiques-coeur-panneaux-solaires-1688/page/9/](http://www.futura-sciences.com/planete/dossiers/developpement-durable-cellules-photovoltaiques-coeur-panneaux-solaires-1688/page/9/)**
- **25.pdf.datasheetcatalog.com/datasheet/stmicroelectronics/2159.pdf**
- **26.http://serc.carleton.edu/integrate/teaching\_materials/energy\_sustain/student\_ma terials/creating\_electr.html**

*ANEX 1*

# **1 Introduction du PROTEUS :**

#### **1.1 PRESENTATION GENERALE DE PROTEUS :**

Le logiciel PROTEUS est composé de 2 modules :

#### **1.2 L'éditeur de schéma ISIS**

L'outil de conception de circuit imprimé ARES

ISIS produit d'une part, une liste d'équipotentiels qui peut être utilisée par le simulateur LISA et l'outil de conception de circuit imprimé ARES, d'autre part, une liste de matériel et des rapports de contrôle des règles électriques.

ARES est un module de conception de circuit imprimé compatible Windows, 98 2000 et XP. Il permet le placement des composants en mode automatique, manuel ou semiautomatique et le routage des liaisons sur plusieurs couches en mode automatique manuel ou semi-automatique. [28]

# **2 Module ISIS :**

#### **2.1 Présentation de ISIS :**

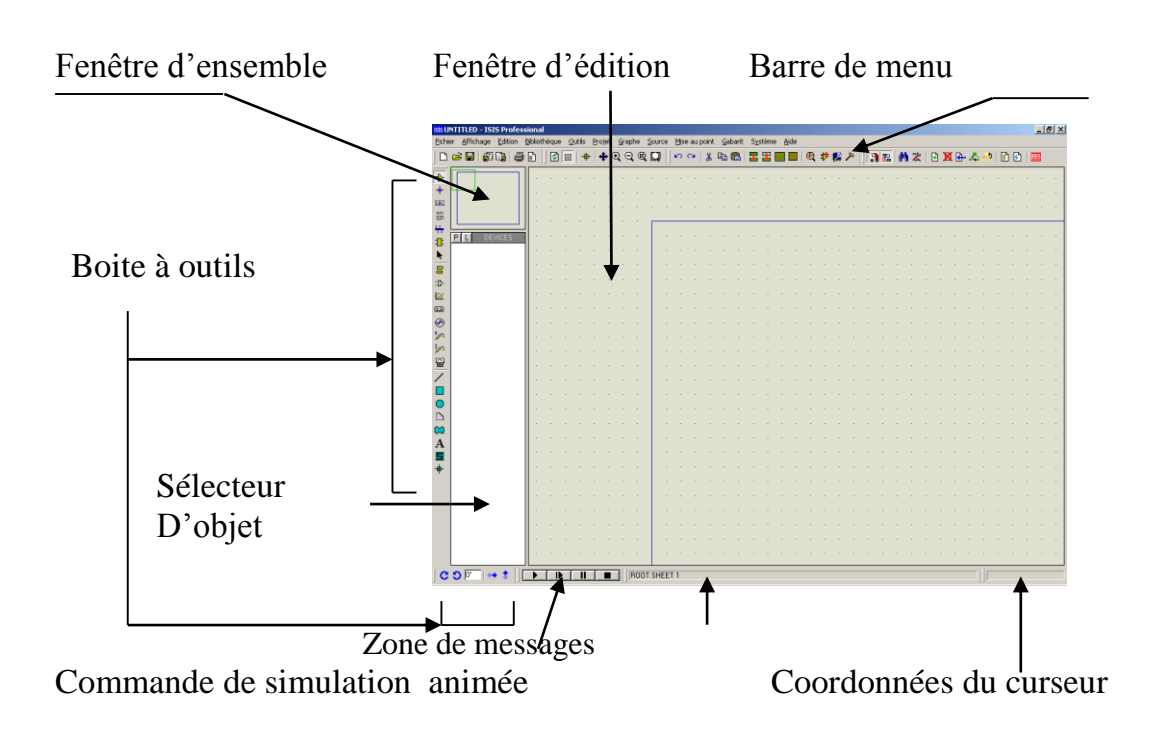

Mode principal Mode gadgets ou accessoires

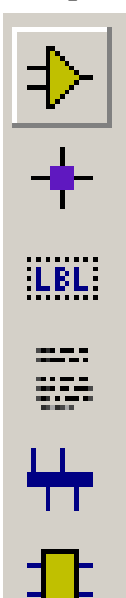

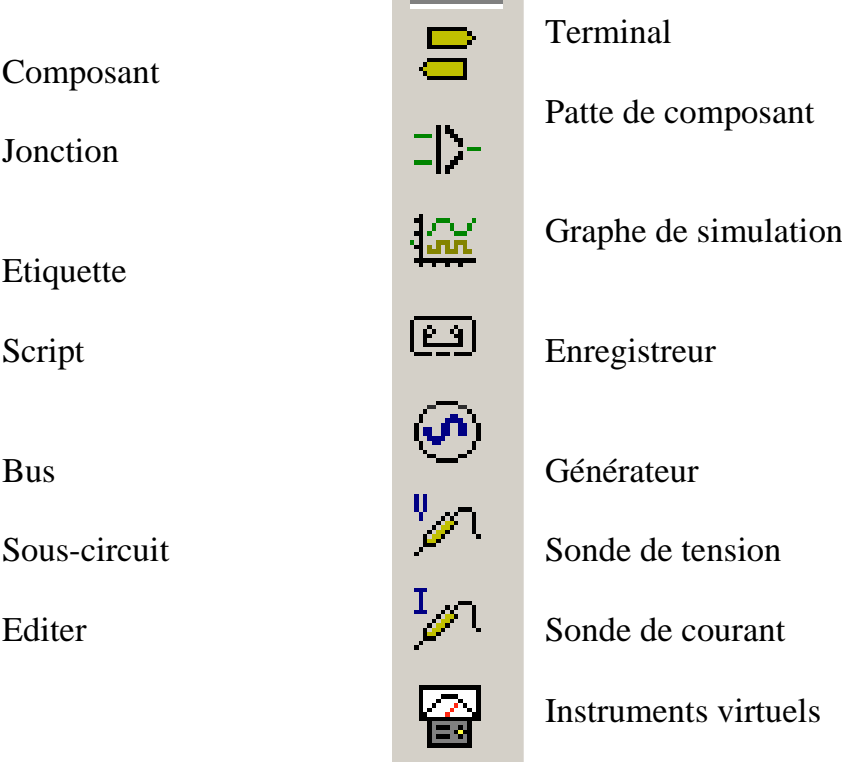

Mode graphique Orientation des objets

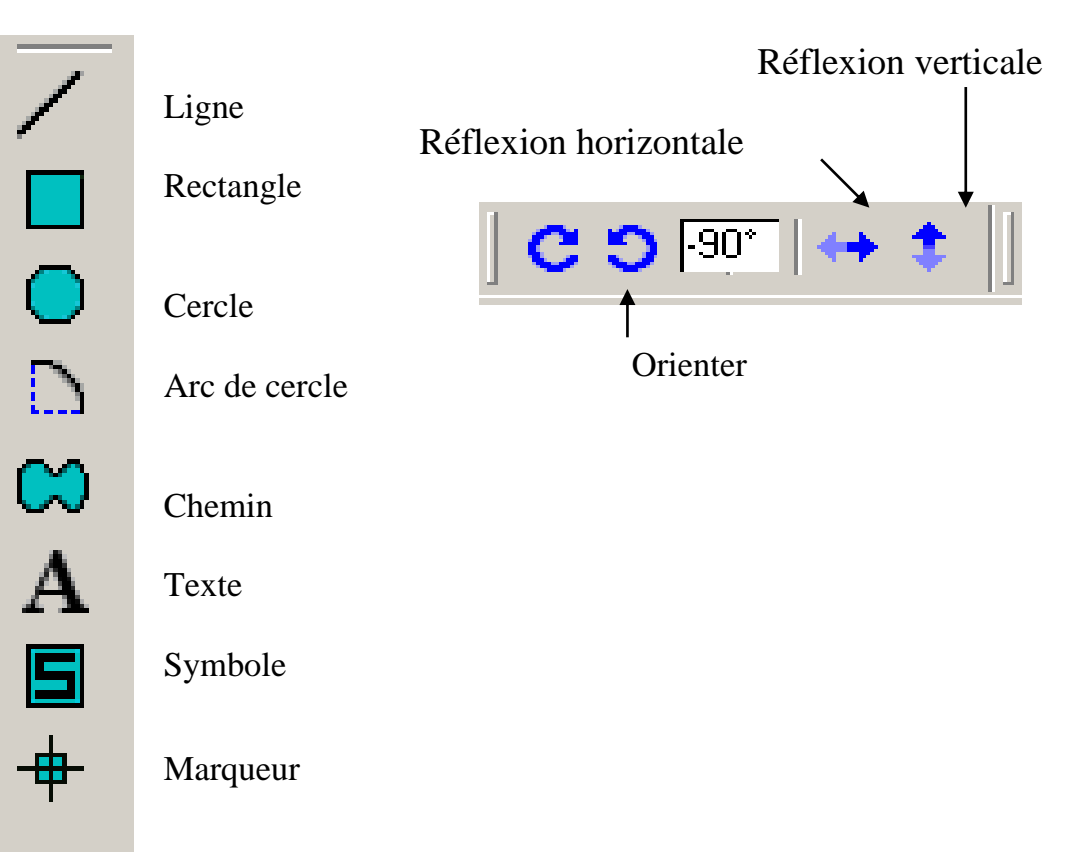

#### **2.2 ETAPES DE LA SAISIE DE SCHEMA :**

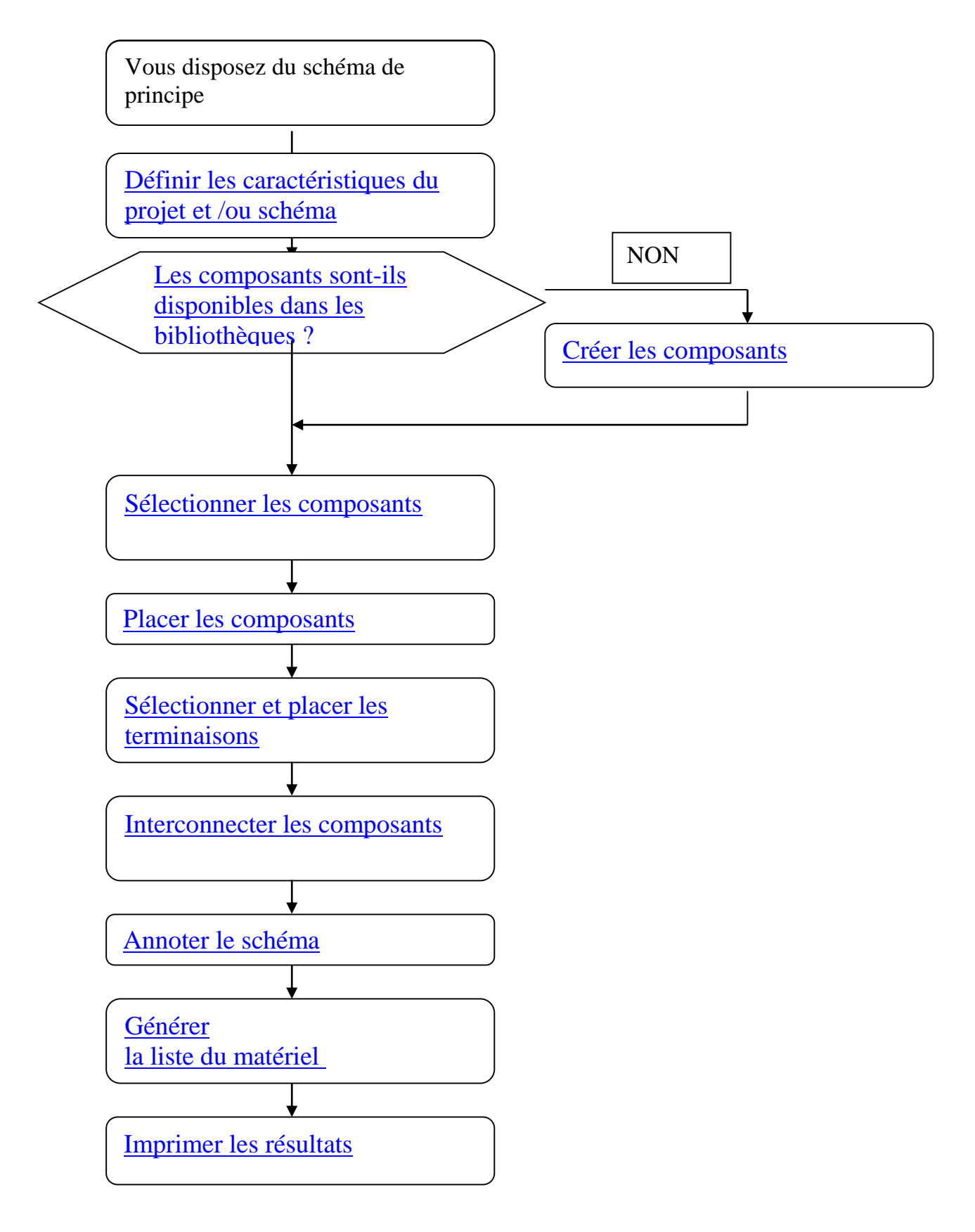

# **2.3 BIBLIOTHEQUES DE COMPOSANTS :**

Les composants sont contenus dans des bibliothèques. Celles-ci sont disponibles dans le fichier Library.PDF accessible via le chemin ci-dessous :

C:\Program Files\Labcenter Electronics\Proteus 5.2 Professional\Library

Lorsque vous créez un nouveau schéma vous devez consulter les bibliothèques pour vérifier que les composants sont disponibles. Lorsque le composant n'existe pas, vous devez le créer.

# **2.4 SELECTION DES COMPOSANTS :**

1/ Sélectionnez l'icône *'composant'*.

2/ Accédez aux composants via le sélecteur d'objet en cliquant sur P (Prendre composant).

La fenêtre *'Pick Device'* ci-dessous apparaît :

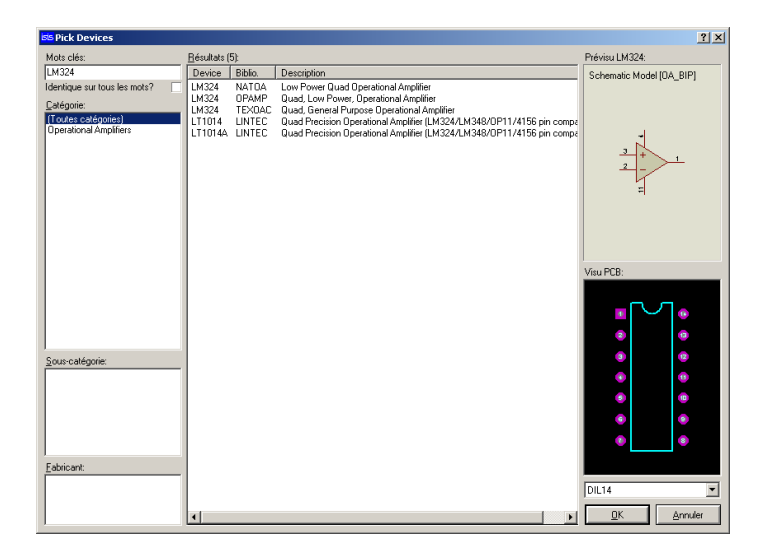

- Entrez la référence du composant.
- $\triangleright$  Sélectionnez la catégorie, la sous-catégorie et le fabricant
- Vérifiez si le composant dispose d'un modèle de simulation.
- Vérifiez si le composant dispose d'une empreinte.
- $\triangleright$  Validez par OK.

Le composant apparaît dans le sélecteur d'objet

# **2.5 PLACEMENT DES COMPOSANTS :**

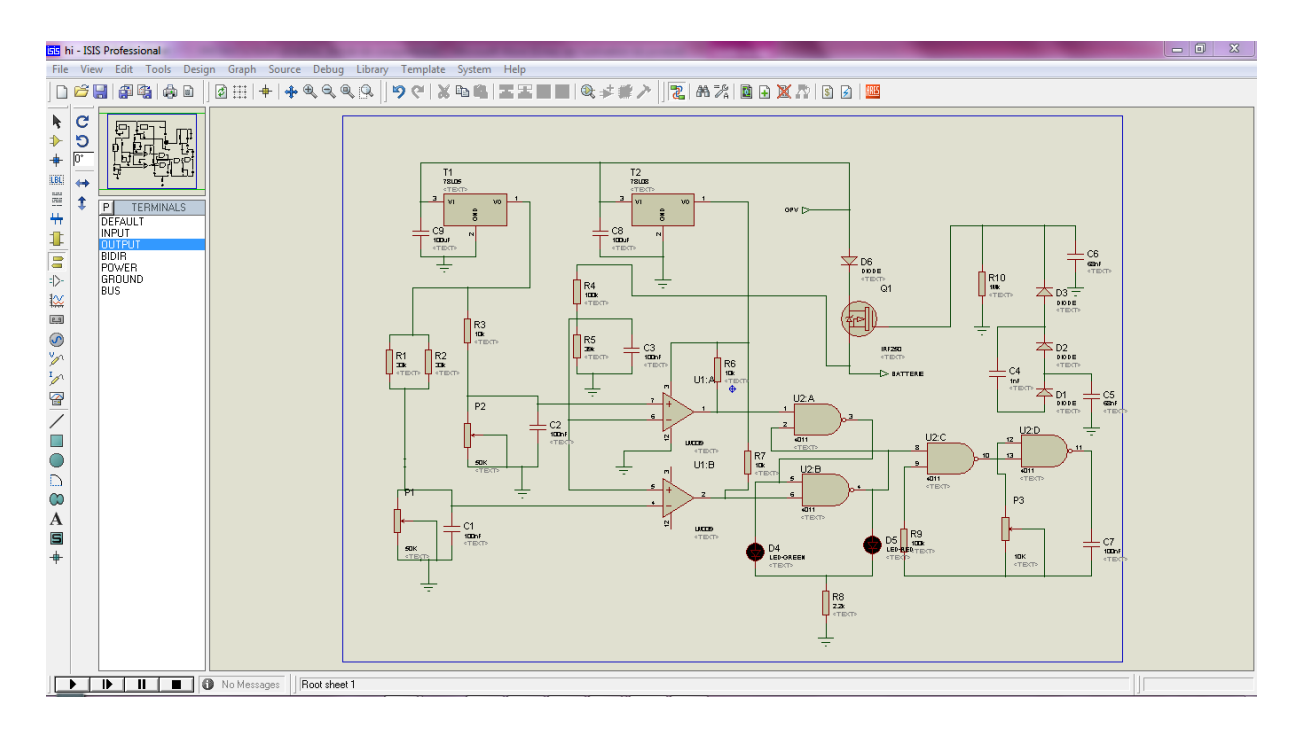

# **2.6 Simulation dynamique :**

Vous avez la possibilité de simulé de manière interactive votre structure, les afficheurs 7 seg et LEDS, interrupteurs , roues codeuses deviennent fonctionnelles, les moteurs tournent……

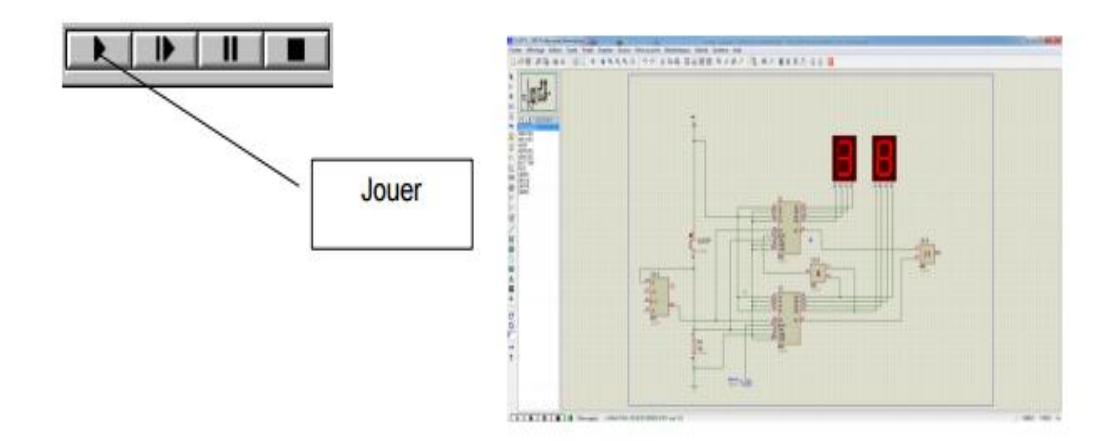

#### **2.7 Mesures avec les curseurs:**

Pour faire apparaître les valeurs des tensions des graphes analogiques il suffit de cliquer sur la représentation de la tensions à mesurer , de même pour avoir les états logiques des tensions d'un graphe digital. [28]

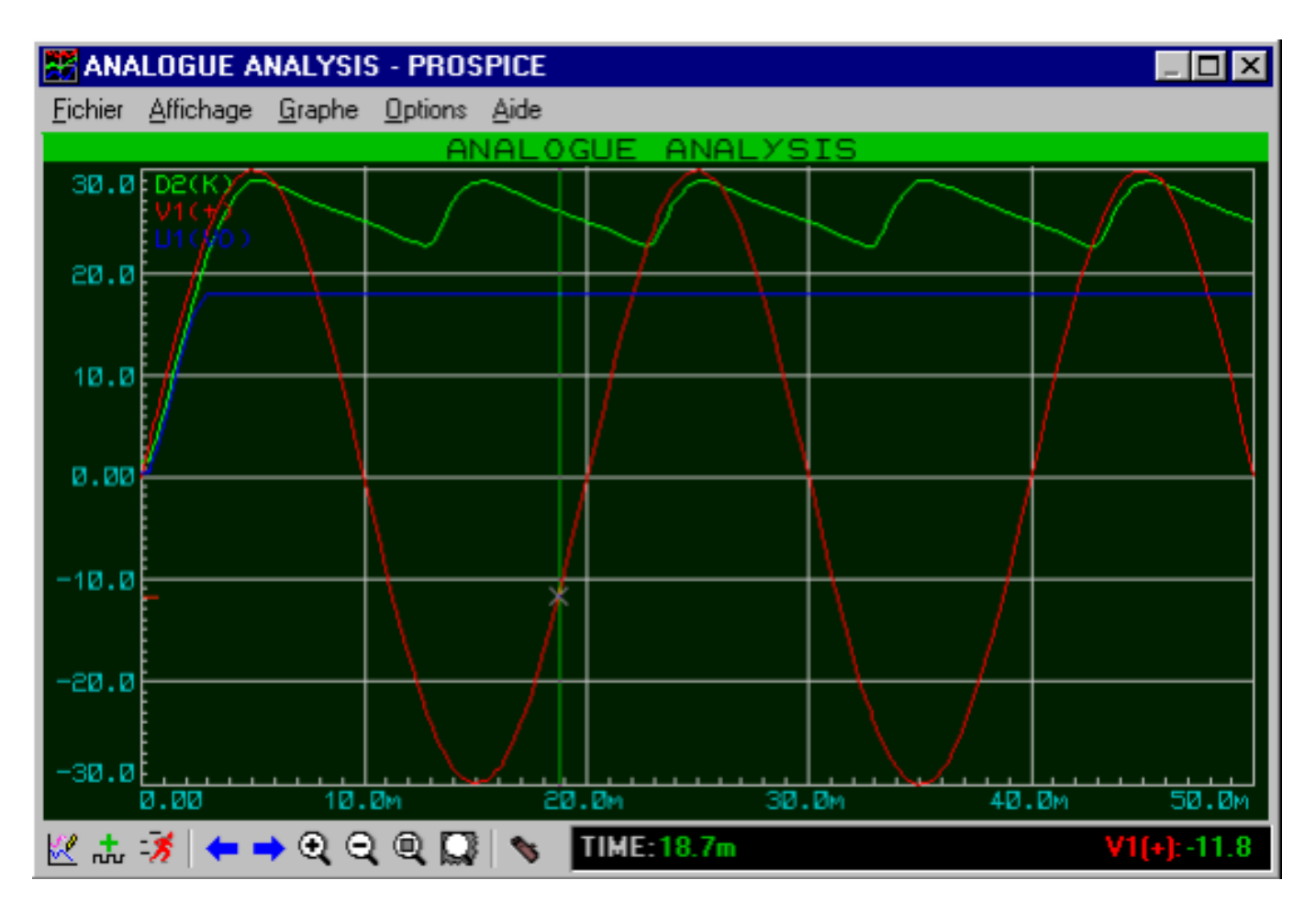

Figure1 : ANALOGUE ANALYSIS-PROSPICE[28]

# **3 Module ARES :**

# **3.1 Présentation de ARES :**

L'aspect Général de ARES et très approchant de celui de ISIS.

- 1. Une barre de menu.
- 2. Une fenêtre principale dans laquelle vous allez créer votre routage mais aussi vos nouveaux composants
- 3. Une fenêtre d'aperçu en haut à droite
- 4. Une palette en dessous et un sélecteur de boîtiers..
- 5. Un sélecteur de surface active, en bas à gauche.

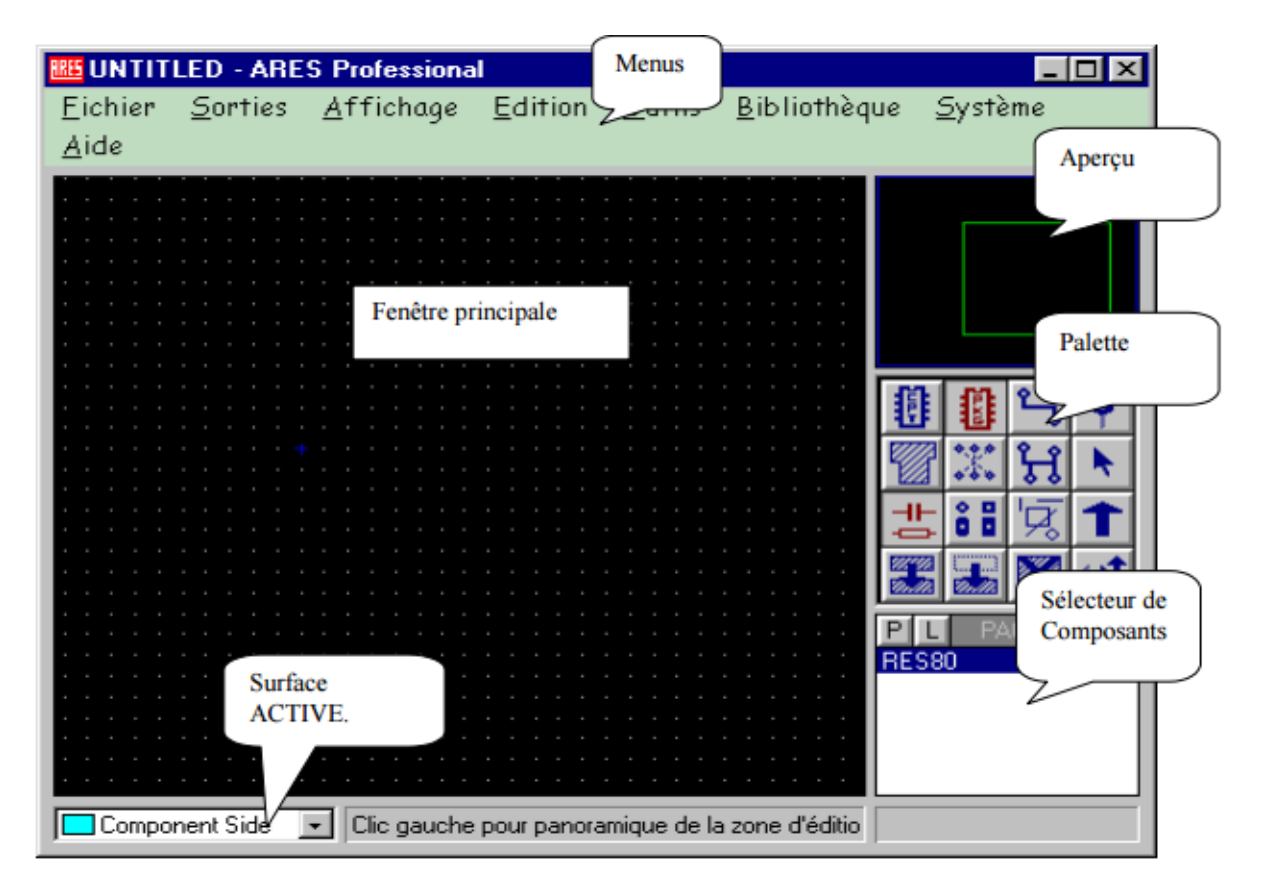

Figure 2 : mode de création[28]

N.B :Les sélections, les zooms, les copies se font à l'identique de ISIS je vous suggère donc de vous reporter au tutorial de ISIS qui vous en fait une brève présentation.

# **3.2 Création d'une carte :**

La première chose à faire avant de commencer un routage est de définir une carte aux dimensions de votre projet. Il est fortement conseillé de réaliser, si possible, votre projet sur des formats standards (Demi Europe 100x80, Europe 100x160).

Pour cela placez vous en mode graphique et sélectionnez "Board Edge" dans le sélecteur de surfaces. (Voir Présentation de ARES). Sélectionnez l'icône rectangle et dessinez un rectangle correspondant au contour de votre carte. (en jaune si vous n'avez pas modifié les préférences) [28]

#### **3.3 Création d'un boîtier :**

Tous les types de boîtiers sont dans les bibliothèques (sic), mais comme vous avez toujours des besoins très particuliers il est utile de pouvoir créer ses propres boîtiers. La procédure est la même que pour la création de symboles dans ISIS. Vous dessinez votre boîtier en mode graphique, vous lui attribuez des pastilles (Mode pastille) que vous numérotez (clic droit clic gauche sur la pastille). Lorsque tout est à votre convenance vous entourez votre création de manière à sélectionner tout les éléments. Exécutez la boite de dialogue Créer Boîtier dans le menu Bibliothèque et entrez le nom de votre création. Les librairies où vous pouvez écrire apparaissent dans le champ "Bibliothèque". (Sauvegardez sur votre bibliothèque réseau.)

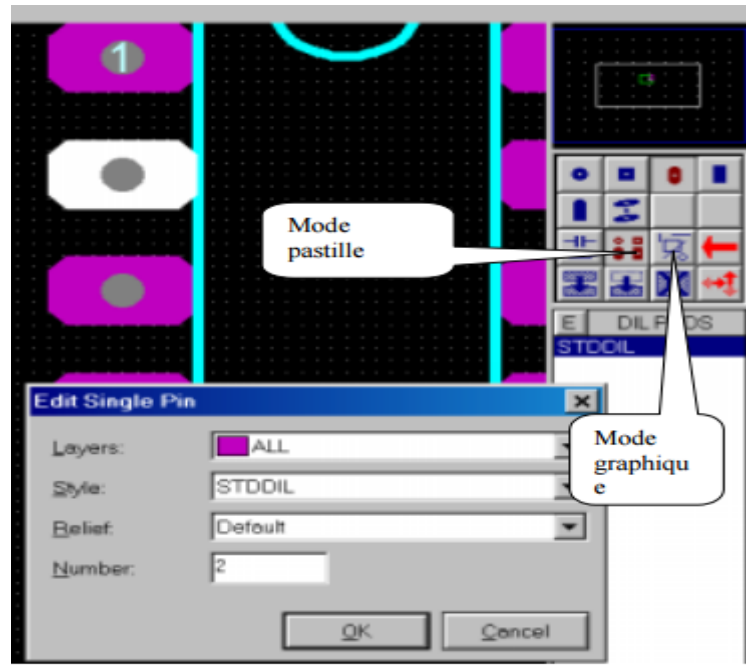

Figure 3: Création d'un boîtier[28]

# **3.4 Création d'un circuit électrique :**

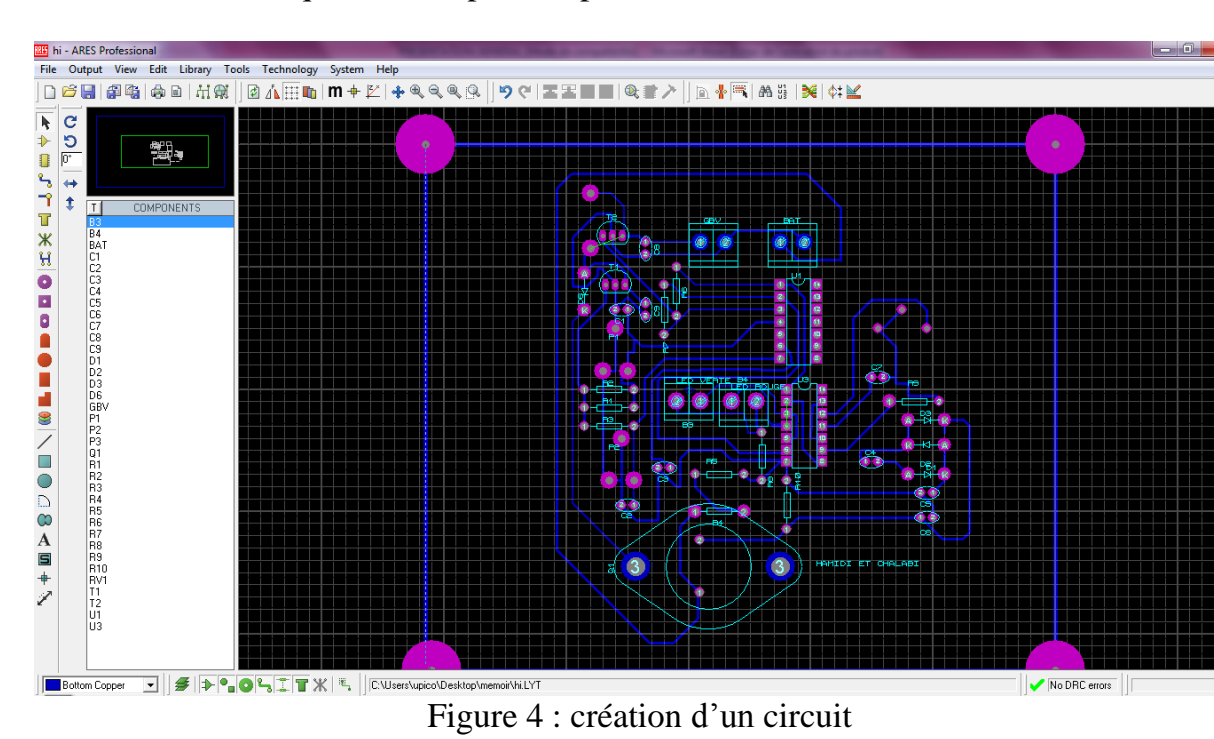

En utilise la bibliothèque des composants pour créer le circuit.

# **3.5 Sauvegarder Imprimer :**

Les Sauvegardes se font comme dans ISIS. Pour les impressions (menu Sorties > Imprimer) vous devez sélectionner les surfaces que vous souhaitez imprimer. Ici les pistes de dessus, dessous et le contour de carte son sélectionnés. Attention nous ne pouvons sortir des circuits supérieur à du A4 moins les marges. Inutile donc de dimensionner des formats de cartes gigantesques vous pourriez les imprimer en modifiant l'échelle mais pas les réaliser.

NB : Les cartes sont réalisées par gravure chimique, ce qui nécessite une insolation. Pour éviter des problèmes il faut imprimer le Top Copper en miroir afin que l'encre soit en contact avec le cuivre [28]

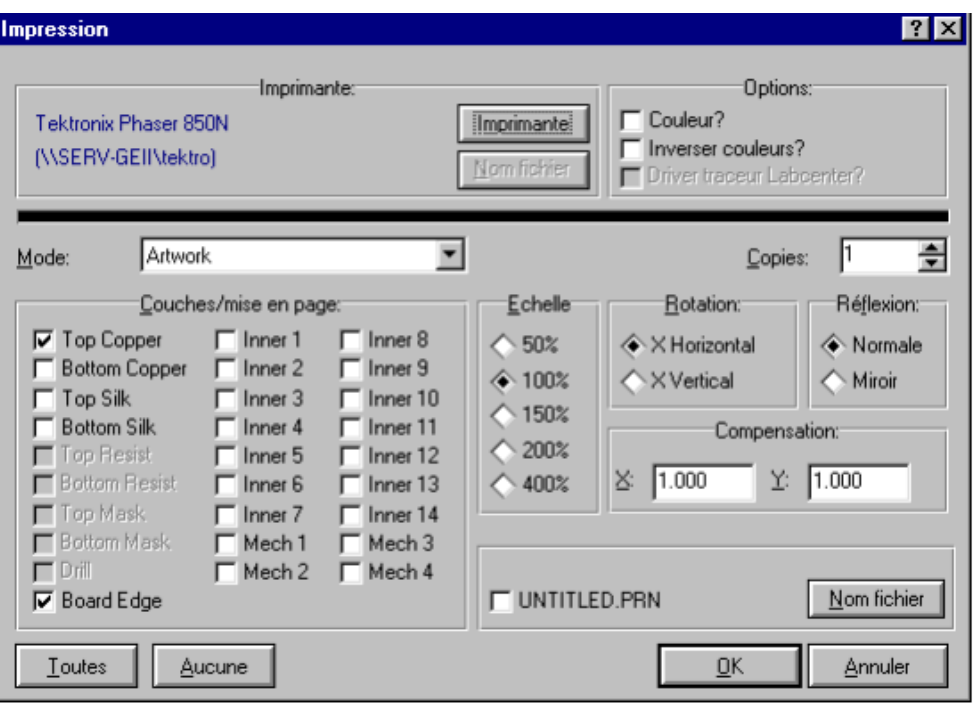

Figure 5 : mode impression

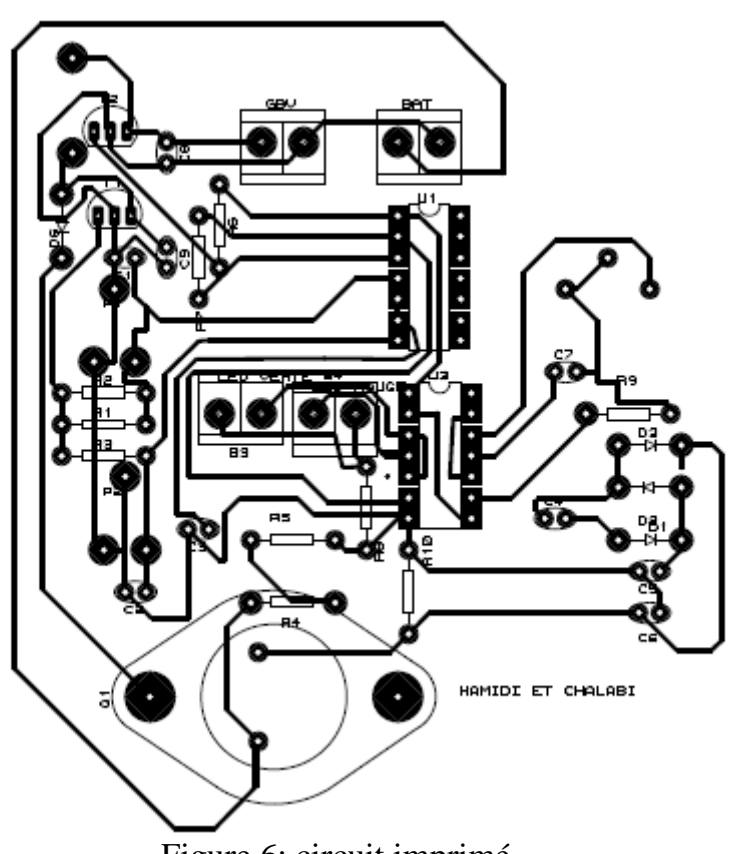

Figure 6: circuit imprimé